# **P51AE/P61 Interface Protocol**

**Revision: V1.19**

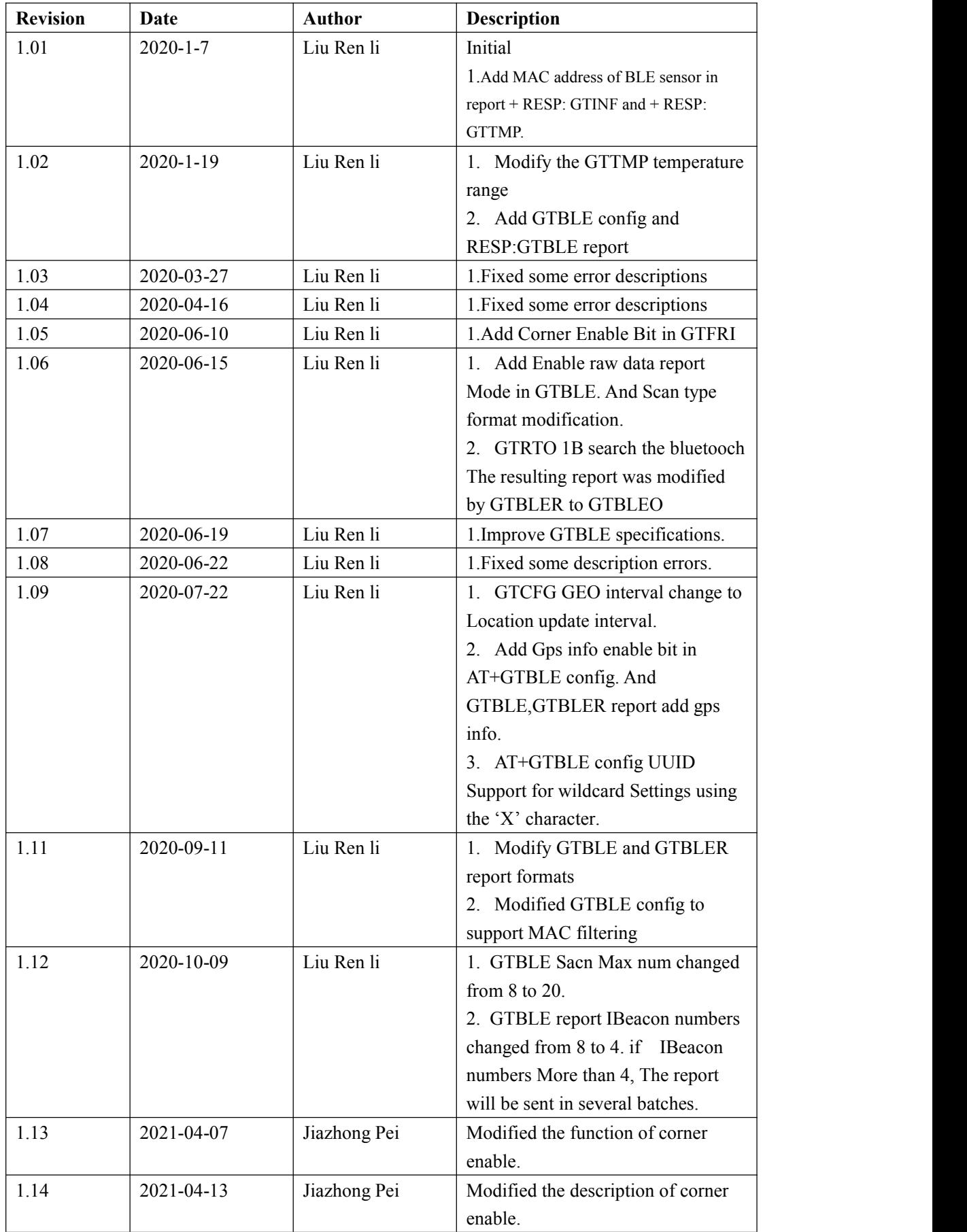

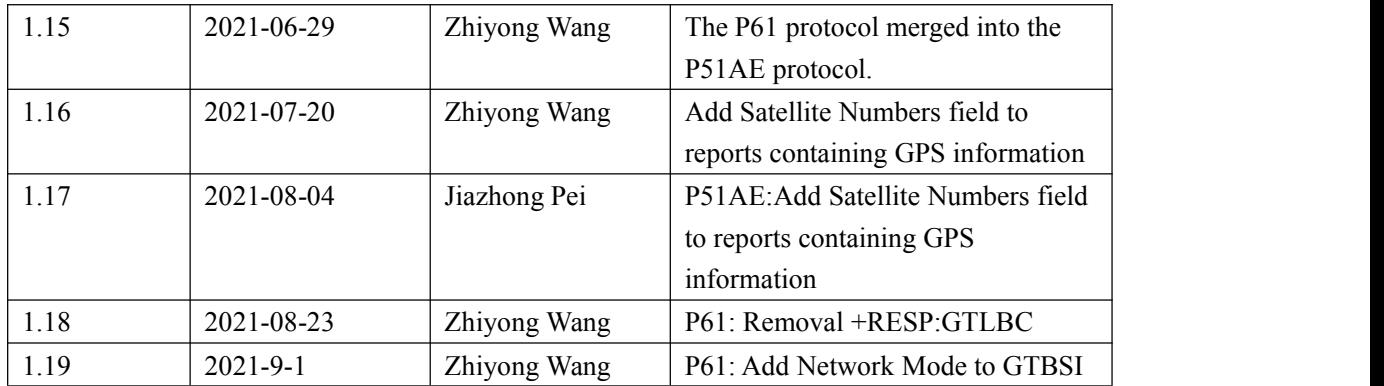

### **General Notes**

### **Copyright**

The copying of this document, distribution to others, and communication of the contents thereof, are forbidden without express authority. Offenders are liable to the payment of damages. All rights are reserved in the event of a patent grant or the registration of a utility model or design. All specification supplied herein are subject to change without notice at any time.

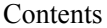

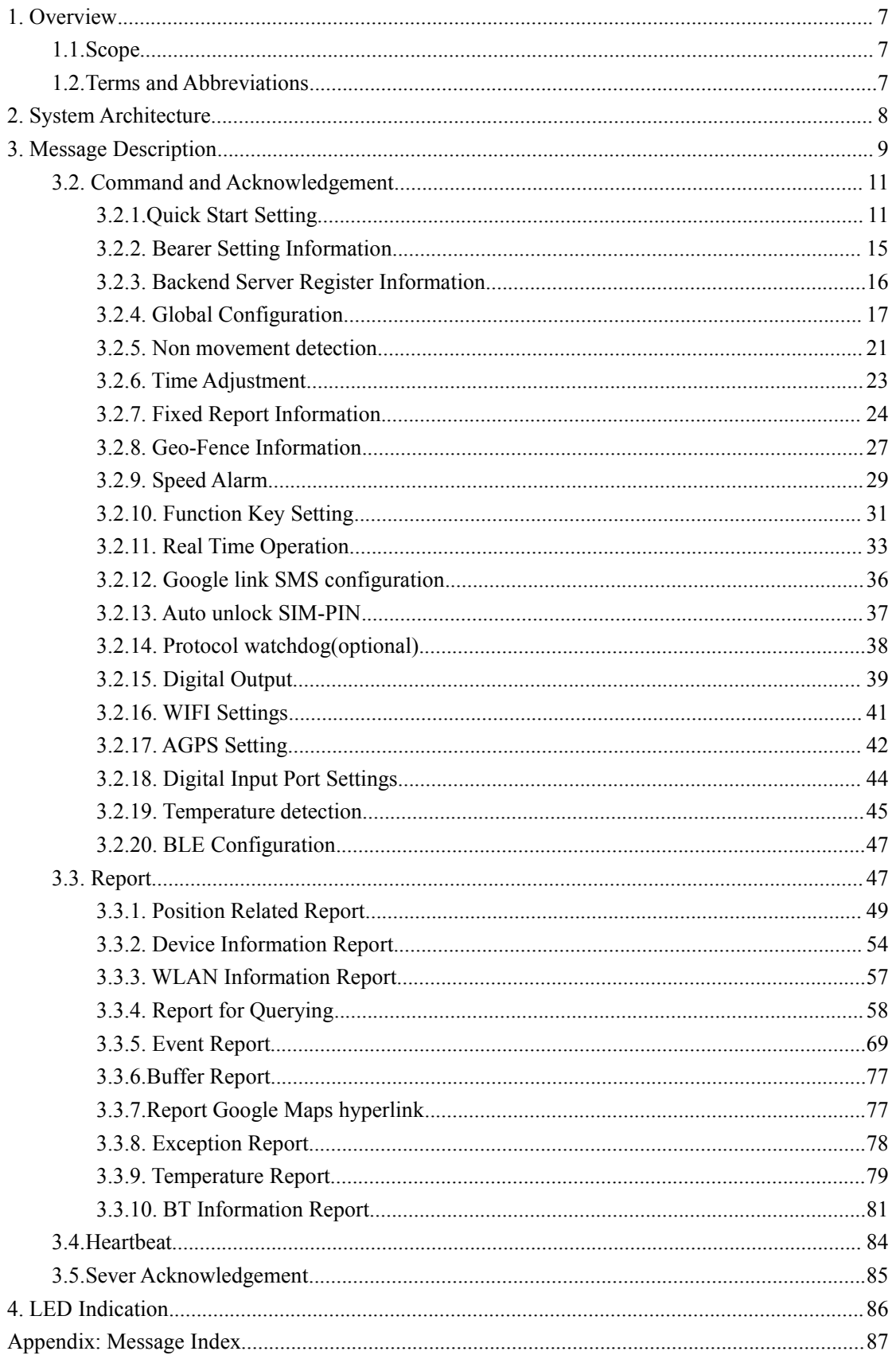

Table Index

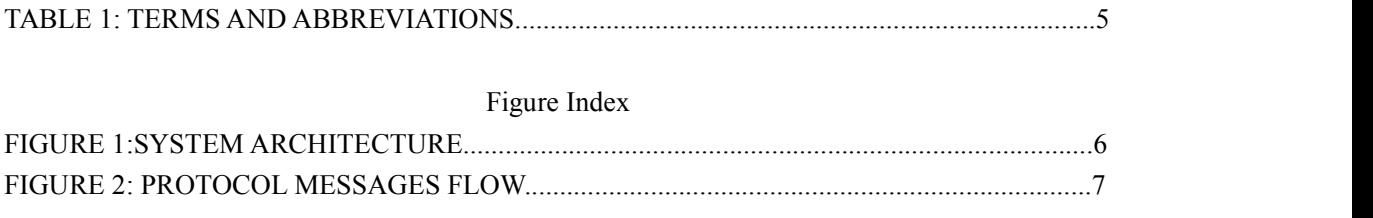

## <span id="page-6-0"></span>**1. Overview**

### <span id="page-6-1"></span>**1.1.Scope**

The Interface Protocol is a digital communication interface based on printable ASCII characters over SMS or GPRS which is used for all communication between the backend server and the terminal. The backend server sends a command to the terminal and then the terminal confirms with an acknowledgement message. If necessary, the terminal also sends report messages to the backend server.

The purpose of this document is to describe how to build up the backend server based on the Interface Protocol.

### <span id="page-6-2"></span>**1.2.Terms and Abbreviations**

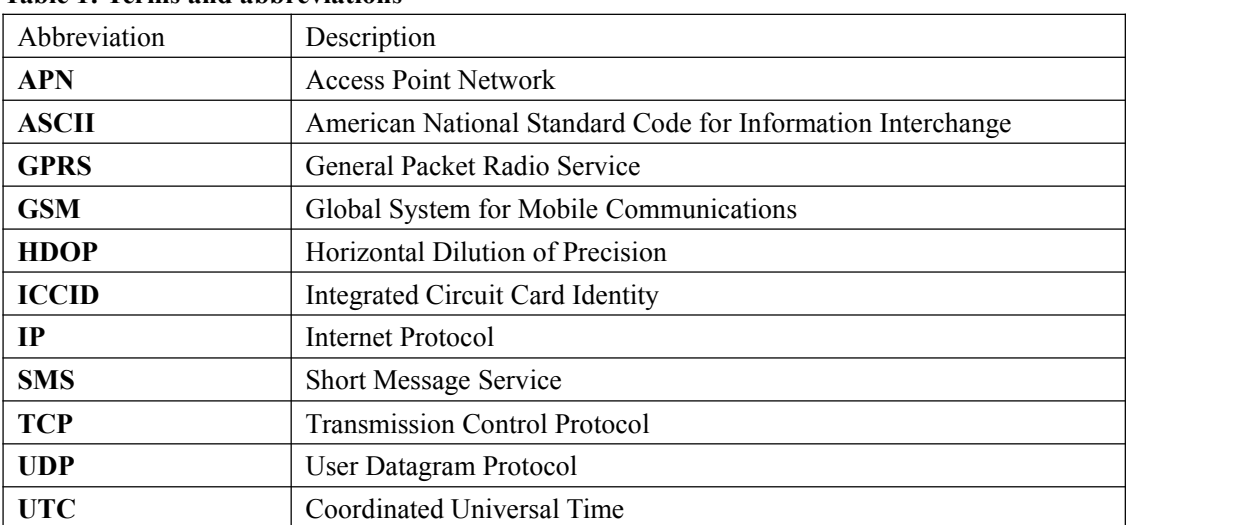

#### **Table 1: Terms and abbreviations**

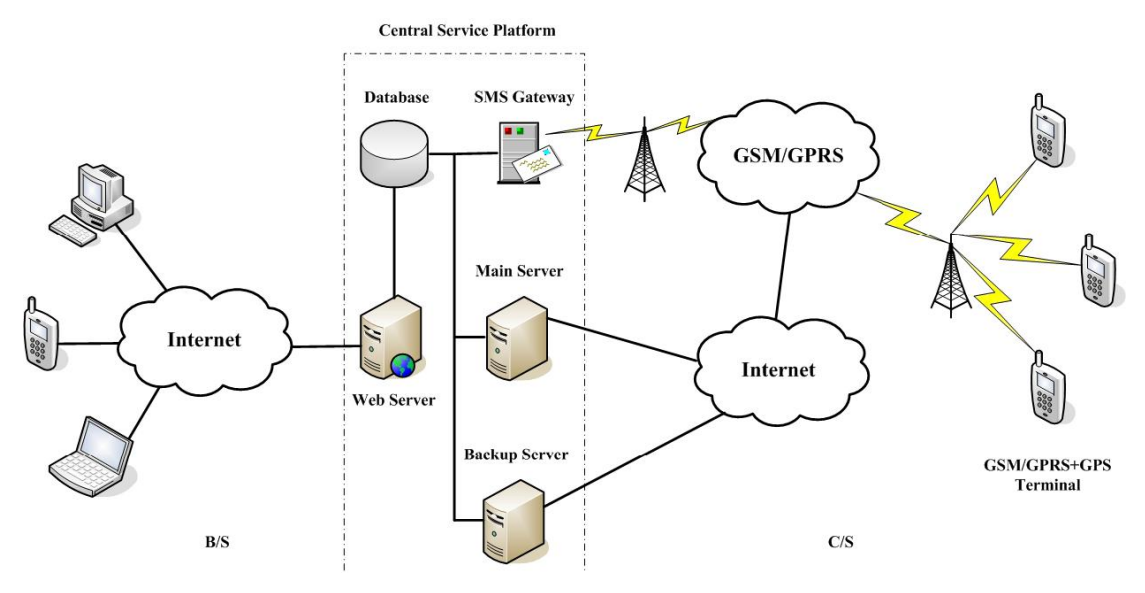

## <span id="page-7-0"></span>**2. System Architecture**

**Figure 1: System architecture**

The backend server can be accessed by many terminals and should have the following abilities:

- $\Diamond$  The backend server should be able to access the internet and listen to the connection originating from the terminal.
- $\Diamond$  The backend server should be able to support a TCP or UDP connection with the terminal. It should be able to receive data from the terminal and send data to the terminal.
- $\Diamond$  The backend server should be able to receive and send SMS.

## <span id="page-8-0"></span>**3. Message Description**

**Note: P61 does not support functions related toignition.**

### **3.1. Message Format**

All of the Interface Protocol messages are composed of printable ASCII characters. Each message has the following format:

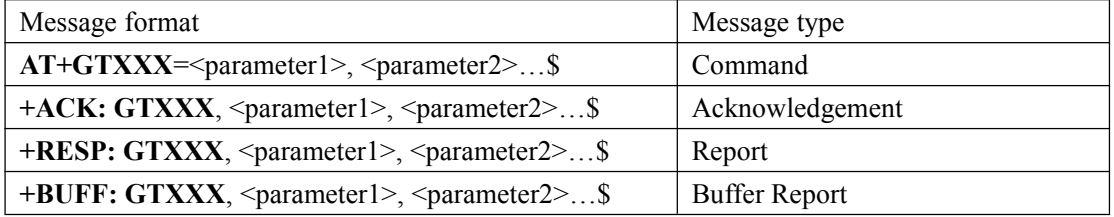

The entire message string ends with character '\$'.

The characters 'XXX' identify the deferent message.

The "<parameter1>, <parameter2>,..." carry the message's parameters. The number of parameters is different in different messages. The ASCII character ',' is used to separate the neighboring parameter characters. The parameter string may contain the ASCII characters:

'0'-'9', 'a'-'z', 'A'-'Z'.

Detailed descriptions of each message format are located in the specific message sections.

By sending Commands to the terminal, the backend server can either configure and query the parameters of the terminal or control the terminal to perform specific actions. When the terminal receives Commands over the air, it will reply with a corresponding Acknowledgement message. According to the configuration of the parameters, the terminal can send Report messages to the backend server. Please see the following figure:

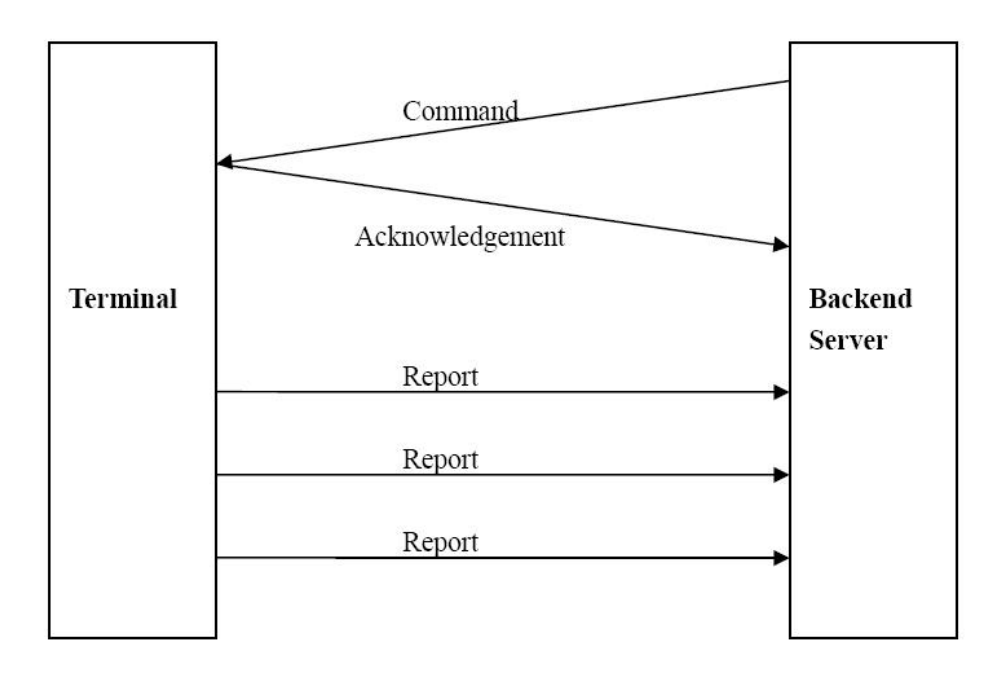

#### **Figure 2: protocol messages flow Terminal Backend**

When the device receives commands over the air, it supports several commands in one SMS or GPRS packet without separate symbol between two close commands. But it is necessary to make sure the total size of the several commands is not longer than 160 if the commands are sent via SMS. Here is an example to send three commands in one SMS.

#### **AT+GTFRI=AIR11,1,1,,,0000,2359,300,2,150,3,001F,,,,,,,,,0007\$**

**AT+GTGEO=AIR11,0,3,101.412248,21.187891,1000,2,,,,,,,,,0008\$ AT+GTSPD=AIR11,1,5,40, 30,60,,,,,,,,,,,,,,,,0009\$**

It includes three commands (**AT+GTFRI**, **AT+GTGEO** and **AT+GTSPD**) in the above message. And the terminal will handle the three commands one by one after it received the message via SMS and it will report the following three acknowledgement message to the backend server one by one.

**+ACK: GTFRI, 110100, 358688000000158,, 0007, 20110101101854,0001\$ +ACK: GTGEO,110100, 358688000000158,,0,0008, 20110101101854,0002\$ +ACK: GTSPD,110100, 358688000000158,,0009, 20110101101854,0003\$**

### <span id="page-10-0"></span>**3.2. Command and Acknowledgement**

### <span id="page-10-1"></span>**3.2.1.Quick Start Setting**

The command **AT+GTQSS** is used to set the Mobile Data Service parameter and backend server information in one command if all these settings are within 160 bytes, otherwise use **AT+GTBSI** and **AT+GTSRI** in two steps.

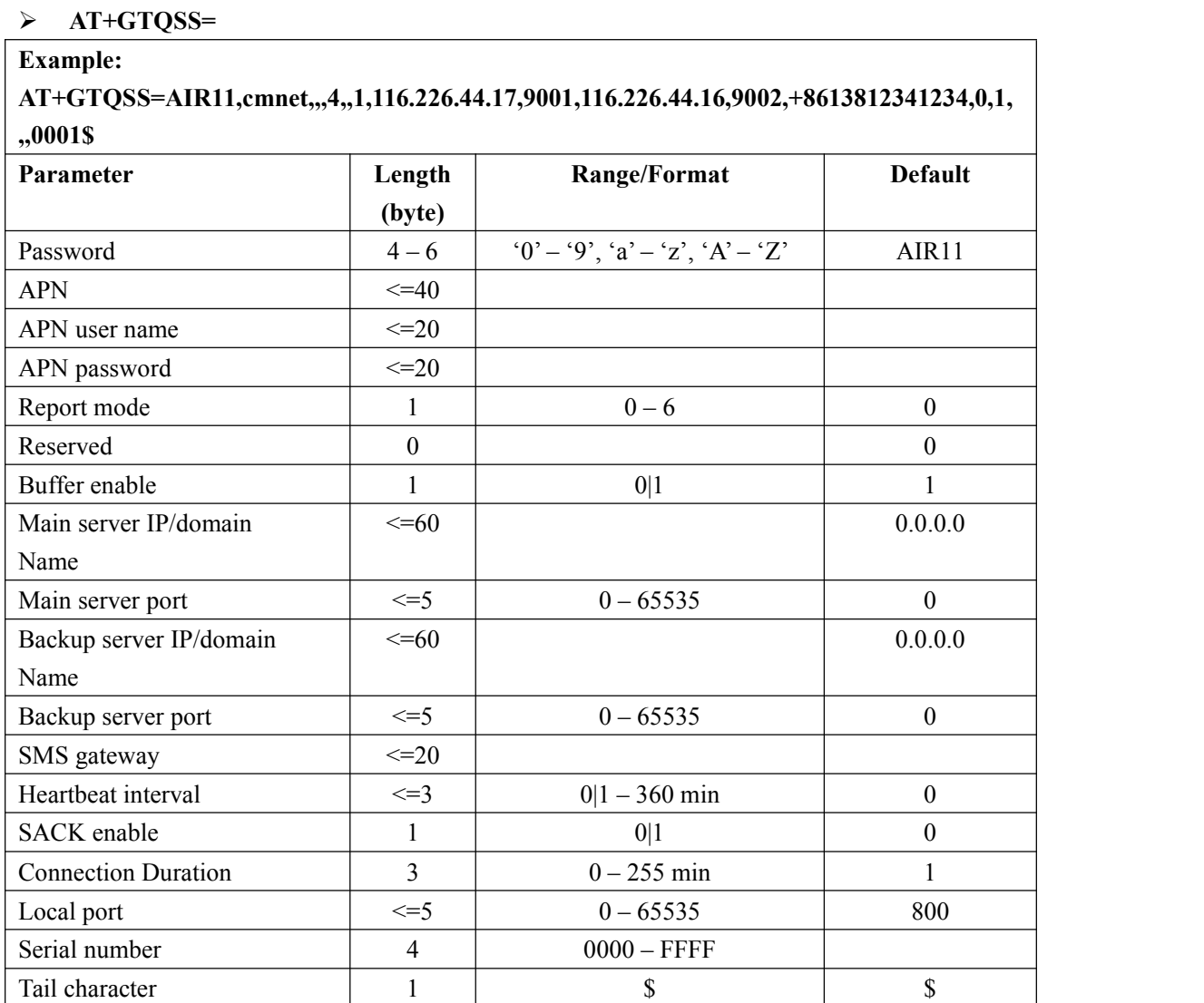

 $\Diamond$  <*Password*>: The valid character of password is '0'-9', 'a'-'z', 'A'-'Z'. The default value is "AIR11".

- <*APN*>: Access point name (APN).
- $\Diamond$  <*APN* user name>:the Mobile Data Service APN user name. If the parameter field is empty, the parameter will be cleared.
- $\Diamond$  <*APN* password>: the Mobile Data Service APN password. If the parameter field is empty, the parameter will be cleared.
- <*Report mode*>: Supports report modes as following:
	- **0: Stop reporting.**
	- **1: TCP short-connect preferred mode**. The connection is based on TCP protocol. The terminal connects to the backend server every time it needs to send data and will shut down the connection when the terminal finishes sending data. And if it is failed to establish a TCP connection with the backend server (including Main Server and Backup Server), it will try to send data via SMS.
	- **2: TCP short-connect forced mode**. The connection is based on TCP protocol. The terminal connects to the backend server every time it needs to send data and will shut down the connection when the terminal finishes sending data. And if it is failed to establish a TCP connection with the backend server (including Main Server and Backup Server), it will be stored in the BUFFER (if BUFFER function is enabled, please refer to  $\langle$  *Buffer enable*>) or discarded (if the BUFFER function is disabled).
	- **3: TCP long-connect mode**. The connection is based on TCP protocol. The terminal connects to the backend server and maintains the connection using the heart beat data. Please note that in this mode the backend server should respond to the heart beat data from the terminals.
	- **4: UDP mode**. The terminal will send data to the backend server by UDP protocol. It supports to receive protocol command via UDP. But it is recommended to make sure the IP address and UDP port of the device can be visited in the internet, and this is generally realized by heart beat package and the message **+RESP:GTPDP**.
	- **5: Force on SMS**. Only use the SMS for transmitting.
	- **6: UDP long-connect mode**. The terminal will send data to the backend server by UDP protocol. It supports to receive protocol command via UDP. The terminal will close the connection after < UDP Long Conn Duration > if no data transmission.
- <*Reserved*>: Not used at present. Please keep empty.
- $\Diamond$  <*Buffer enable*>: Enable or disable BUFFER function. Please refer to **3.3.6** for the details about BUFFER function.

0 Disable the BUFFER function.

1 Enable the BUFFER function.

- <*Main server IP/domain name*>: The IP address orthe domain name of the main server.
- <*Main server port*>: The port of the main server.
- $\Diamond$  <*Backup server IP/domain name* >: The IP address or the domain name of the backup backend server.
- <*Backup server port*>: The port of the backup server.
- $\Diamond$  <*SMS gateway*>: Maximum 20 characters including the optional national code starting with
- "+" for SMS messages. Short code (for example: 10086) is also supported.
- $\Diamond$  <*Heartbeat interval*>: the interval for the terminal to send heartbeat package message to the backend server. If set to 0, no heartbeat package is sent.
- $\triangle$  <*SACK enable*>: A numeric to indicate whether the backend server should reply SACK message to the device.

0: the backend server does not reply SACK message after receiving a message from the device.

1: the backend server should reply SACK message after receiving a message from the device.

#### **[USER INSTRUCTION]**

Buffer, SACK and heartbeat all are the mechanism to enhance the robust of the connection betwee n tracker and your backend server.

*1. Buf er provides the most primary level ofmessage robust.*

Tracker will buffer all the messages while it detects no Mobile Data

service connection available. And it will send out the buffered messages after the Mobile Data Service connection resumed. The buffer size of AT Plus is 720 pcs which is a FIFO queue, and the oldest message will be overwritten by the latest one if the buffer overflew.

Advantage: No resource needed from the backend server side. This is only take cared by the devic e itself.

Shortage: Cannot guarantee the message arrival to the backend server while Mobile Data Service connection is available but server not reachable, such as server down, internet connect bro ken, etc.

### *2. SACK provides the second level of message robust with a middle level overhead.*

The device will wait for the SACK message from server before it remove the current message fro m it message queue and send next message. If no SACK received, the device will try to resend the message to the server till it gets the SACK.

Advantage: It can guarantee the message arrival to backend server. It can work very well with UD P mode to provide a robust message connection.

Shortage:

a. Need server to send back a SACK message to each message from the device, which means extra communication cost.

b. The server availability detection is based on the message report from device. So it not works we ll for TCP/IP long connection mode while the message report interval is long while need to mainta in the connection availability. For example, if the device is set to report position every 4 hours wit h TCP/IP long connection mode, the TCP/IP connection may not functional during this 4 hours pe riod for many reasons.

#### *3. Heartbeat provides the highestlevel of message robust with high leveloverhead.*

The device will keep send heartbeat message to hand shake with the backend server as per the inte rval defined in the "Heartbeat Interval".

This is normally work with the TCP/IP long connection mode. The server should reply a heartbeat message to the device while it received one. If the device not received heartbeat message for 3 ti mes, it will try to re-establish the TCP connection with server and re-send the messages.

Advantage: Heartbeat can maintain the highest connection availability for TCP/IP connection. Shortage: Heavy overhead.

As a conclusion, these 3 mechanism can be enabled together without any conflict with each other. We recommended to enable buffer at least. SACK can work very well with UDP mode. And Heart beat is a MUST if you're using TCP/IP long connection, but not so efficient for UDP mode.

- $\diamond$  < Connection Duration >: Unit minutes.
- $\triangle$  <*Local port*>: An integer, specifying the local sending and receiving port.
- $\div$  <*Serial number*>: the serial number for the command. It will be invoked in the ACK message of the command.

 $\Diamond$  <*Tail character*>: a character to indicate the end of the command. And it should be "\$".

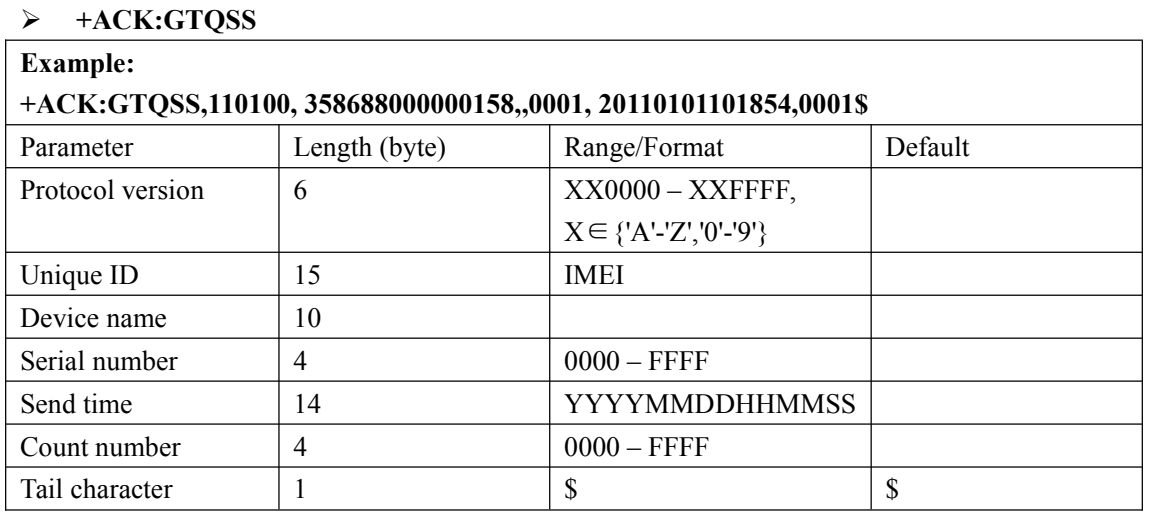

The acknowledgement message of AT+GTQSS command:

 <*Protocol version*>: The combination of the device type and the version number of the applied protocol. The first two characters 'XX' indicate the device type. '12' represents **PRIME AT PLUS**. The middle two characters are the main version number and the last two characters are the minimum version number. Both the main version and the minimum version are hex digital. For example, '020A'means version 2.10.

 $\triangleright$  [Note]

The protocol version in the firmware is the same as that of protocol documents which the firmware support. For example, the firmware should report 11010E for Prime AT Plus protocol V1.13, where 0E is the HEX number of 13 for the minor version. The protocol version will be accordingly incremented as per the protocol document when changes have been made for new commands or just when changes to an existing command have been made that would require changing the way (GTFRI, for example) needs to be parsed. But protocol version will not change for revising typing mistake or description clarification of the protocol.

- $\triangleright$  <*Unique ID* $>$ : ID of the device, use the IMEI of the current SIM card inside the terminal.
- $\triangleright$  <*Device name*>: Please refer to the parameter <*Device name*>in the command **AT+GTCFG**.
- <*Serial number*>: The same serial number which is sent to the device with the corresponding command. The backend server could use it to distinguish which command the ACK message is for.
- <*Send time*>: The local time to send the ACK message.
- $\triangleright$  <*Count number* $>$ : The self-increasing count number will be put into every acknowledgment message and report message. The count is beginning from 0000 and increases by 1 every time. It will roll back after "FFFF".

### <span id="page-14-0"></span>**3.2.2. Bearer Setting Information**

The command **AT+GTBSI** is used to set the Mobile Data Service parameter.

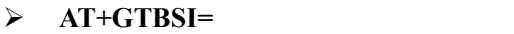

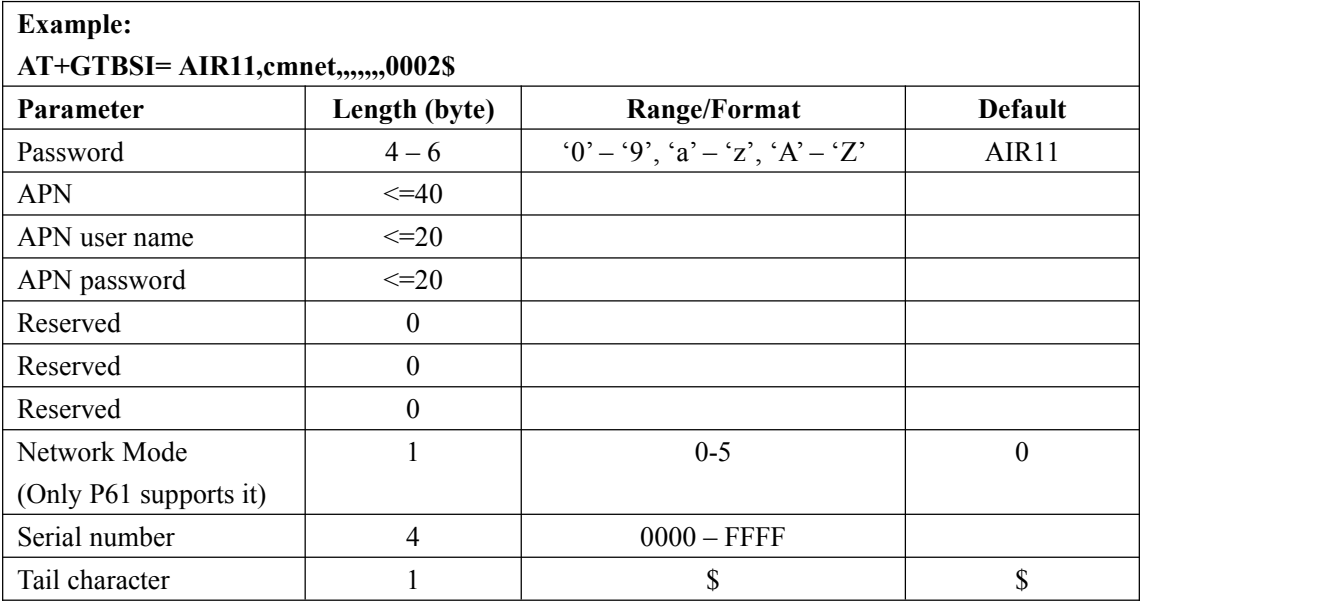

### <**Network Mode**>: Select network type.

0: Automatic

- 1: GSM Only
- 2: LTE Only
- 3: GSM & LTE Only
- 4: North America

The network bands are locked to 2, 4, 5, 12, 13 of CATM

5: Europe

The network bands are locked to 3, 8, 20 of CATM and 2G

**Note**: Only P61 supports it.

The acknowledgement message of **AT+GTBSI** command:

### **+ACK:GTBSI**

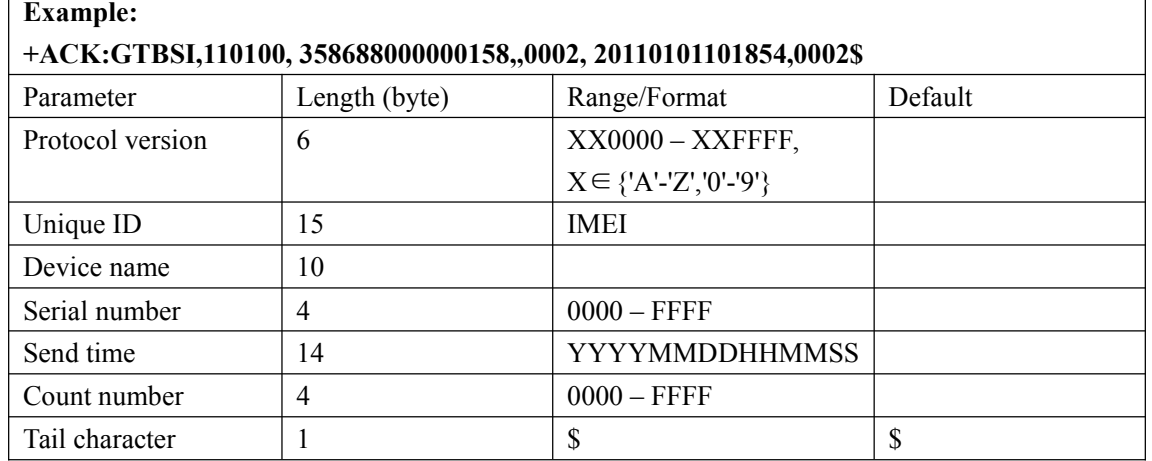

### <span id="page-15-0"></span>**3.2.3. Backend Server Register Information**

The command **AT+GTSRI** is used to configure the backend server information that the terminal reports to and the report mode that defines the communication method between the backend server and the terminal.

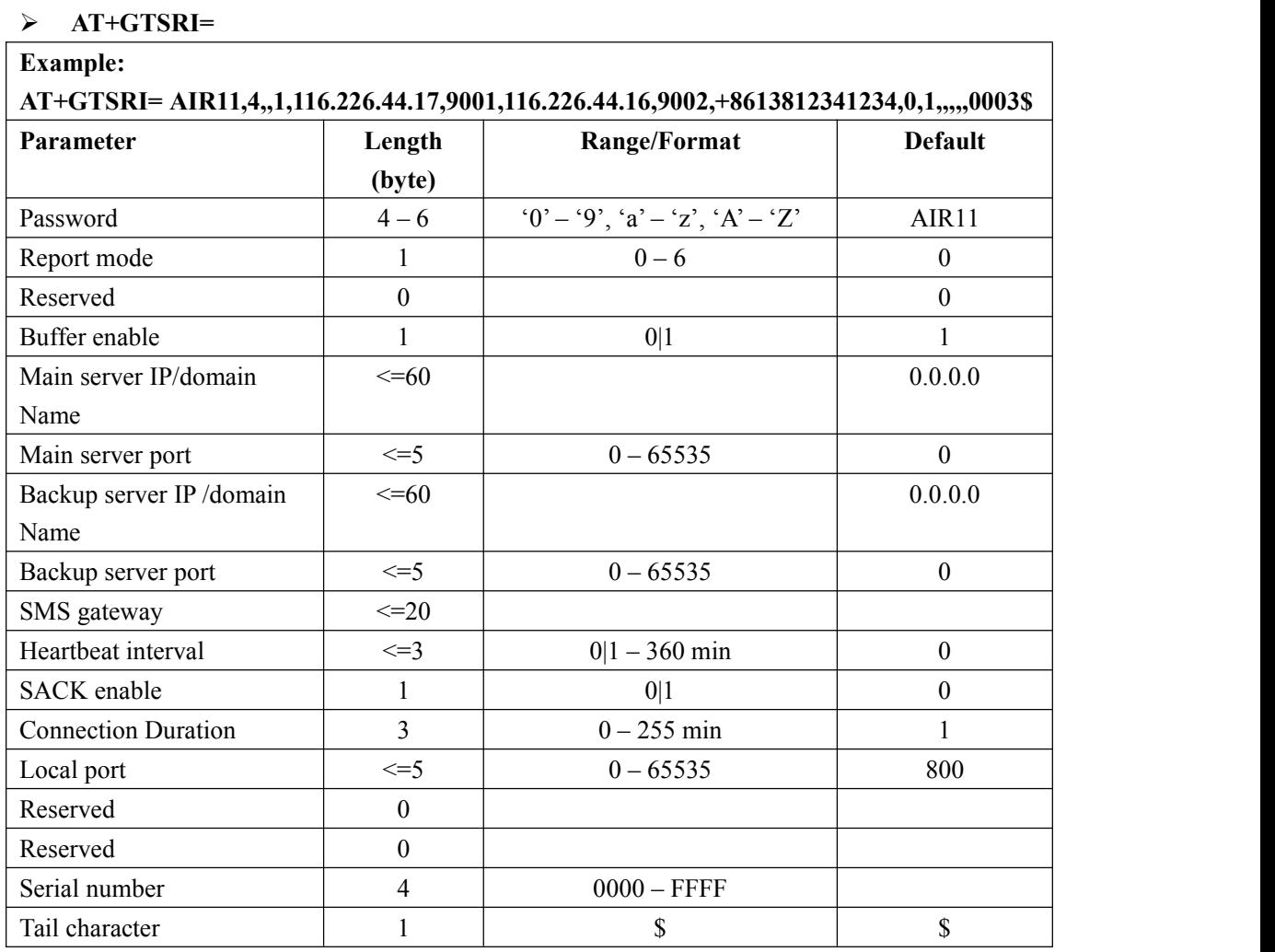

The acknowledgement message of **AT+GTSRI** command:

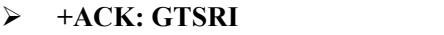

r

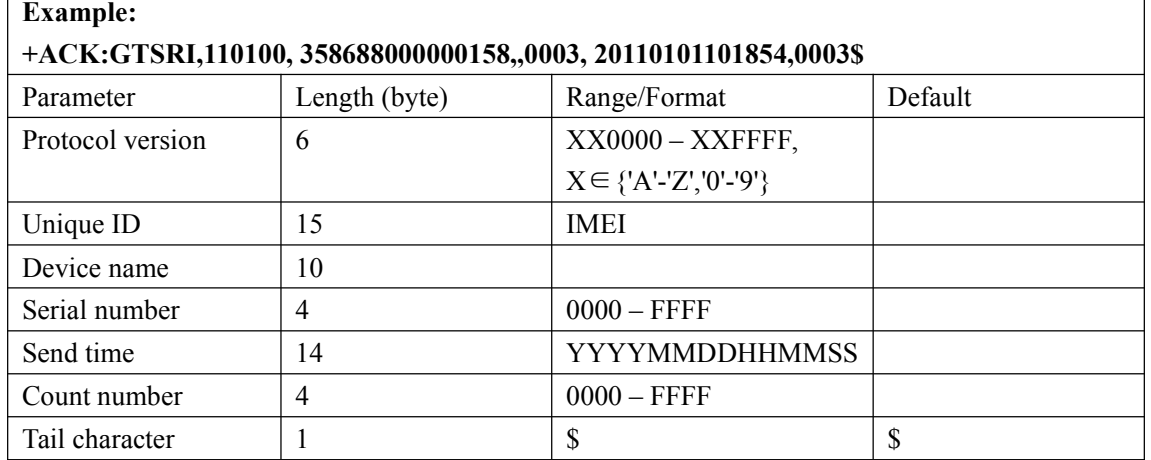

### <span id="page-16-0"></span>**3.2.4. Global Configuration**

The **AT+GTCFG** command is used to configure the global parameters.

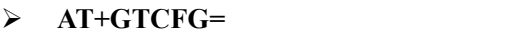

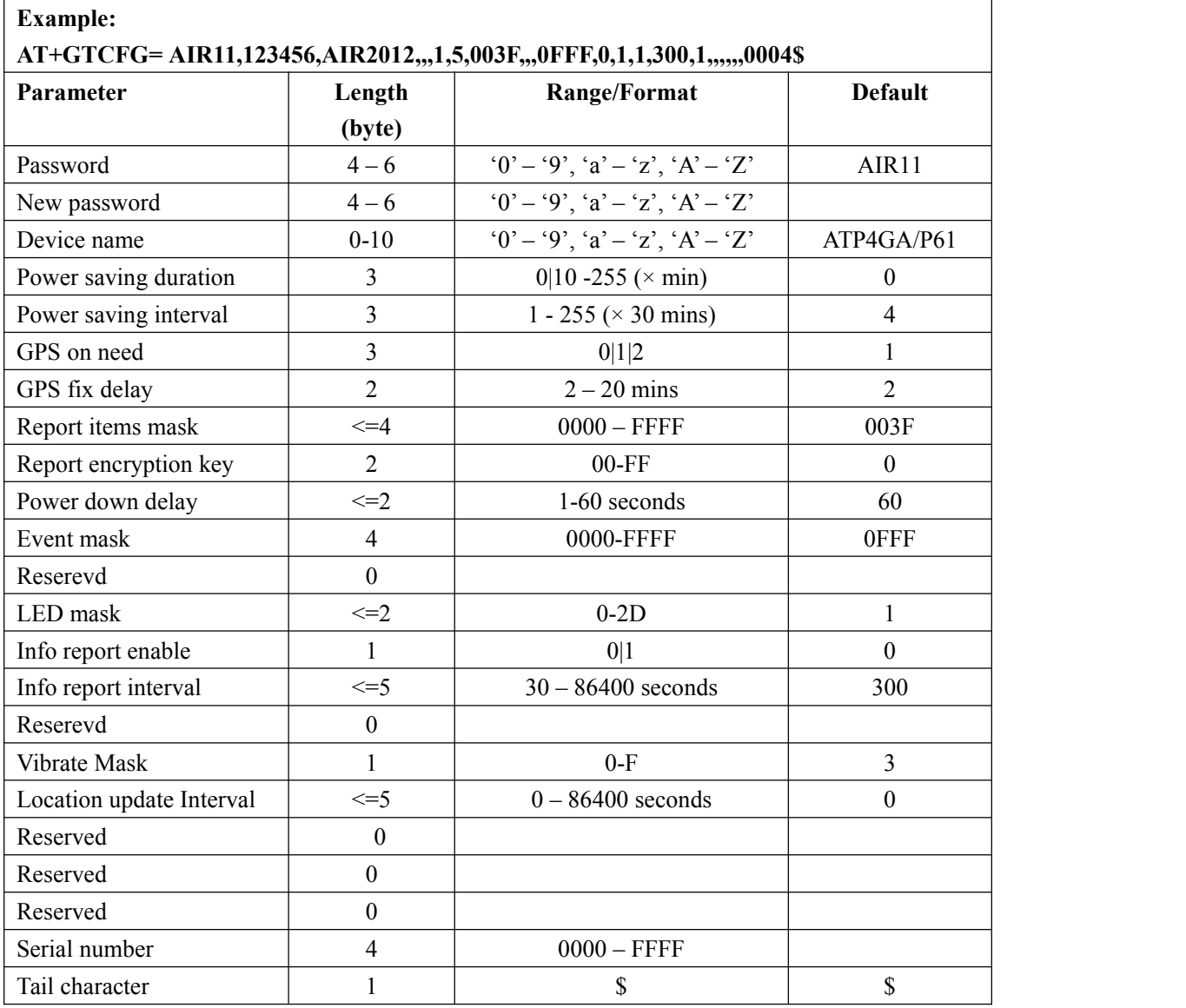

- <*New password*>: Set to change the current password. If user wants to keep the current password, set NULL as default.
- <*Device name*>: the name of the device, which appears in each uplink message.
- > <Power saving duration>: The searching period of none GSM signal detected by device.
- $\triangleright$  <Power saving interval>: The time interval for the device to reboot when none GSM signal detected.

<*GPS on need*>:Whether to close GPS chip after retrieving GPS position information.

- **0:** Never close GPS chip
- **1:** Close GPS chip after retrieving GPS information every time.
- **2:** Never close GPS chip only in ignition on state.
- $\triangleright$  <*GPS fix delay*>: The longest positioning time. Unit: min.
- $\triangleright$  <*Report items mask* >: Bitwise report mask to configure the composition of the entire uplink message. Each bit represents a field in the uplink message. If some bit is set as 1, the corresponding field will be filled if it is included in the uplink message. Otherwise, the field will be empty.

**Bit0** (0001) : <*speed*> **Bit1** (0002) : <*azimuth*> **Bit2** (0004) : <*altitude*> **Bit3** (0008): GSM LAI and CI, including *<MCC>, <MNC>, <LAC>, <cell id>* and the <*reserved1*> parameter "00" **Bit4** (0010) : <*send time*> **Bit5** (0020) : <*Device name*> **Bit6** (0040) : <*Google link old style*> **Bit7** (0080) : <*GTNMR for freefall*> **Bit8** (0100) : <*HDOP as GPS accuracy*> **Bit9** (0200) : <*NMD GPS Info*> When the device detects non-movement, The speed from GPS is set to 0.0. **Bit10** (0400) : <*UART Always On*> **Bit11** (0800) : <Report Encryption> **Bit12** (1000) : <*Same coordinate in NMD*> the same GPS coordinate will be reported

when the device is still.

**Bit13** (2000) : <*temperature information*> the current temperature information. Note: P61 does not support this parameter.

 <*Event mask*>: A Hex value to configure which event reports can be sent to the backend server: Each bit corresponds to a report message. And if the bit is set as 1, the corresponding report message can be sent to the backend server. Otherwise, it can not be sent to the backend server. Here is the mapping between each bit and each report message.

```
Bit0 (0001): +RESP: GTPNA
Bit1 (0002):+RESP: GTPFA
Bit2 (0004):+RESP: GTEPN (P61 doesnot support it)
Bti3 (0008):+RESP: GTEPF (P61 does not support it)
Bit4 (0010): Reserved
Bit5 (0020):+RESP: GTBPL
Bit6 (0040):+RESP: GTBTC
Bit7 (0080):+RESP: GTSTC
Bit8 (0100):+RESP: GTSTT
Bit9 (0200):Reserved
Bit10 (0400): +RESP: GTPDP
Bit11 (0800):+RESP: GTPNL
Bit12 (0800):+RESP: GTHIS
```
<*LED mask*>: A Hex value to configure the working mode of LED.

**Bit0**:

**0:** Each time configure GTFRI for the device, GPS LED will work for 30 seconds

and then are turned off deadly.

**1:** Turn on GPS LED if necessary.

#### **Bit1**: **Reserved**

#### **Bit2**:

**0:** None function

**1:** Power LED do fast flash when power is low

**Bit3**:

**0:** None function

**1:** GSM LED dark when no SIM is present

#### **Bit4**:

**0:** None function

**1:** Turn off all LEDs except charging LED

 <*Info report enable*>: Enable/disable the device information report ( **+RESP:GTINF** ) function. The device information include state of the device, ICCID, GSM signal strength, adapter connection status, battery voltage, charging status, Power and GPS LED working mode, GPS on need setting, GPS antenna type,GPS antenna status, the last known time of GPS fix.

**0:** Disable the device information report function.

**1:** Enable the device information report function.

<*Info report interval*>: The interval of reporting the device information.

<*Vibrate Mask*>: A Hex value to configure the working mode of vibrator.

**Bit0**: Power on/off

**0:** None function.

**1:** Vibrate when the device powers on/off.

**Bit1**: SOS Button

**0:** None function

**1:** Vibrate when press SOS button.

- **Bit2**: Reserved
- **Bit3**: Low battery

**0:** None function

**1:** Vibrate once when low battery.

Note: P61 does not support this parameter.

- <*Power saving duration*>: The searching period of none GSM signal detected by device.
- <*Power saving interval*>: The time interval for the device to reboot when none GSM signal detected.
- <*Report encryption key*>: If **Bit11** (0800) : <*Report Encryption* > is 1, the report encryption is using the exclusive or operation. The encryption will begin after IMEI:

+RESP:GTINF,210102,354524043181354...........r.....u....................

<Location update *Interval*>: The gps update interval for **GTGEO or GTBLE.**

### The acknowledgement message of **AT+GTCFG** command:

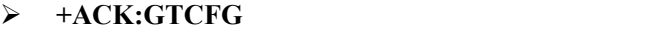

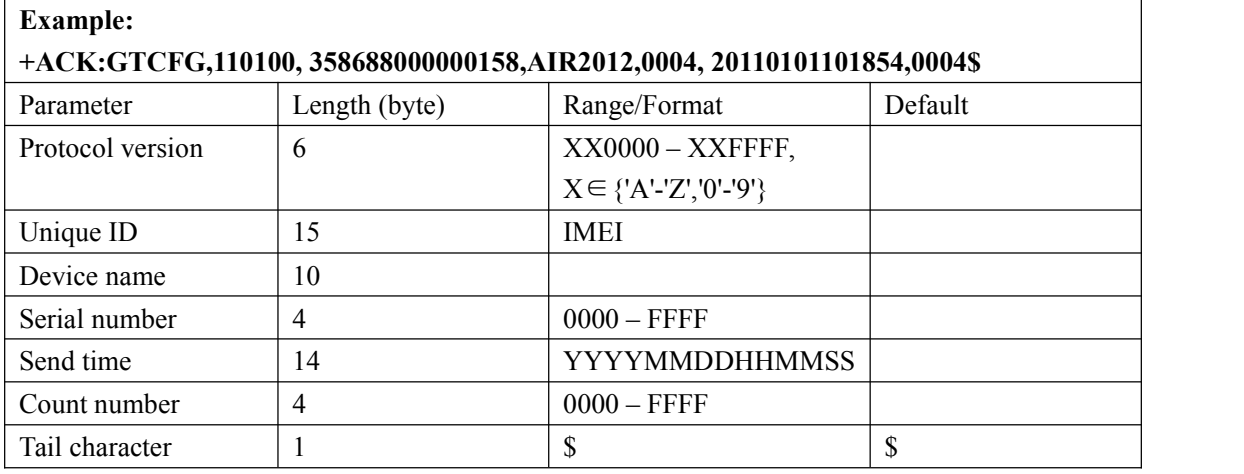

### <span id="page-20-0"></span>**3.2.5. Non movement detection**

The **AT+GTNMD** command is used to configure the parameters for non movement detection.

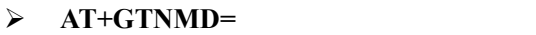

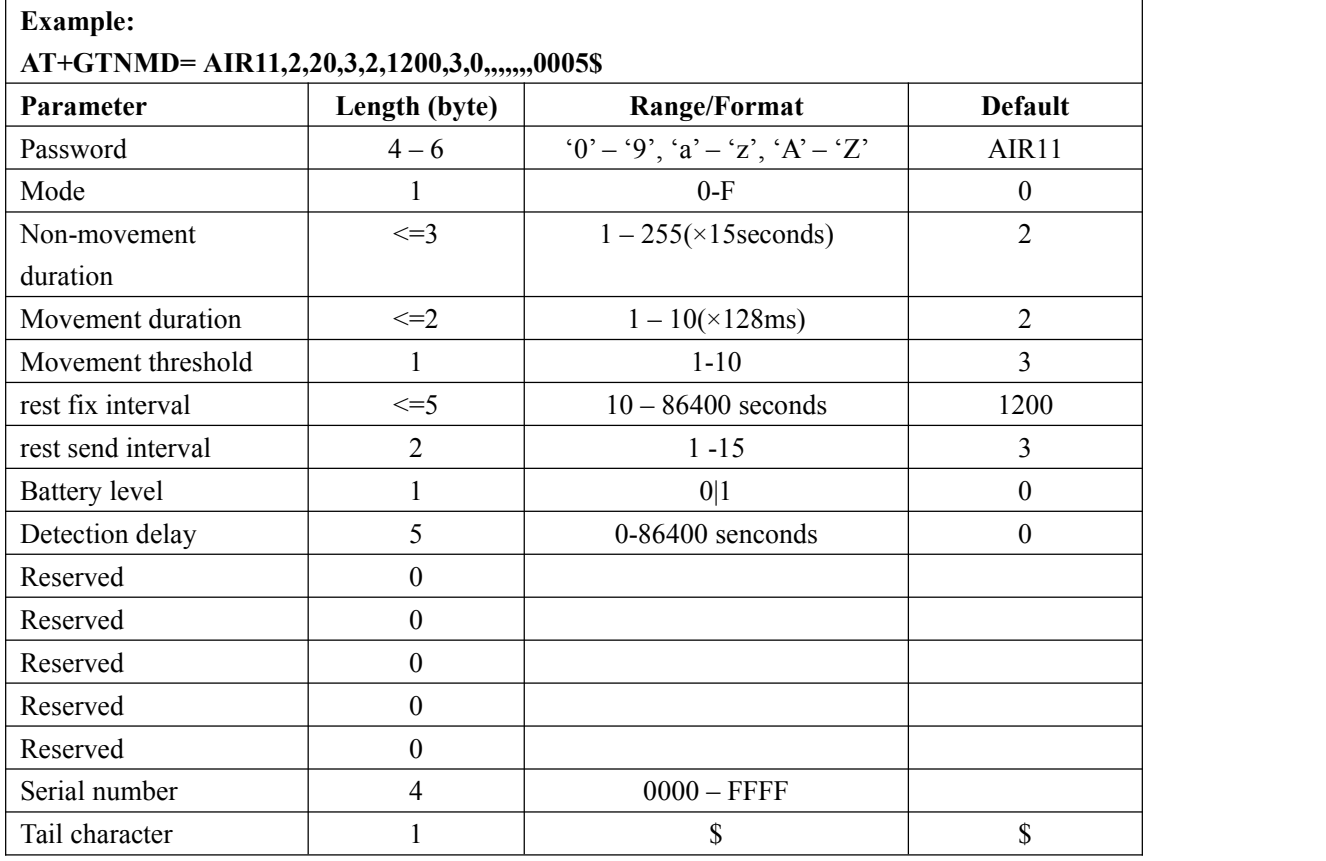

 $\Diamond$  <*mode*>: A hex numeric to determine how the function works. Each bit of the hex numeric indicate different behavior that device could do. If the corresponding bit is 1, the device will behave as the description. Otherwise, it won't behave as the description.

**Bit0(1)**: Suspend the report of FRI, Geo-Fence, BLE(GTBLE and GTBLER report) and WIFI when it detects non-movement. (**Note:** P61 does not support BLE)

**Bit1(2)**: Report the message **+RESP:GTNMR** to the backend server when it detects non-movement.

**Bit2(4)**: Report the message **+RESP:GTNMR** to the backend server when it detects movement.

**Bit3(8)**: Change the fix interval and send interval of FRI ,BLE(GTBLE and GTBLER report) and WIFI to <*rest fix interval*> and <*rest send interval*> when it detects non-movement. In the case, It just modify the fix interval and send interval of FRI but not suspend the report of FRI even if Bit0 is 1.(**Note:** P61 doesnot support BLE)

 <*Non-movement duration*>: A time parameter to determine whether the device enters non-movement status, i.e. if the motion sensor detects that the device keeps in non-movement for a period of time defined by <*Non-movement duration*>, the device will be considered as in non-movement status.

- $\Diamond$  <*Movement duration*>: A time parameter to determine whether the device enters movement status. If the motion sensor detects that the device keeps in movement for a period of time defined by <*Movement duration*>, the device will be considered as in movement status.
- $\Diamond$  <*Movement threshold*>: The threshold for the motion sensor to determine whether the device is in movement status. The less, the more likely to be treated as movement.
- $\Diamond$  <*rest fix interval*>: the fix interval for the report of FRI when the device is in rest state if Bit3 of <mode> is 1.
- $\Diamond$  <*rest send interval*>: the send interval for the report of FRI when the device is in rest state if Bit3 of <*mode*> is 1.
- <*battery level*>: if Bit0 of <*mode*> is 1, report battery level or not.

**0:** Don't report battery level.

1: Suspend the report of FRI and Geo-Fence when it detects non-movement. Report the battery level (BAT) instead.

 $\Diamond$  <*Detection delay*>: The delay of motion detection. The device will delay xxx seconds before it judge a movement after it detected any movement. If the movement keep going after the delay, device will judge it as a 'real' movement and enter motion mode. Otherwise device will ignore the movement and keep in sleep mode. This is to prevent device from being frequently waken by occasional vibration in order to save battery life. This parameter can be used along with motion threshold, where one can set a sensitive motion detection threshold as well as ignoring nonsense movements.

**NOTE:** <*rest send interval*> is the times of <*rest fix interval*>, so the actual rest send interval time is equal to <*rest send interval*> multiplied by <*rest fix interval*>.

The acknowledgement message of **AT+GTNMD** command:

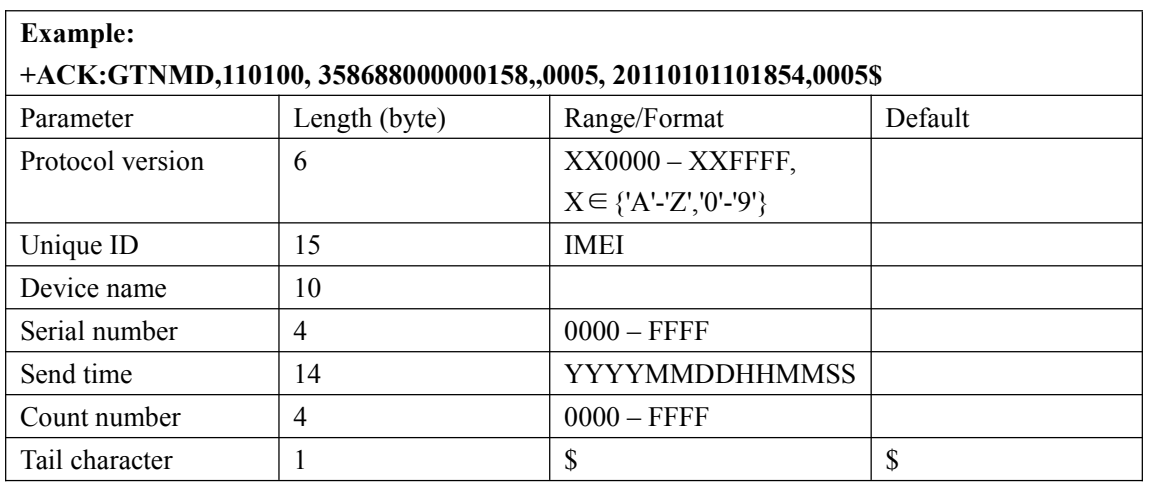

### **+ACK:GTNMD**

### <span id="page-22-0"></span>**3.2.6. Time Adjustment**

The command  $AT+GTTMA$  is used to adjust local time. If the GPS fixing is successful, the local time will be automatically adjusted according to the GPS UTC time.

**AT+GTTMA=**

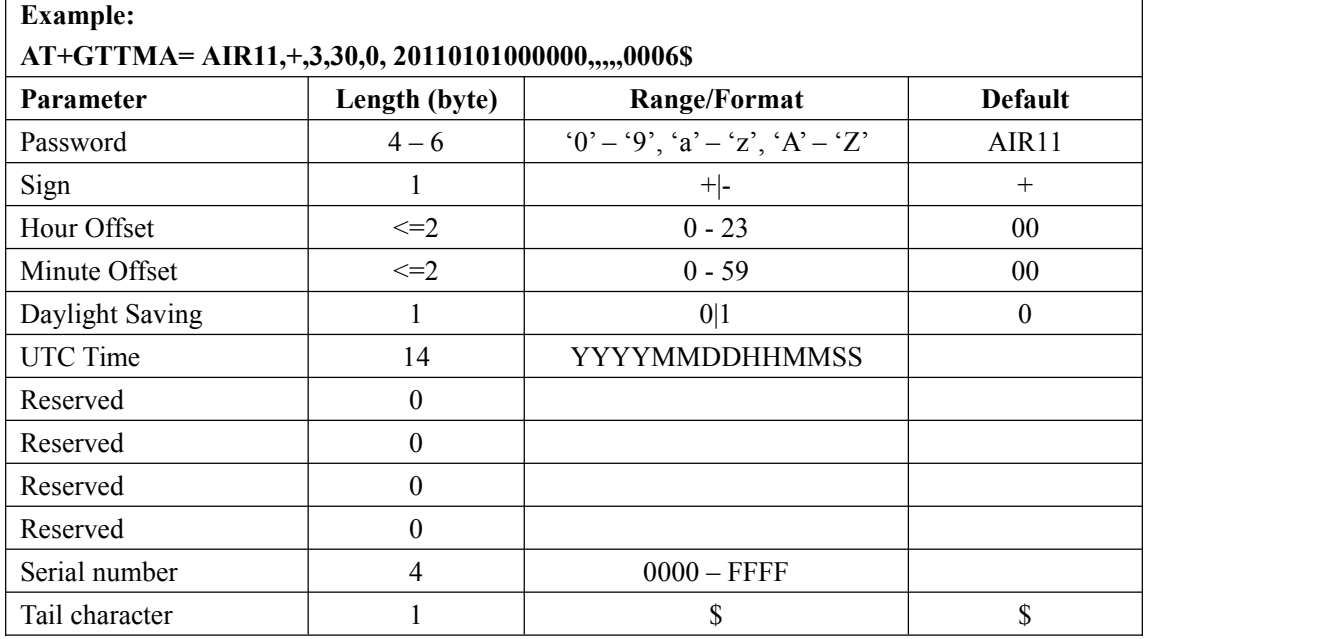

- $\Diamond$  <*Sign*>: Indicate the positive or negative of the local time offset to UTC
- <*Hour Of set*>: UTC offset in hours
- <*Minute Of set*>: UTC offset in minutes
- <*Daylight Saving*>: Enable/disable daylight saving time.
	- **0:** Disable daylight saving
	- **1:** Enable daylight saving
- <*UTC time*>: The configuration UTC time.

The acknowledgement message of **AT+GTTMA** command:

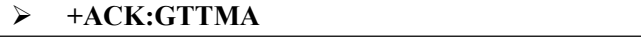

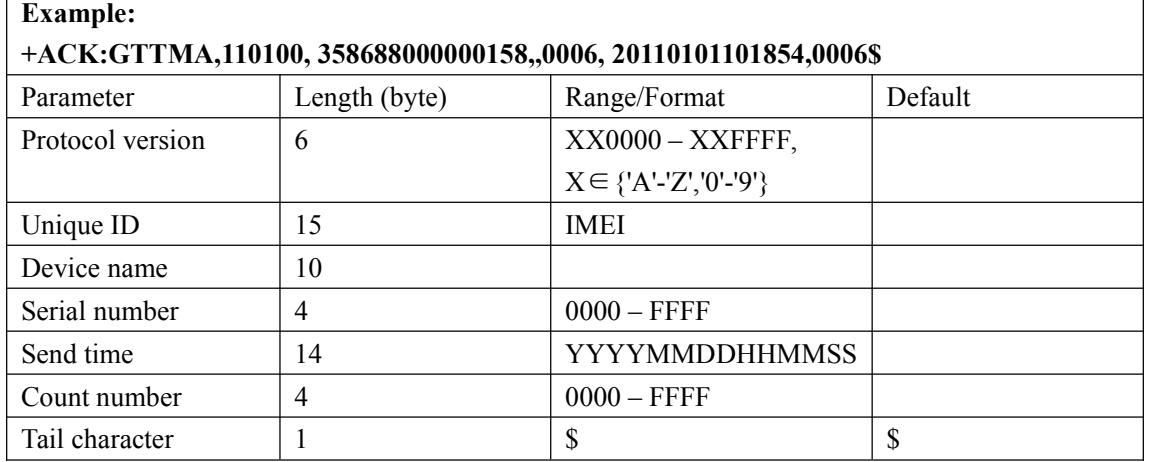

٦

### <span id="page-23-0"></span>**3.2.7. Fixed Report Information**

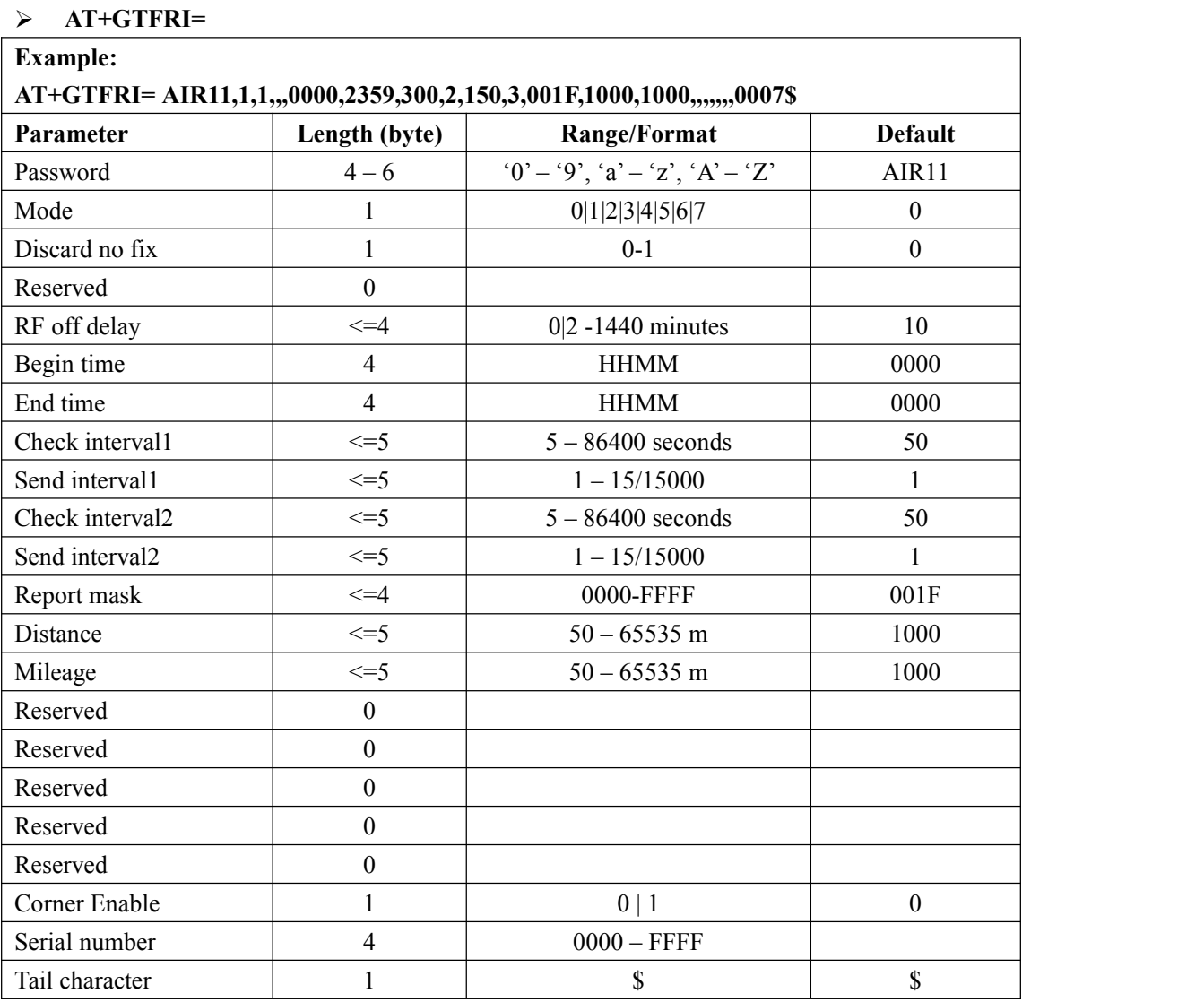

The command **AT+GTFRI** is used to configure the parameters of scheduled report.

#### <*Mode*>:

**0:** Disable fixed report function.

**1:** Enable the scheduled timing report.

**2:** Enable the scheduled distance report. Report each time the straight length that the device moved has exceeded the specified distance. It ignores the detail path the device has passed along. This function is invalid unless the GPS chip opens always. Unit: Meter.

**3:** Enable the scheduled mileage report. Report each time the path length that the device moved has exceeded the specified length. It calculates the length of the detail path the device has passed along. This function is invalid unless the GPS chip opens always. Unit: Meter.

**4:** Enable the scheduled time multi-points report.

**5:** Enable the scheduled stealth-mode report.

**6:** Enable the storing and forwarding report. The reports will be stored in BUFFER. When the time interval arrives, all the reports will be sent to the backend server.

**7:** Enable the scheduled sleep-wake mode report. The device will wake for *RF off delay* minutes and sleep for *Check interval\* Send interval* seconds. And that cycle repeats.

 $\triangle$  <*Discard no fix* >:

**0:** to report last known GPS position if there is no GPS fix.

**1:** to send nothing if there is no GPS fix.

 $\Diamond$  <*RF off delay*. In the storing and forwarding mode, every time the device forwards the reports , system will shutdown the RF after the time to RF off delay. Unit: minutes.

In the stealth mode, every time the device enters non-movement status, it will shutdown the RF  $\langle RF \rangle$  *CRF off delay* > minutes later. Its value range is 1-20 and the unit is minute. And the time should be shorter than <*Rest send interval*> in GTNMD time.

- $\Diamond$  <*Begin time*>: The start time of scheduled fixed report. The valid format is "HHMM". The value range of "HH" is "00"-"23". The value range of "MM" is "00"-"59". It is noticed to use UTC time here.
- $\Diamond$  <*End time*>: The end time of scheduled fixed report. The valid format and range are same as <*Begin time*>.
- $\triangle$  <*Check interval1*>: The interval time to fix GPS when the device attached vehicle is ignition off, its value range is 10-86400 and the unit is second.
- $\Diamond$  <*Send interval1*>: The period to send the position information when the device attached vehicle is ignition off.

**NOTE:** < *Send interval1*> is the times of < *Check interval1*>, so the actual *Send interval1* time is equal to < *Send interval1*> multiplied by < *Check interval1*>.

- $\Diamond$  <*Check interval2*>: The interval time to fix GPS when the device attached vehicle is ignition on, its value range is 10-86400 and the unit is second.
- $\diamond$  <*Send interval2*>: The period to send the position information when the device attached vehicle is ignition on.

**NOTE:** < *Send interval2*> is the times of < *Check interval2*>, so the actual *Send interval2* time is equal to < *Send interval2*> multiplied by < *Check interval2*>.

 <*Report mask*>: Bitwise report mask to configure the composition of GPS position information for fixed report. If some bit is set as 1, the corresponding field will be filled in the position related message. Otherwise, the field will be empty.

**Bit0 (0001) :** *<speed>*

**Bit1 (0002) :** *<azimuth>*

**Bit2 (0004) :** *<altitude>*

**Bit3 (0008):** GSM LAI and CI, including *<MCC>, <MNC>, <LAC>, <cell id>* and the *<reserved1>* parameter "00"

**Bit4 (0010) :** *<send time>*

- <*Distance*>: the specified distance to send the position information when *<mode>* is 2 and this is valid only in the case that GPS chip keep opened always. Unit: meter.
- <*Mileage*>:the specified path length to send the position information when *<mode>* is 3 and this is valid only in the case that GPS chip keep opened always. Unit: meter.

*<Corner Enable>*:if Enable this bit.It enables you to report GTFRI when turning a corner,It

can make your GPS anchor point on the map smoother.

(1)If the location point is a corner point,the information will be stored.

(2)If the count of the point which has be stored is more than 15,the +RESP GTFRI which contain the information of these corner points will be sent.

(3)If the count of the point which has be stored is more than 0,and there is a +RESP GTFRI about other function will be sent,the +RESP GTFRI will contain the information of these corner points. Note:If you want the function is well,other configuration are needed:

- (1) The mode of AT+GTFRI is 1.
- (2) Device is moving.
- (3) Turn on GPS.

**Note:**

- **Check and send interval**: If <*GPS on Need*> was set as 1 or <*GPS on Need*> was set as 2 without ignition on, the terminal has two modes to operate the GPS module according to the value of <*Check interval*>:
- If the <*Check interval*> is more than 60 seconds, the terminal will close the GPS part every time afterGPS fixing finishes in order to save power.

Due to the maximum length limitation of the report message, it must be assured that: <*Send interval*> / <*Check Interval*> <=15. If exceed that limitation, the command is discarded and the previous settings keep untouched.<br>If the terminal is in "Force on SMS Mode" (*<Report mode*> = 5) while the <Send interval> /

 $\leq$ *Check Interval* $> 1$ , the terminal will report only the last position in the fixed timing report, because only one position could be filled in one single SMS message (160 bytes at most).

### **Action time range:**

**+ACK:GTFRI**

- <*Begin time*> <<*End time*>: reports in the time period (begin time, end time) every day.
- <*Begin time*> > <*End time*>:reports starting from <*Begin time*> and stopping at <*End time*> on the following day.
- <*Begin time*> =<*End time*>: reports on the whole day.

The acknowledgement message of **AT+GTFRI** command:

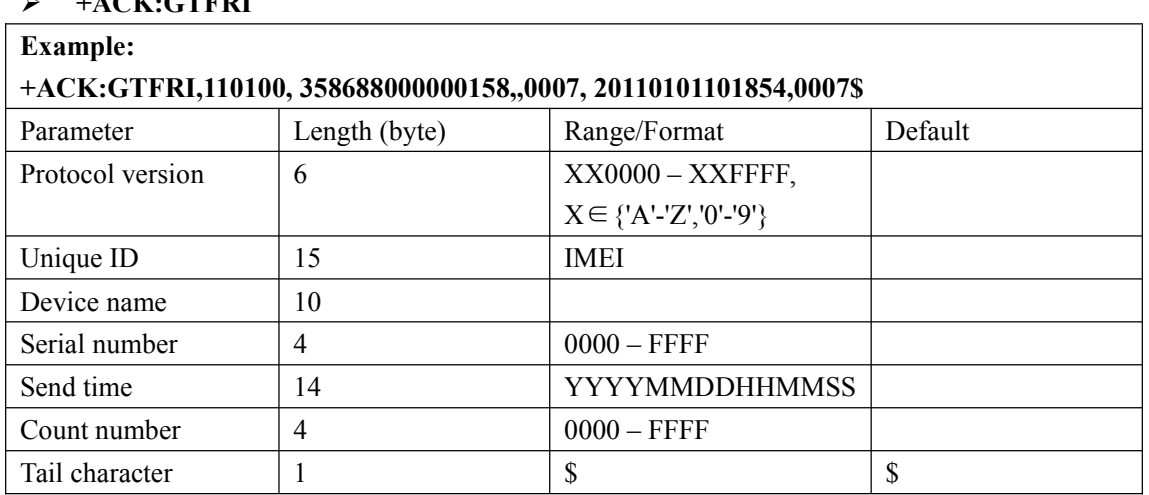

### <span id="page-26-0"></span>**3.2.8. Geo-Fence Information**

The command **AT+GTGEO** is used to configure the parameters of Geo-Fence. Geo-Fence is a virtual perimeter on a geographic area using a location-based service, so that when the geofencing terminal enters or exits the area a notification is generated. The notification can contain information about the location of the terminal and maybe sent to the backend server.

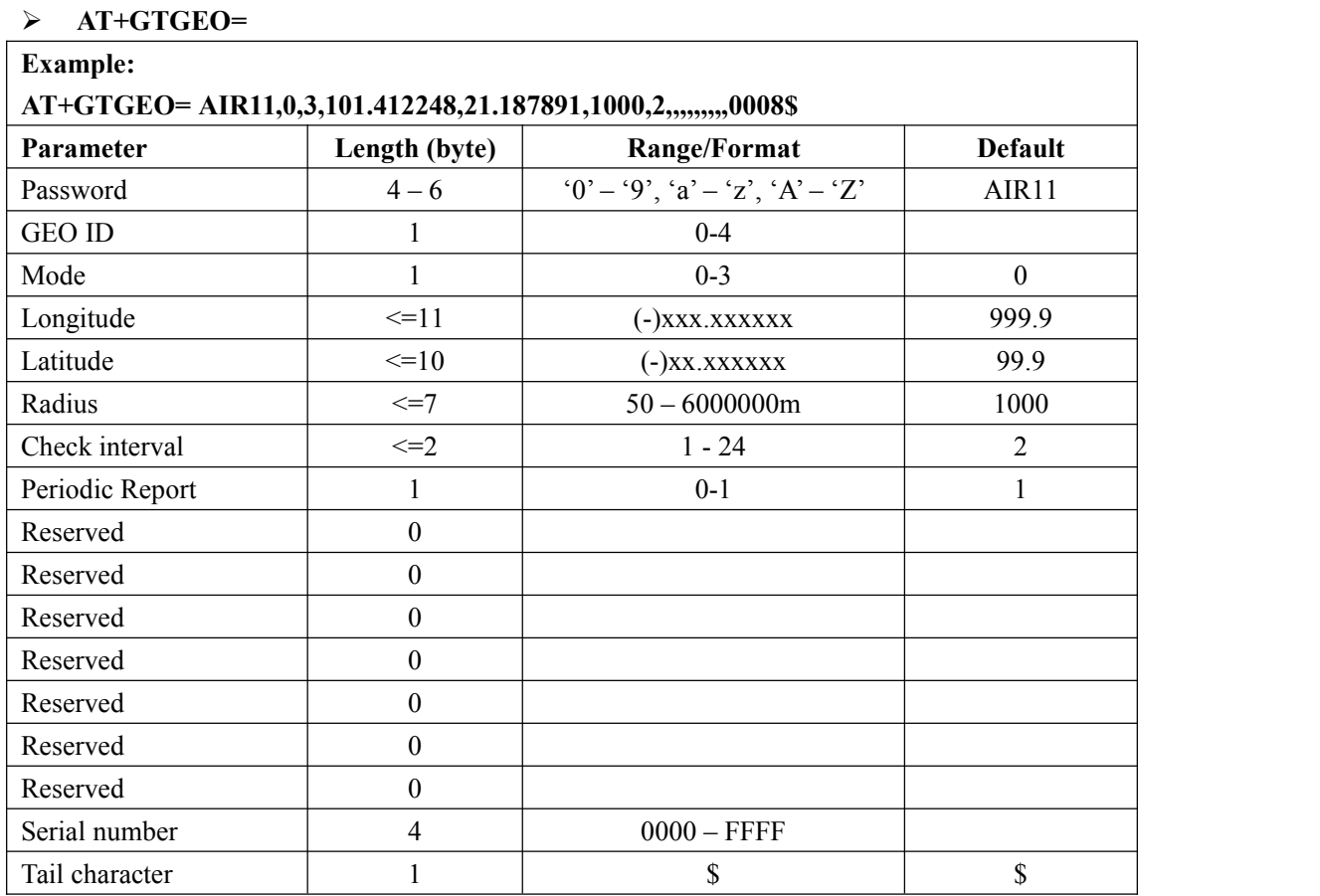

- <*GEO ID*>: A numeric to identify the Geo-Fence.
- $\Diamond$  <*Mode*>: A numeric which indicates when to report the notification to the backend server based on the following:
	- **0:** Disable the Geo-Fence on the specified GEO ID.
	- **1:** Reports when enters the Geo-Fence.
	- **2:** Reports when leaves the Geo-Fence.
	- **3:** Reports when enters or leaves the Geo-Fence.
- $\Diamond$  <*Longitude*>: The longitude of a point which is defined as the center of the Geo-Fence circular region. The format is "(-)xxx.xxxxxx" and the value range is from "-180.000000" to "180.000000". The unit is degree. West longitude is defined as negative starting with minus "-" and east longitude is defined as positive without "+".

#### **The default value is an invalid digital: 999.9 if there is no correct setting.**

 $\Diamond$  <*Latitude*>: The latitude of a point which is defined as the centre of the Geo-Fence circular region. The format is "(-)xx.xxxxxx" and the value range is from "-90.000000" to"90.000000".The unit is degree. South Latitude is defined as negative starting with minus "-" and north Latitude is defined as positive without "+".

**The default value is an invalid digital: 99.9 if there is no correct setting.**

- $\Diamond$  <*Radius*>: The radius of the Geo-Fence circular region. The value range is (50-6000000) and the unit is meter.
- <*Check interval*>: The interval of GPS checking for the Geo-Fence alarm.

**NOTE:** the actual *Check interval* time is equal to  $\leq$ check interval> multiplied by one of the parameters among the <rest fix interval> in **GTNMD**, <Check interval1> and <Check interval2> in **GTFRI,**<GEO *Interval*> in **GTCFG.**

If  $\le$  GEO Interval  $\ge$  is not equal to zero, then the  $\le$  check Interval  $\ge$  multiplied by  $\le$  GEO Interval > parameters.

- <*Periodic Report*>: Whether to open the continuous GTGEO report.
	- **0:** When enters or leaves the Geo-Fence, Send only one GTGEO report.
	- **1:** When enters or leaves the Geo-Fence, according to the < Check interval > send

GTGEO periodic report.

#### **Note:**

<*Mode*> will be restored at first and it could be used later when switch on Geo-Fence 0 via Function Key), because the terminal doesn't know when to check Geo-Fence if the parameter <*Check interval*> is 0.

The acknowledgement message of **AT+GTGEO** command:

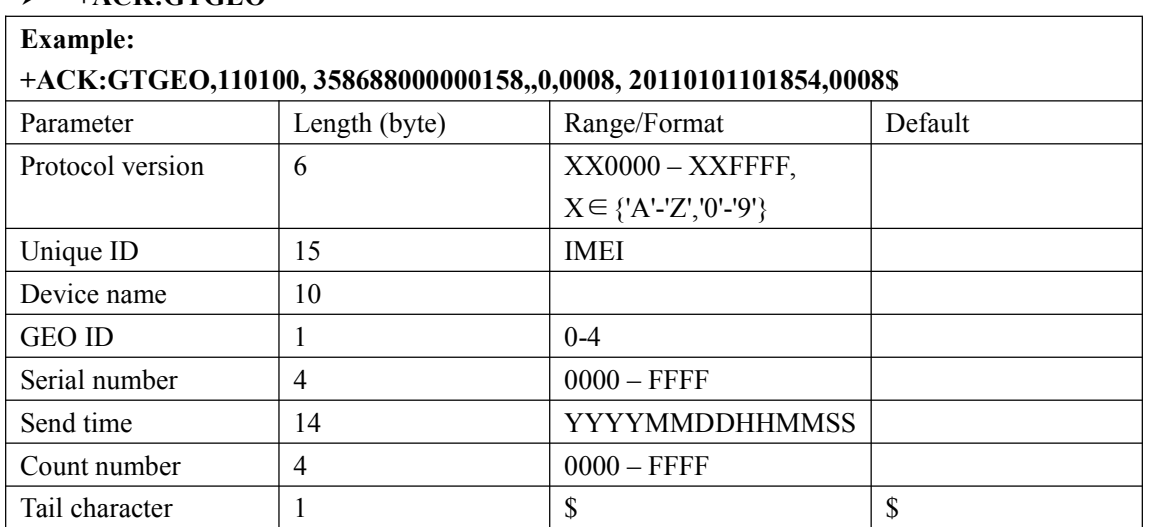

### $\triangleright$  +ACK:GTGEO

### <span id="page-28-0"></span>**3.2.9. Speed Alarm**

The **AT+GTSPD** command is used to configure speed alarm of the device. Based on the working mode set, the device will report speed alarm when its speed is outside or inside of a predefined range.

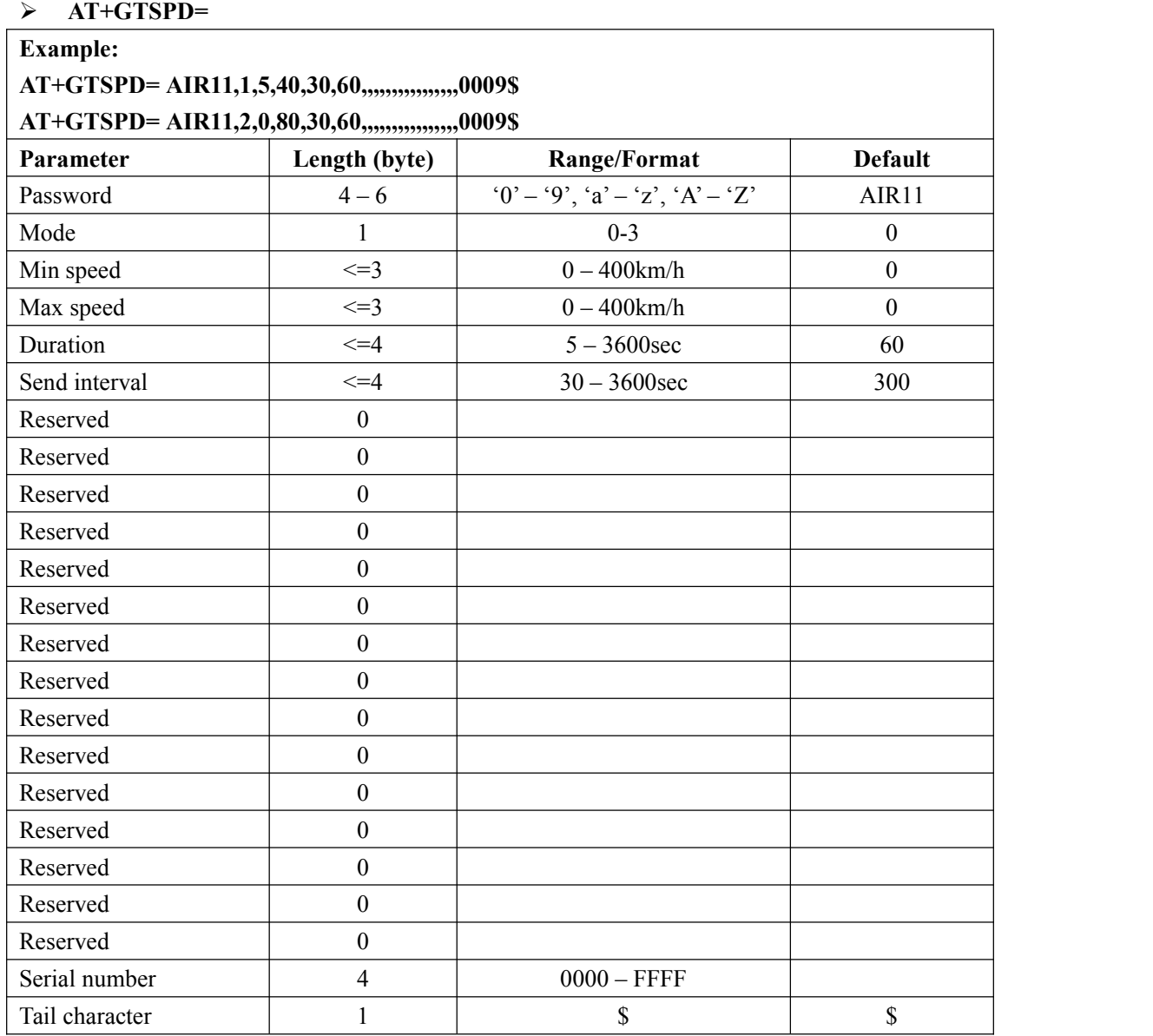

<*Mode*>: A numeric to indicate the working mode of speed alarm.

**0:** Disable speed alarm.

**1:** Enable speed alarm. If the current speed is within the speed range defined by min speed and max speed, a speed alarm is sent. GPS must be always on.

**2:** Enable speed alarm. If the current speed is outside the speed range defined by min speed and max speed, a speed alarm is sent. GPS must be always on.

**3:** Enable speed alarm. One alert for each over max speed. GPS must be always on.

 $\Diamond$  <*Min speed*>: The lower limit of the speed range.

- $\triangle$  <*Max speed*>: The upper limit of the speed range.
- $\Diamond$  <*Duration*>: According to the working mode, if the speed satisfies the specified speed range and maintains a period of time defined by <*Duration*>, the speed alarm will be triggered.
- $\diamond$  <*Send interval*>: After the speed alarm is triggered, the speed alarm message is sent every interval time.

The acknowledgement message of **AT+GTSPD** command:

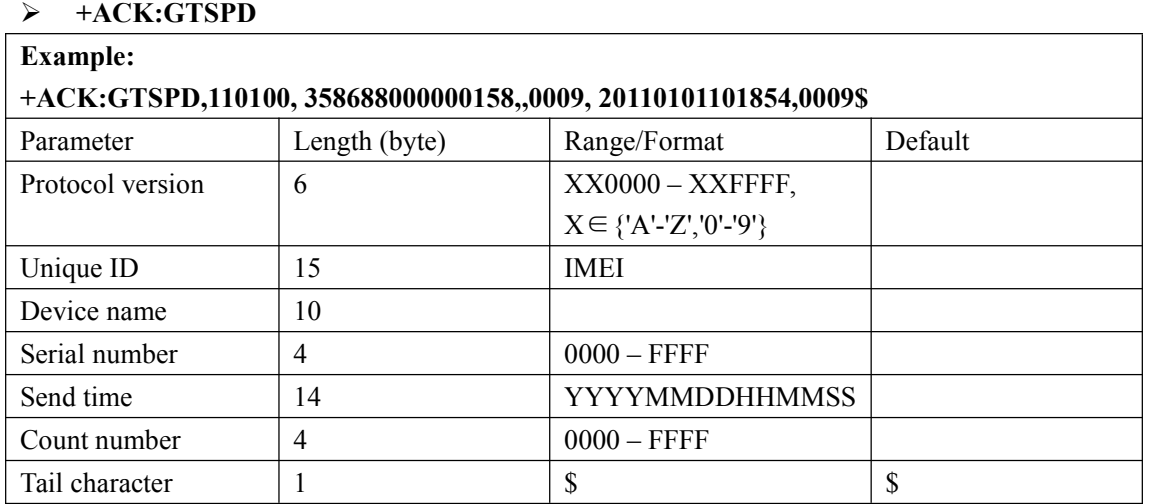

### <span id="page-30-0"></span>**3.2.10. Function Key Setting**

The **AT+GTFKS** command is used to configure the function of the power key and the function key.

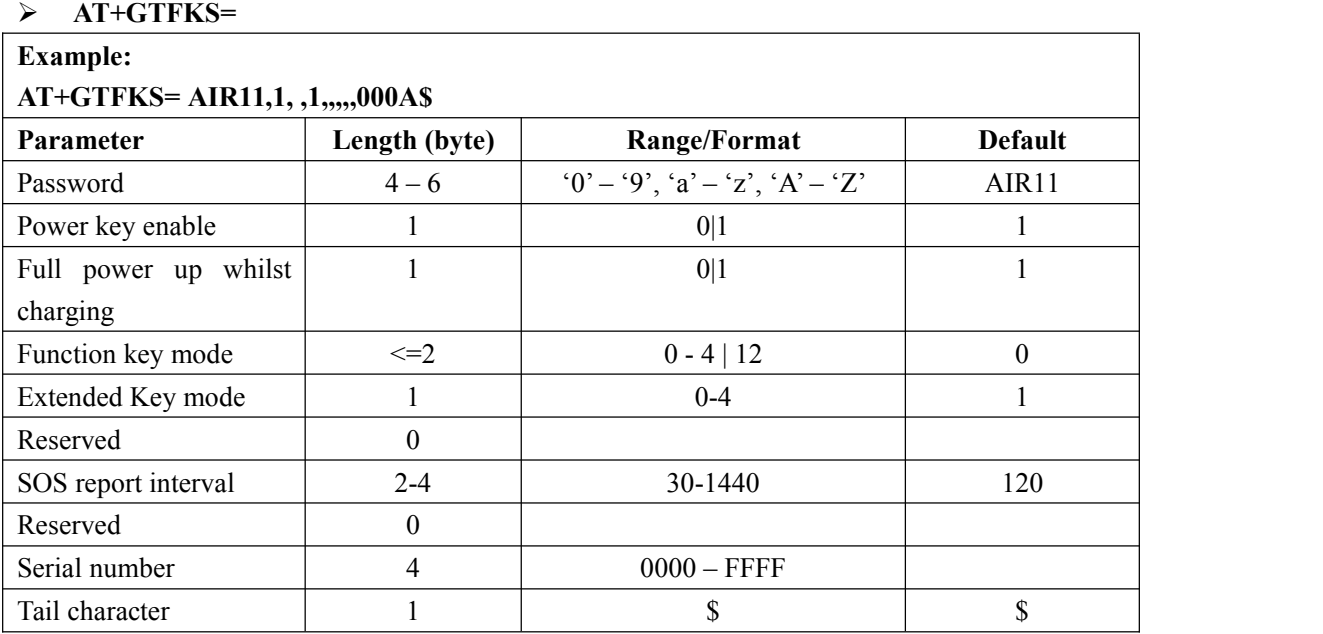

<*Power key enable*>: A numeric to indicate the working mode of the power key.

**0:** Press power key will not power down the device.

**1:** Press power key will power down the device.

 $\Diamond$  < *Full power up whilst charging* >: When device powers off

**0:** Device doesn't power on when it detects charging in.

**1:** Device powers on when it detects charging in.

<*Function key mode*>: The working mode for the function key operation..

**0: Ignore the function key operation.**

**1: Geo-Fence mode.** Switch on/off the Geo-Fence ID 0 when the function key is long pressed. And after long press the function key, the terminal will report the message **+RESP: GTSWG** to inform to switch on or off Geo-Fence ID0 via this operation.

**2: Geo-Fence in current position.** Switch on/off the Geo-Fence 0 when the function key is long pressed and use the current position as the centre of Geo-Fence 0 when switch on the Geo Fence 0 via the function key. After long press the function key, the terminal will report the message **+RESP: GTSWG** immediately. And if this operation is expected to switch on Geo-Fence ID 0, the terminal will start GPS fixing to get the current position as the centre of Geo-Fence ID 0. After GPS fixing finishes, it will report the message **+RESP: GTGCR** to inform the result of GPS fixing and whether Geo-Fence ID 0 was switched on successfully.

**NOTE:** the last valid position will be used as the centre of GEO-Fence 0 if the GPS fixing failed.

**3: SOS mode.** After long press for 3 seconds, the device will report the current position

according to the result of the latest GPS fixing and then start GPS fixing. After the GPS fixing finishes or timeout, the device will report the SOS message according the result of the GPS fixing.

4. **SOS-once mode.** After long press for 3 seconds, the device will report the current position according to the result of the latest GPS fixing

**12.SOS-interval report mode.**After long press for 3 seconds,then the device will fix the GPS and report +RESP:GTSOS every <SOS report interval> seconds ,the backend server could send command to stop the report. (Refer to "AT+GTRTO" command, set  $\le$ Sub command $>$  to "E").

< *Extended Function Key mode* >:

**0:** Ignore the extended function key operation.

- **1:** After long press the button 3 seconds, equipment out of sleep;after Loosen the button for 15 seconds, equipment into sleep.
- **2:** Input ID for GTDOG.
- **3:** Input ID for GTDIS.

**4:** SOS mode.

< *SOS report interval* >: The interval of reporting **+RESP:GTSOS**. Unit: second.

Extended Function Key is corresponds to IO pin **KEY**( No.4), triggered by low or high level.

The acknowledgement message of **AT+GTFKS** command:

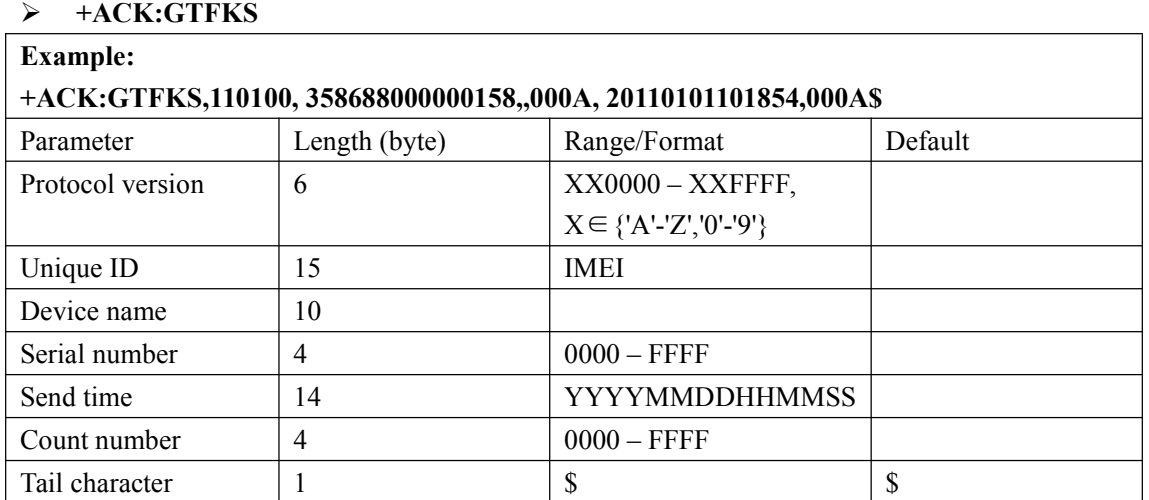

### <span id="page-32-0"></span>**3.2.11. Real Time Operation**

**AT+GTRTO=**

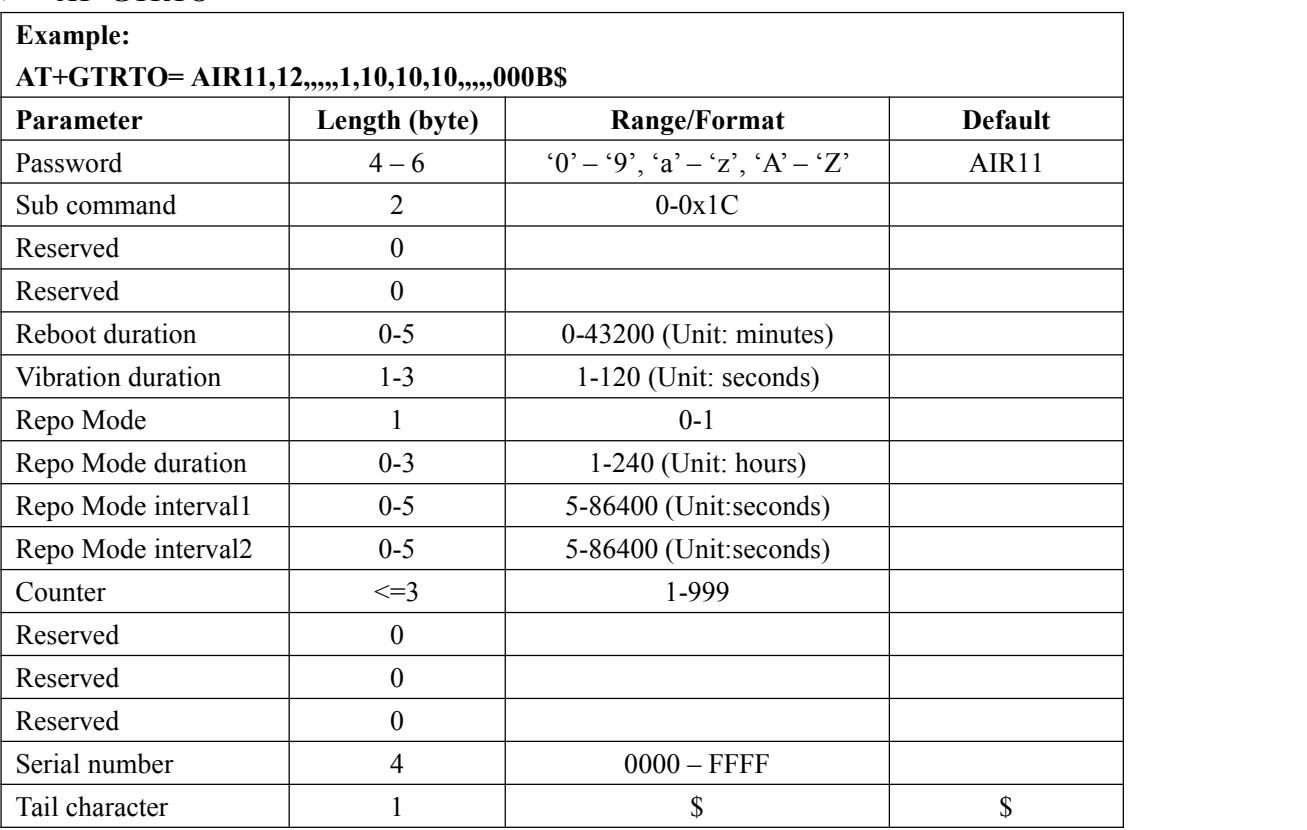

The **AT+GTRTO** command is used to request real time operation report.

 $\Diamond$   $\leq$ *Sub command* $\geq$ : A numeric to indicate the sub command to execute.

0 (**GPS**): Request GPS related information, including setting of <*GPS on need*>,

<*Report items mask*>, <*Report mask*> of fixed report, GPS antenna type, GPS antenna status and the last known time of successful GPS fixing.

1 (**RTL**): Request the device to report its current position.

2 (**READ**): Request the device to report its entire configuration.

3 (**REBOOT**): Reboot the device remotely.

4 (**RESET**): Reset all parameters to factory default except parameter of **AT+GTBSI, AT+GTSRI**.

5 (**PWROFF**): Power off the device remotely.

6 (**CID**): Request the device to report the ICCID of the installed SIM card.

7 (**CSQ**): Request the device to report the currentGSM signal level.

8 (**VER**): Request the device to report version information including the device type, the firmware version and the hardware version.

9 (**BAT**): Request the device to report power supply related information including the external power supply status, current voltage of the battery, the battery charging status and the working mode of LED.

A: (**TMZ**): Request the device to report the time zone setting.

B: (**INF**): Read the device information report function. The corresponding information will be reported via the message **+RESP: GTINF**.

C: **(GSM):** Request the device to report the GSM information. The corresponding information will be reported via the message **+RESP: GTGSM**.

D:**(CBK):** Reserved.

E: **(SSR):** Stop SOS event report.

10: **(VBR):** Request the device to vibrate for *Vibration duration* seconds.

Note: P61 does not support this parameter.

11: **(RLO)**Set RELAY\_OUT pin low.

12: **(REPO):** Request the device to enter or exit repo mode.

13: **(CLEARBUFF):** Request the device to clear buffer.

14: **(WIFI):** Request the device to report the WIFI information. The corresponding information will be reported via the message **+RESP: GTWIFR**.

15: Reserved.

16: Reserved.

17: Reserved.

18: Reserved.

19 (**FOTAUPDATE**): Fota real-time update;

1A : Reserved

1B : **(BLEO)**Search the Bluetooch.The corresponding information will be reported via the message **+RESP: GTBLEO**. See chapter 3.3.10 GTBLEO report.

1C : Module Fota Update; if use sub command 0x1c. See the list of related parameters**.**

#### **\* if use sub command 0x1c. See the list of related parameters.**

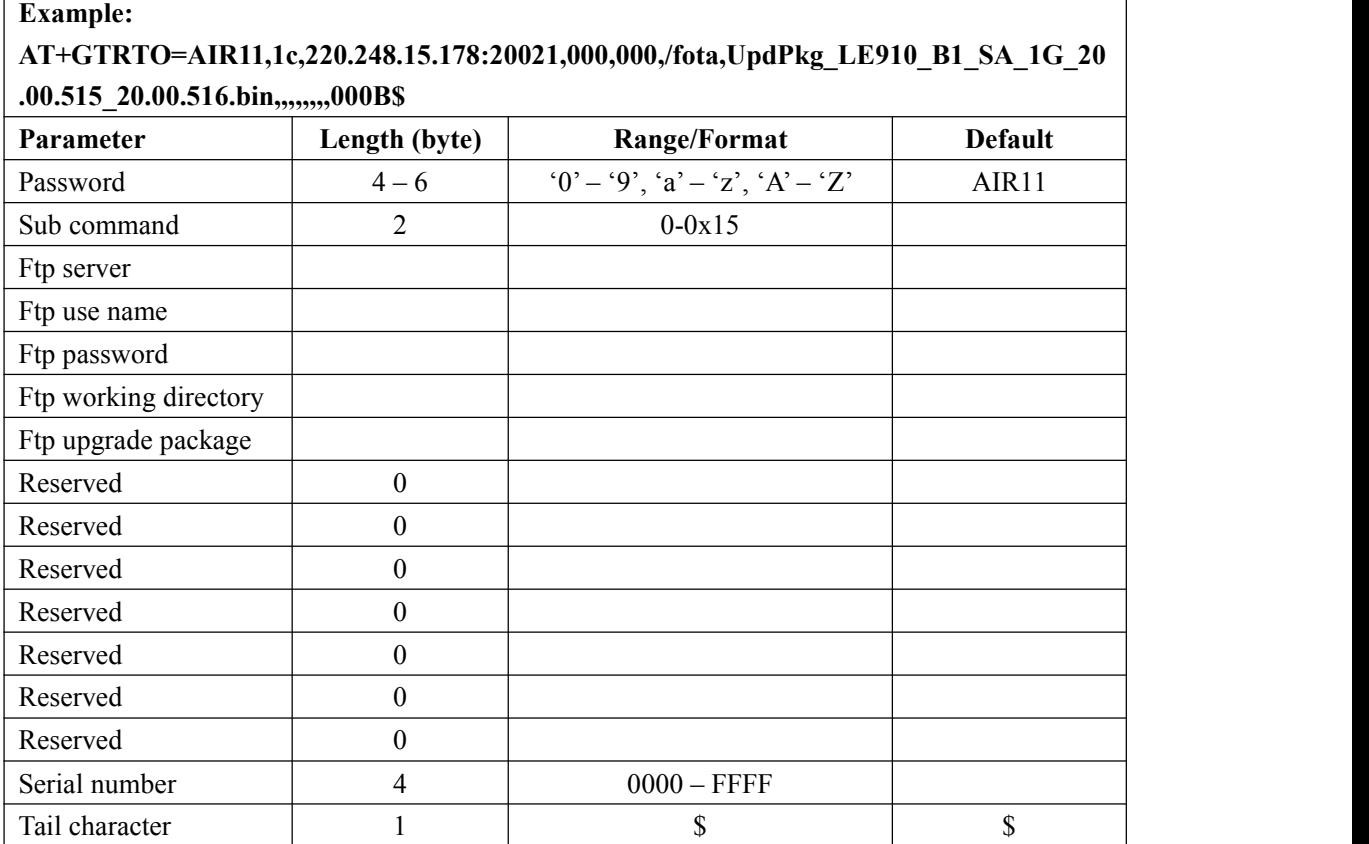

 $\Leftrightarrow$  < Reboot duration>:

**For REBOOT:** The device powers off then will power on after reboot duration. The unit is minute. If the value is 0 or empty, the device will reboot immediately.

< *Vibration duration*>:

**For VBR:** duration of vibration. Unit: seconds.

 $\Leftrightarrow$  < Repo Mode >:

#### **For Repo Mode:**

**0:** Request the device to exit Repo Mode.

- **1:** Request the device to enter Repo Mode.
- $\Leftrightarrow$  < Repo Mode duration>:

#### **For Repo Mode:**

The period of repo mode.

 $\Leftrightarrow$  < Repo Mode interval l>:

#### **For Repo Mode:**

The interval time to fix GPS when the device enter Repo Mode.

#### For **WIFI:**

The interval time to report the WLAN information.

 $\Leftrightarrow$  < Repo Mode interval 2>:

#### **For Repo Mode:**

The interval time to fix GPS when the device enter Repo Mode and attached vehicle is

ignition on..

#### For **WIFI:**

The interval time to report the WLAN information and attached vehicle is ignition on.

<Counter>:

### For **WIFI:**

The number of times the device reports the WLAN information.

- <FTP server>:FTP server address
- $\div$  <FTP user name>: account
- <FTP password>:password
- $\div$  <FTP working directory>:Upgrade package path in the FTP server
- <FTP upgrade package>:Upgrade package name

The acknowledgement message of **AT+GTRTO** command:

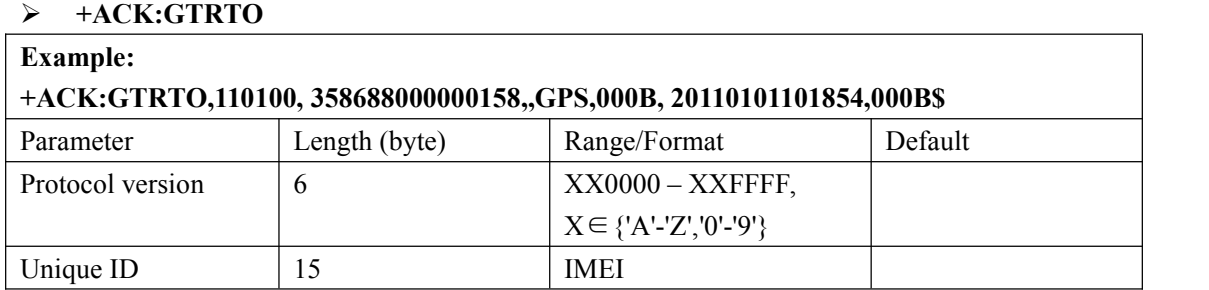

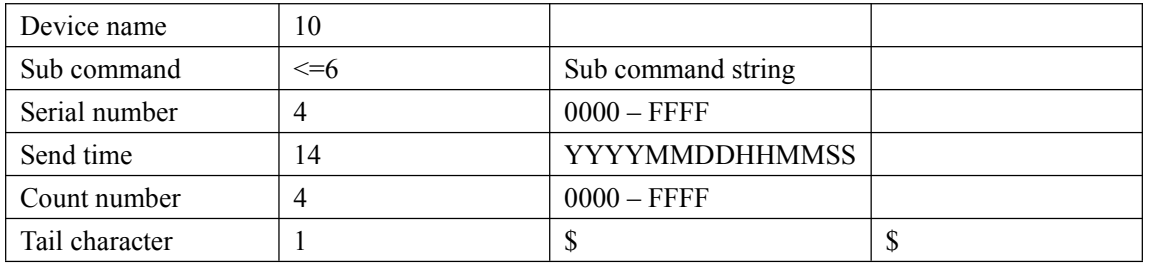

### <span id="page-35-0"></span>**3.2.12. Google link SMS configuration**

The **AT+GTGLM** command is used to configure whether to send SMS with Google link for SOS and GEO event.

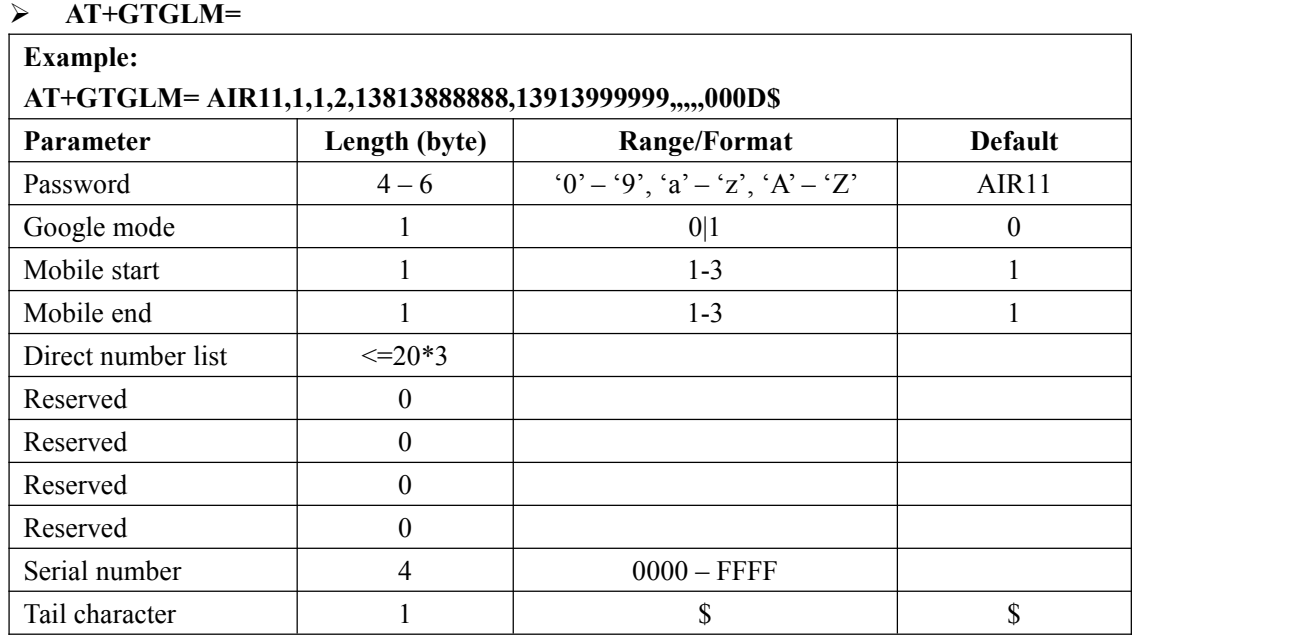

 <*Google mode*>: A numeric to indicate whether to send a SMS with Google link to the number in <*direct number list*> for SOS and GEO event.

**0:** Do not send a SMS with Google link to the number is in the <*direct number list*> for SOS and GEO event.

**1:** Send a SMS with Google link to the number is in the<*direct number list*> for SOS and GEO event.

- <*Mobile start*>: A numeric to indicate the first index of the direct number to input. For example, if it is 1, it will update the white call list from the first one. If it is empty, it should not include *<direct number list*> later.
- <*Mobile end*>: A numeric to indicate the last index of the direct number to input. For example, if it is 2, it will update the direct list until the 2nd one. If it is empty, it should not include <*direct number list*> later.
- $\Diamond$  <*Direct number list*>: A phone number list. It could include several phone numbers. And two close phone numbers are separated with ",". The number of the phone number in the list is up to the parameter <*mobile start*> and <*mobile end*>. For example, if <*mobile start*> is 1 and  $\leq$ *mobile end*> is 2, the  $\leq$ *direct number list* > should include 2 phone numbers and the two numbers are separated by with ",".
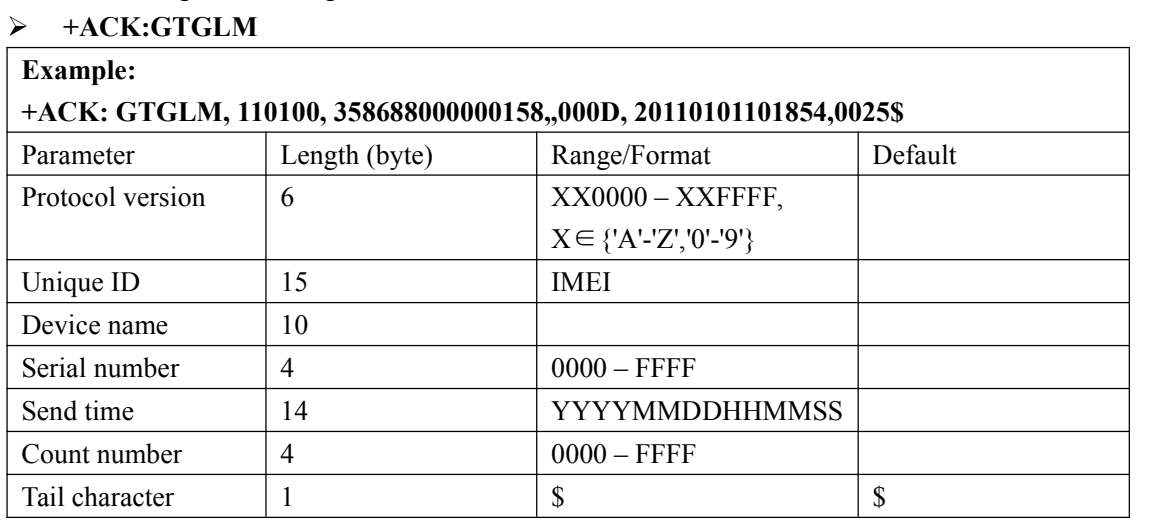

The acknowledgment message of the **AT+GTGLM** command:

### **3.2.13. Auto unlock SIM-PIN**

The **AT+GTPIN** command is used to configure whether to automatically unlock the PIN of the SIM card in the device.

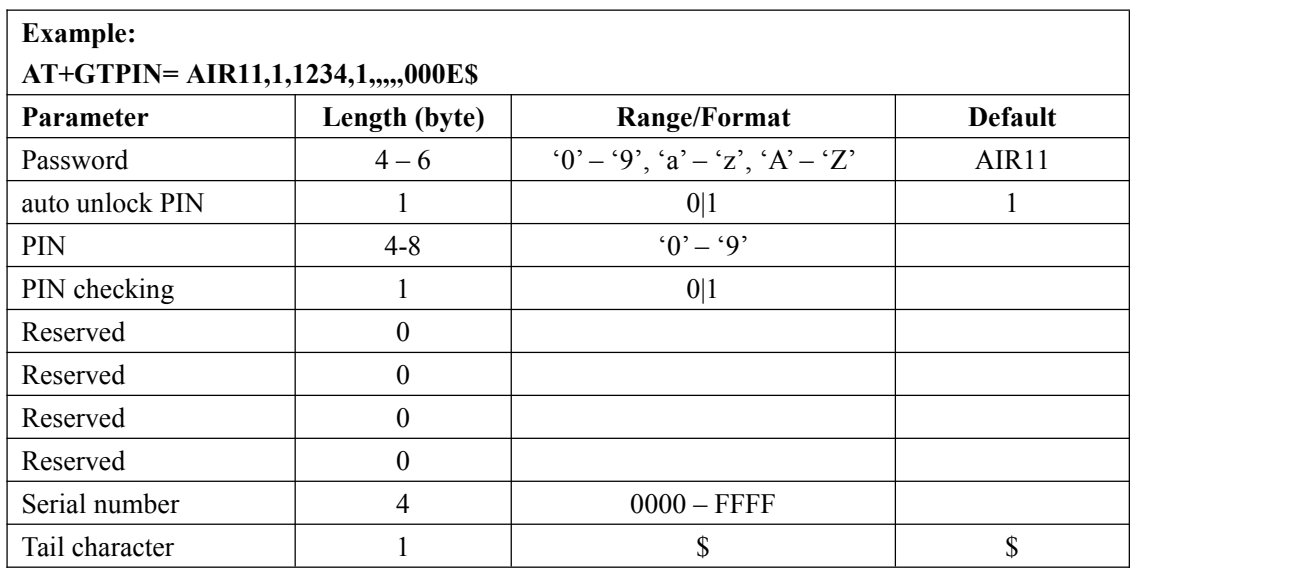

**AT+GTPIN=**

 $\Diamond$  <*auto unlock PIN*>: A numeric to indicate whether to unlock the SIM-PIN for the device. **0:** Do not unlock SIM-PIN automatically.

> **1:** Each time the device powers on, it will detect whether the SIM card is locked with a PIN. If it is locked, the device will unlock the PIN automatically for one time.

 $\Diamond$  <*PIN*>: The PIN code which is used when unlocks PIN automatically. If it is empty, the PIN code saved in the device will be cleared.

 $\Diamond$  <*PIN checking* >: A numeric to indicate whether to lock the device with SIM-PIN. **0:** Do not lock the SIM-PIN.

**1:** Lock the SIM-PIN.

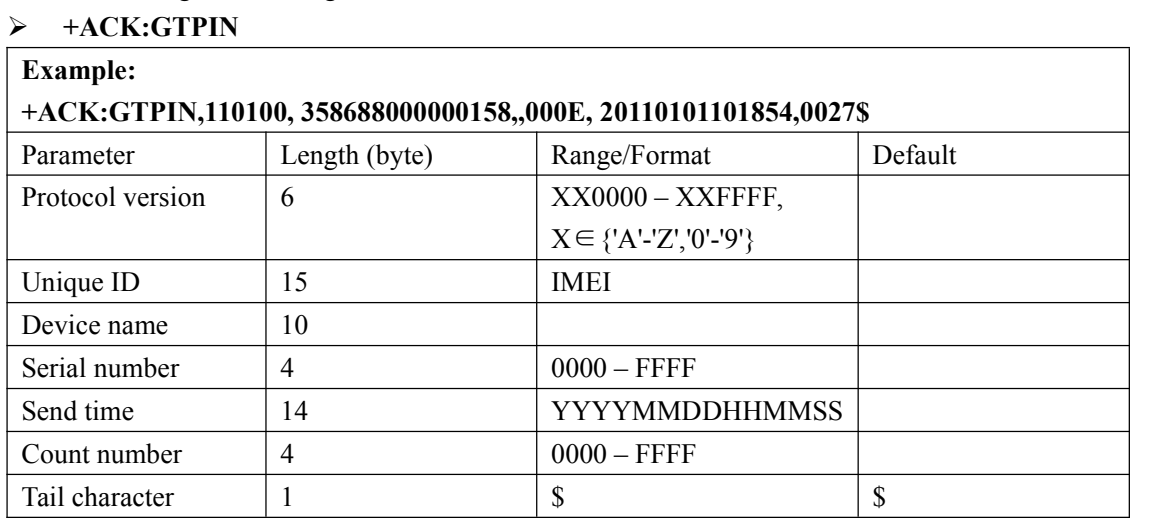

The acknowledgment message of the **AT+GTPIN** command:

## **3.2.14. Protocol watchdog(optional)**

The AT+GTDOG command is used to reboot the device in a time based on manner or upon ignition.

This helps the device avoid working in an exception status for a long time. Besides these two automatically reboot method, the device also supports to use the digital input to trigger the reboot manually.

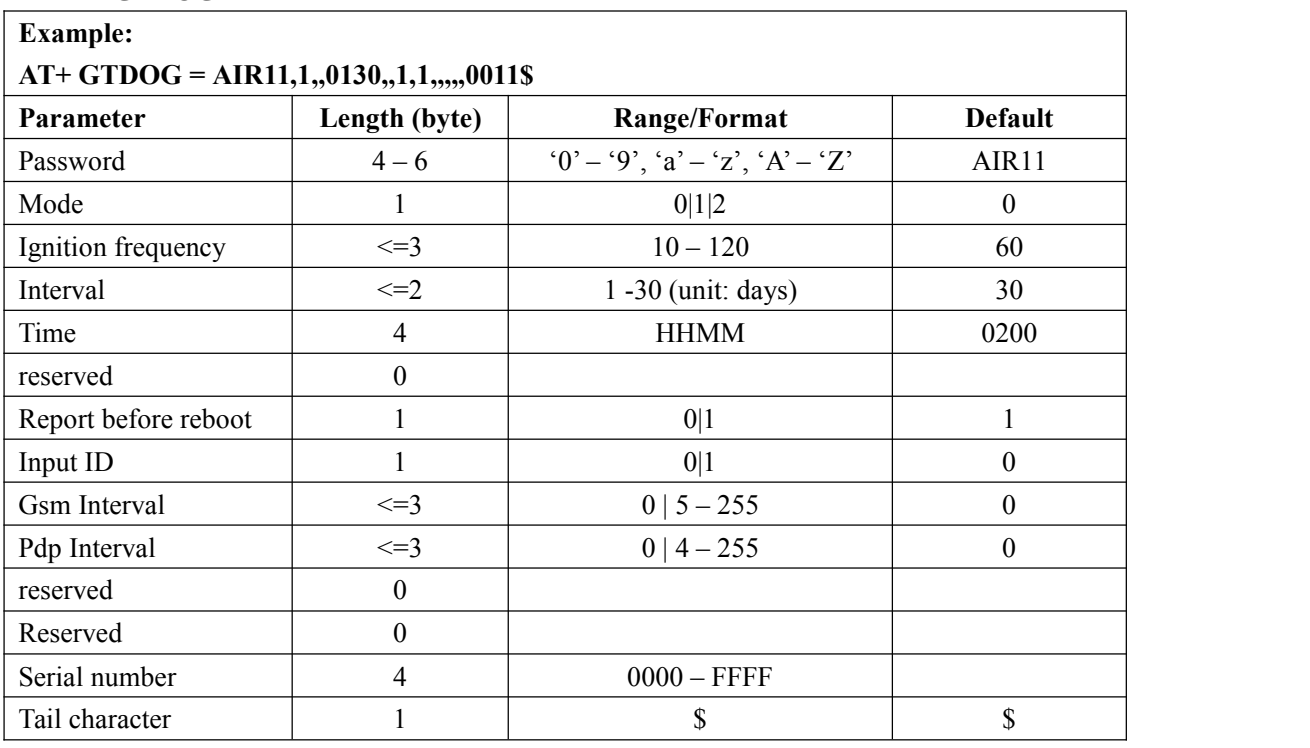

#### $\triangleright$  **AT+GTDOG** =

<*Mode*>: working mode.

**0:** disable this function

**1:** reboot periodically according to the *<Interval>* and *<Time>* setting.

**2:** reboot when ignition on.

- $\Diamond$  <*Ignition frequency*>: when the working mode is set to 2, if the time interval between two adjacent ignition is greater than the specified value, the device will automatically reboot upon ignition on.
- <*Interval*>: the interval to reboot the device in day.
- <*Time*>: at what time to perform the reboot operation when <*Interval*> is met.
- <*Report before reboot*>: whether to report the **+RESP: GTDOG** message before reboot.

**0:** no report

**1:** report.

If this is enabled, the device will make a real-time location before sending the messages in order to send it with the current location information.

- $\triangle$  <*Input ID*>: ID of the digital input port which is used to trigger the manually reboot.0 means don't use manual reboot. Only port 1 is supported.
- $\diamond$  <Gsm Interval>:This is the time to query for no network, the unit is minutes, when this time is reached, the device will reboot
- $\Diamond$  <Pdp Interval>:When ipinit failed more than three times and the duration is this time, the moudle will reboot,the unit is minutes.

#### **NOTE: this function is optional.**

The acknowledgment message of the **AT+ GTDOG** command:

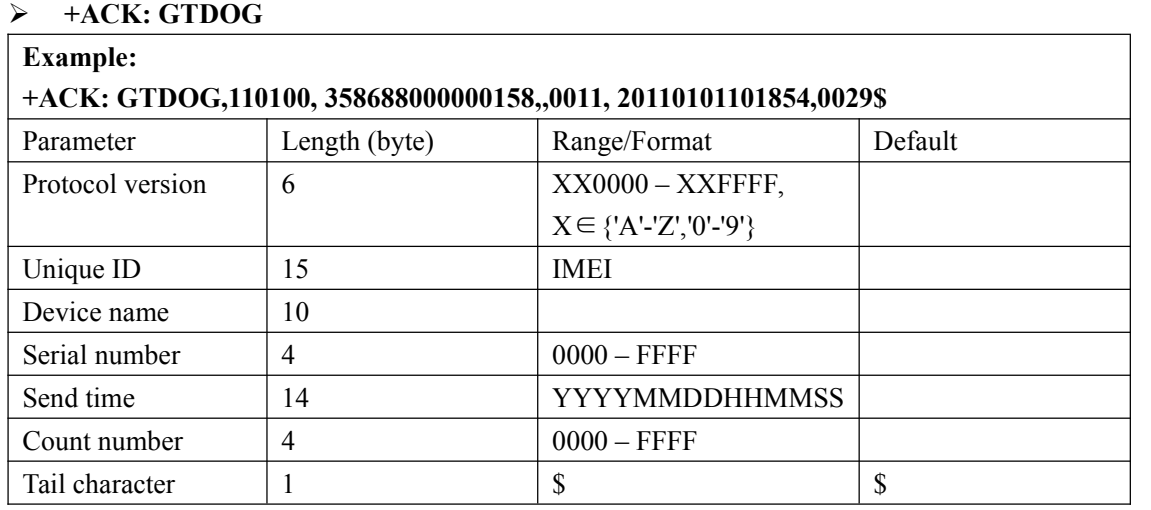

## **3.2.15. Digital Output**

#### **Note: P61 does not support this function.**

The **AT+GTOUT** command is used to output specified wave shape from the digital output port. Total three wave shapes are supported as below. If wave shape 1 is set, the output port will maintain the specified state until power off or restart.

**EXAMPLE: AT+ GTOUT = AIR11,1,,,,,,,0012\$** This command send to device. And return an +ACK. Then the output out :

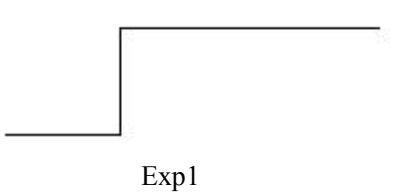

#### **AT+ GTOUT = AIR11,0,5,10,,,,,0012\$**

This command send to device. And return an +ACK. Then the output out :

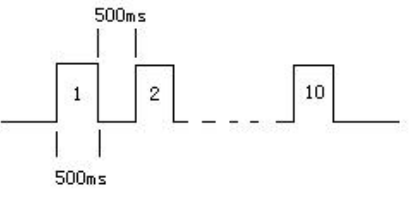

Exp 2

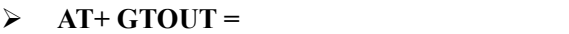

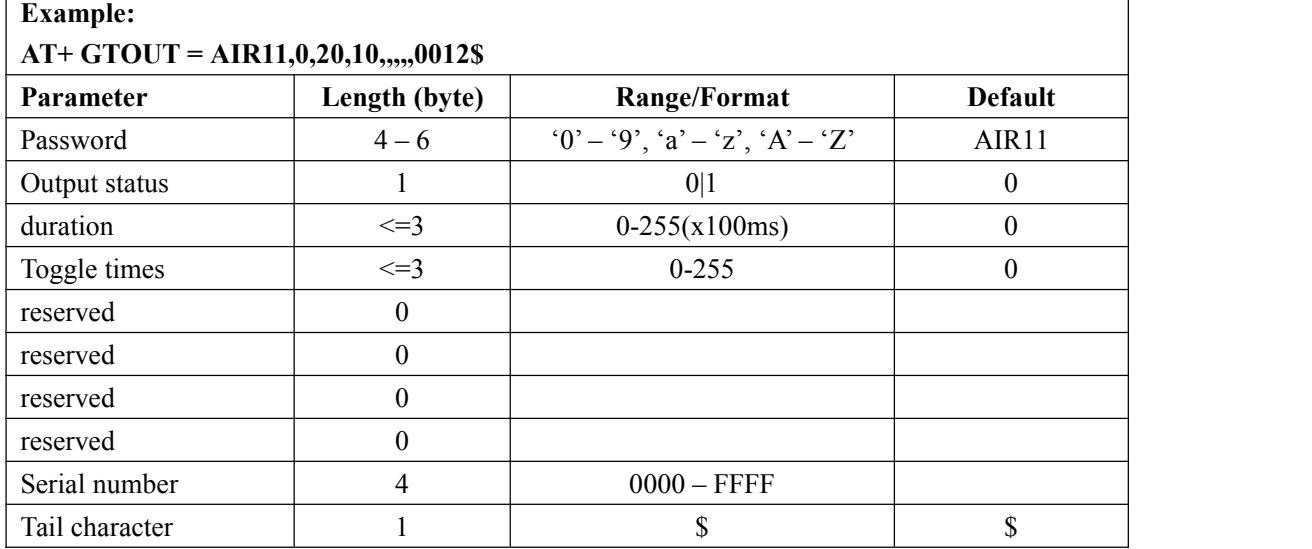

<*output status*>: use only for need to set output high always.

- 0: don't set pin high always
- 1: set pin high always, discard other parameter
- 3. Relay out.set RELAY\_OUT pin low always.
- $\Diamond$  <*duration*>: when use the pin output pulse. Set the period of pulse. unit:100ms
- $\Diamond$  < *Toggle times* > set the number of pulse need to output

The acknowledgment message of the **AT+ GTOUT** command:

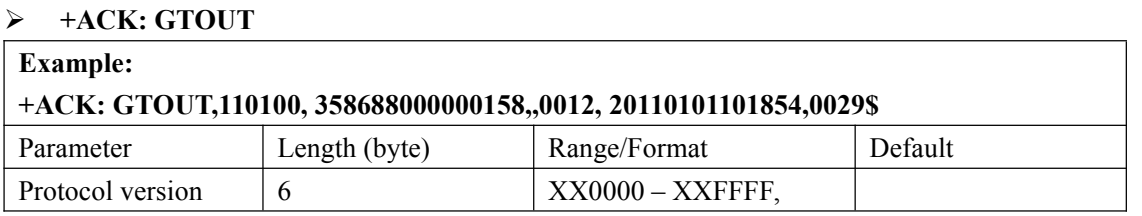

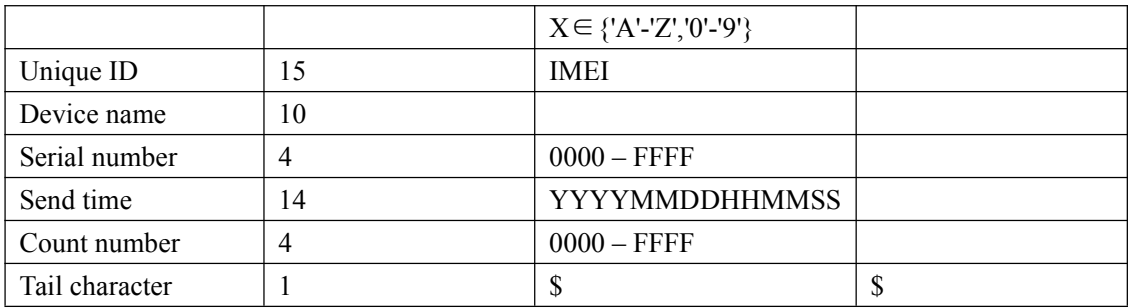

# **3.2.16. WIFI Settings**

Note: P61 does not support parameters: mode, Ap1 name, Ap1 password, Ap2 name, Ap2 password, Ap3 name, Ap3 password.

The **AT+GTWIF** command is used to configure the WIFI parameter.

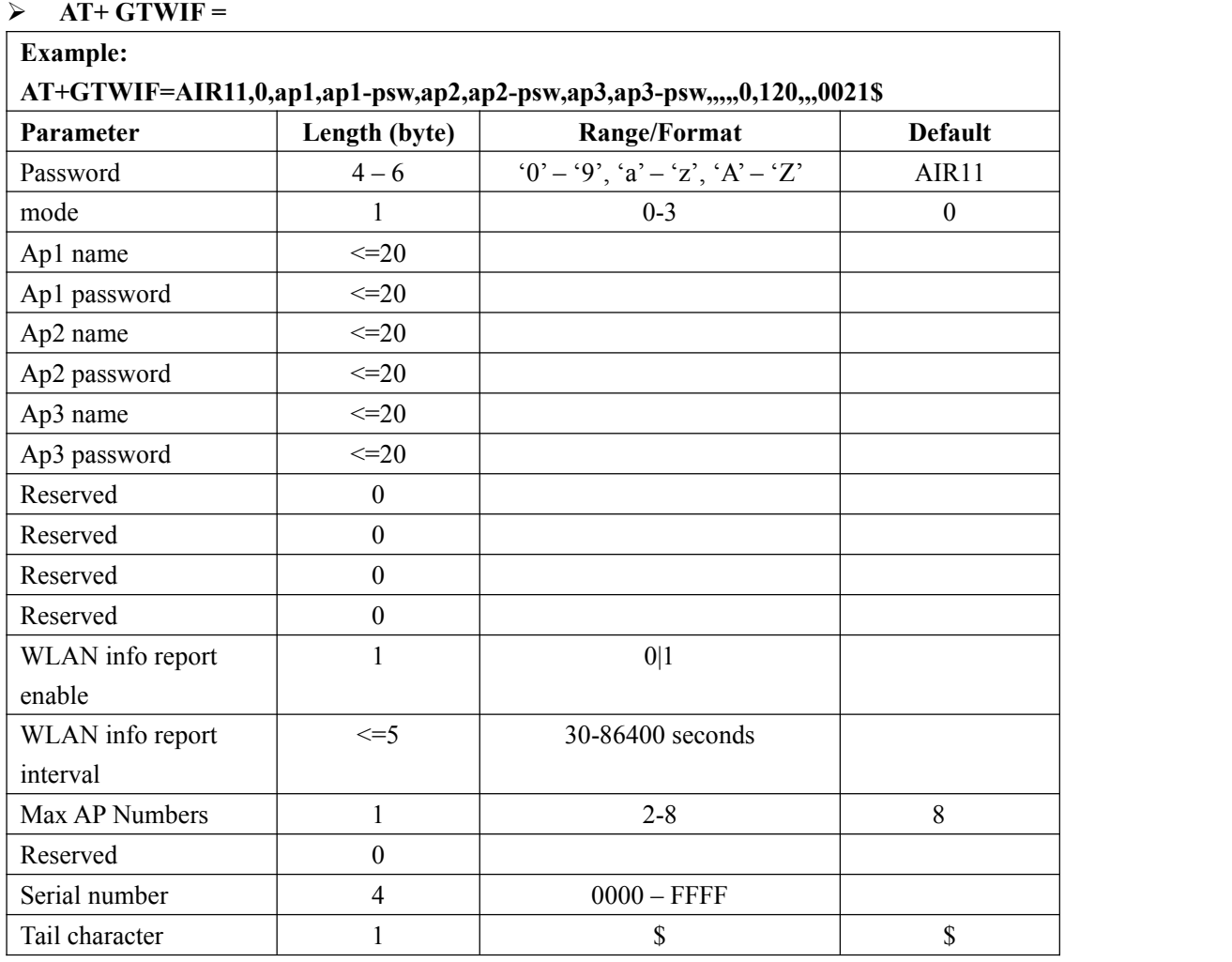

<*Mode*>:

**0:** Mobile data mode only.

- **1:** Mobile data preferred mode.
- **2:** WIFI preferred mode.
- **3:** WIFI mode only mode.
- <*Ap*>: Wireless access point.
- <*Ap password*>: Wireless access point password

 <*WLANinfo report enable*>: Enable/disable the WLAN information report(**+RESP:GTWIF**) function.

- <*WLANinfo report interval*>: The interval of reporting the WLAN information.
- $\diamond$  <Max AP Numbers>: The max number of AP.

The acknowledgment message of the **AT+GTWIF** command:

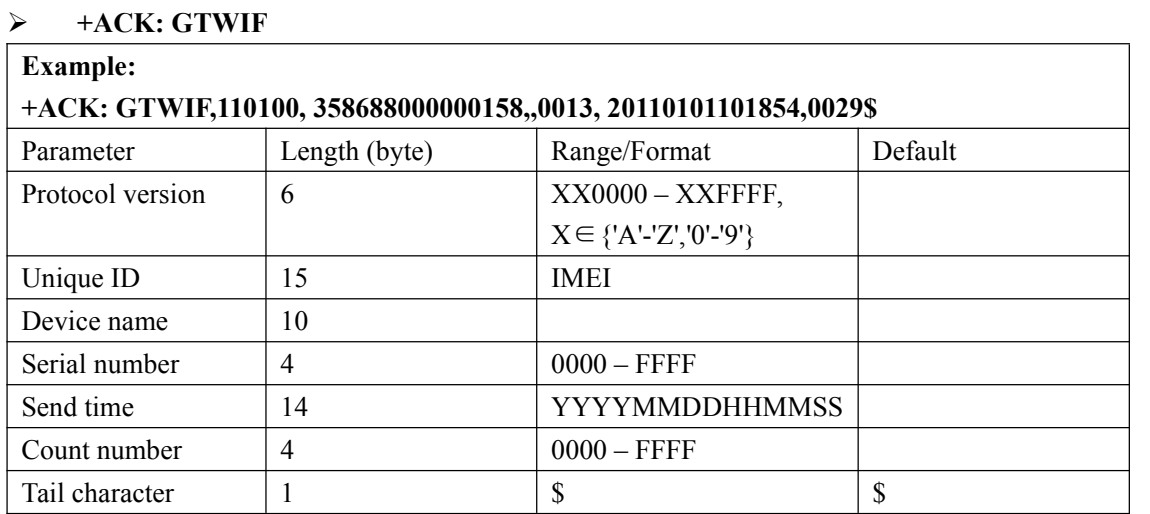

## **3.2.17. AGPS Setting**

The **AT+GTAGP** command is used to set AGPS server information.

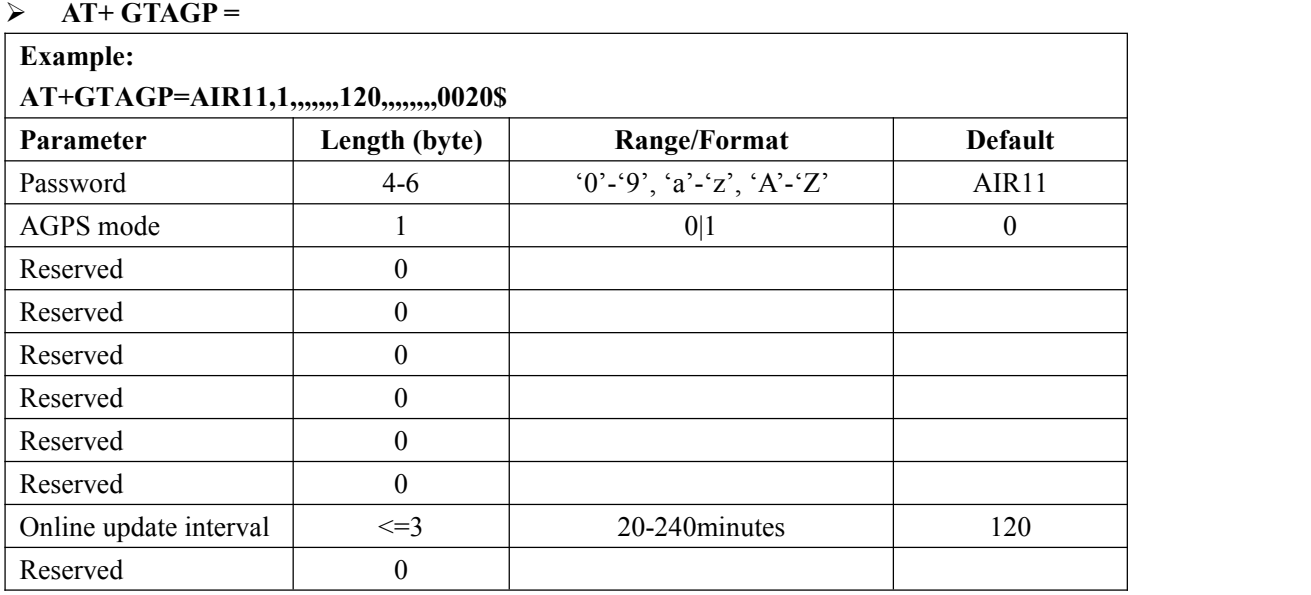

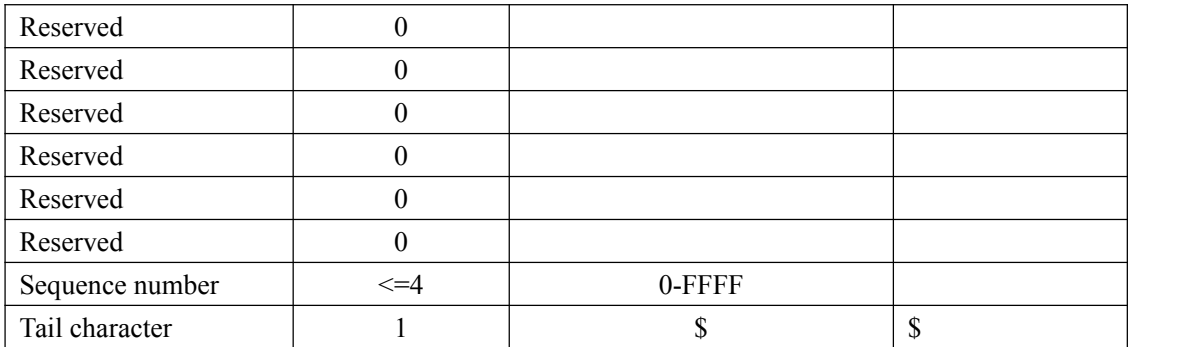

<*AGPS mode*>:

**0:** not use AGPS.

**1:** use AssistNow online AGPS.

 <*Online update Interval*>: Update local online data from AssistNow online server time interval.

The acknowledgment message of the **AT+GTAGP** command:

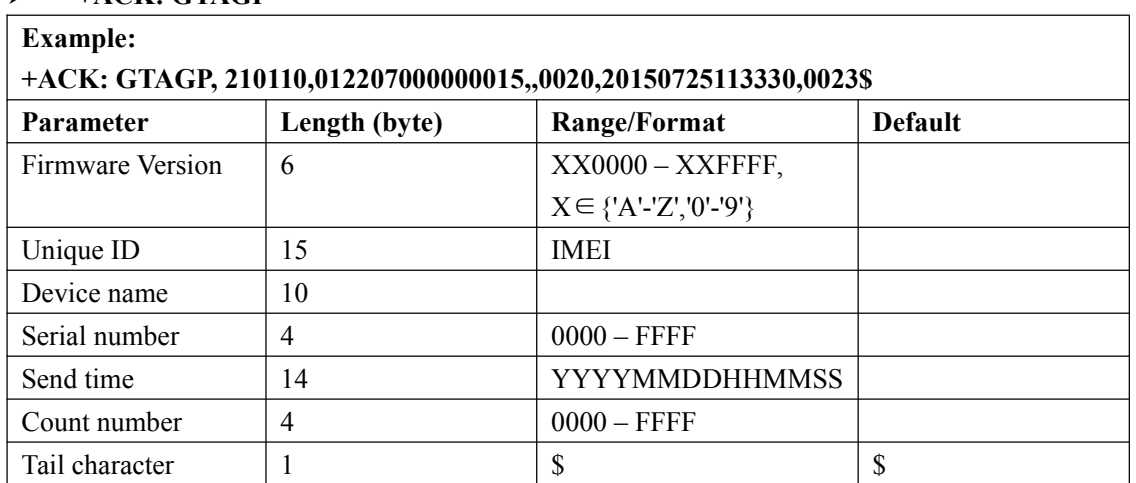

#### **+ACK: GTAGP**

# **3.2.18. Digital Input Port Settings**

#### **Note: P61 does not support this function.**

The **AT+GTDIS** command is used to set digit input function, and start check input pin state.

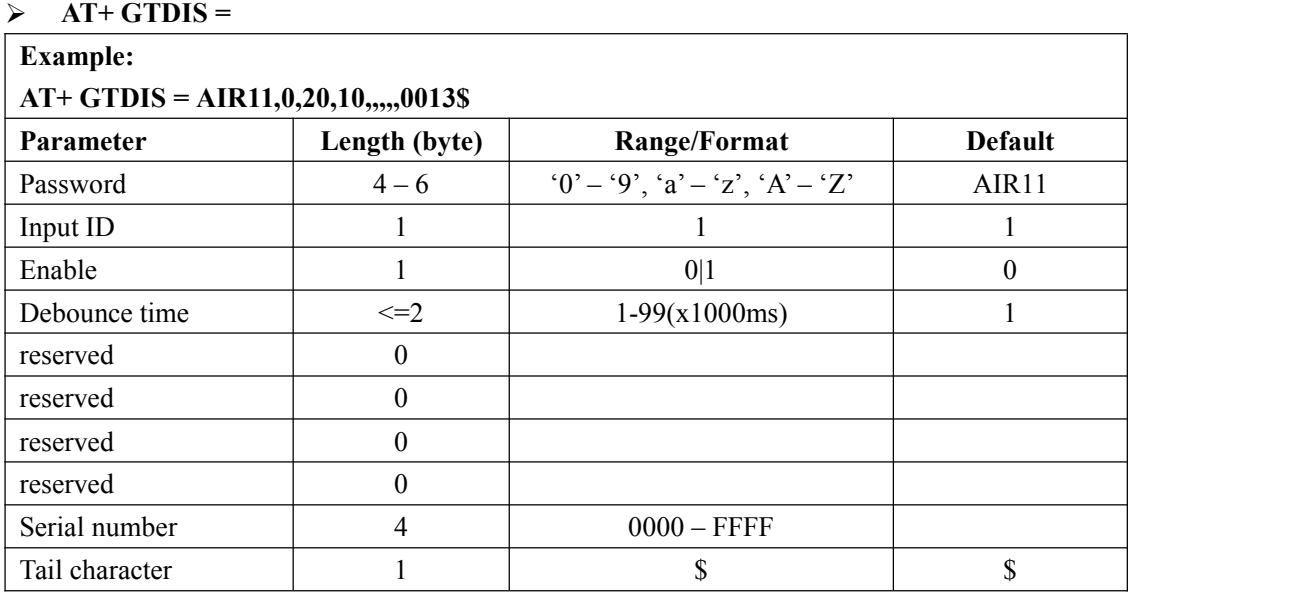

 $\Diamond$  <*Input ID*>: The ID of the digital input. It is always 1. If the filed is empty, the device will ignore the following settings about the digital input 1, i.e. change nothing about the digital input 1.

 $\Diamond$  <*Enable*>: A numeric to check whether to enable the digital input.

0: Disable the digital input, i.e. ignore the status changing of the digital input.

 $\bullet$  1: Enable the digital input. If the status of the input change, the device will report the

message **+RESP:GTDIS** to the backend server to inform the latest status.

<*Debounce time*>: The time for debouncing.

The acknowledgment message of the **AT+GTDIS** command:

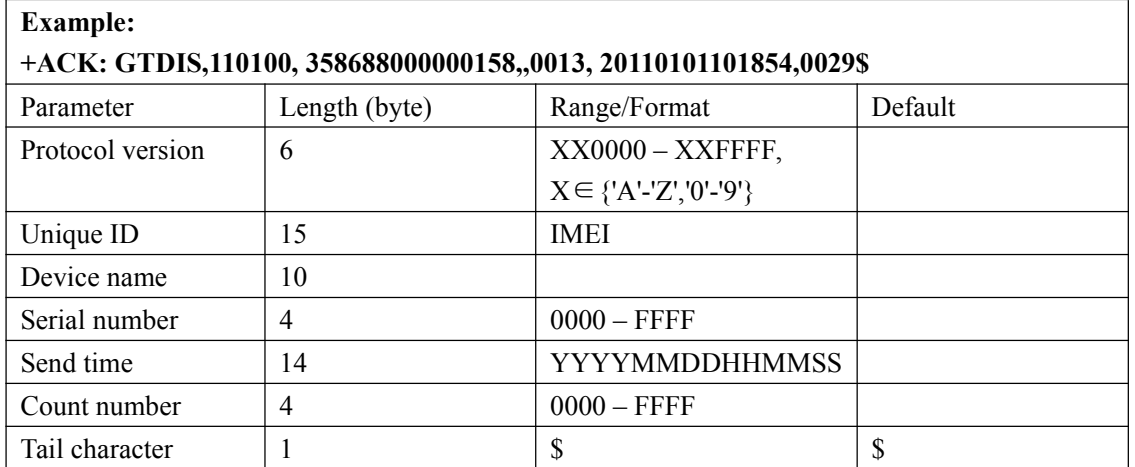

**+ACK: GTDIS**

### **3.2.19. Temperature detection**

#### **Note: P61 does not support this function.**

The **AT+GTTMP** command is used to configure the parameters for temperature detection.

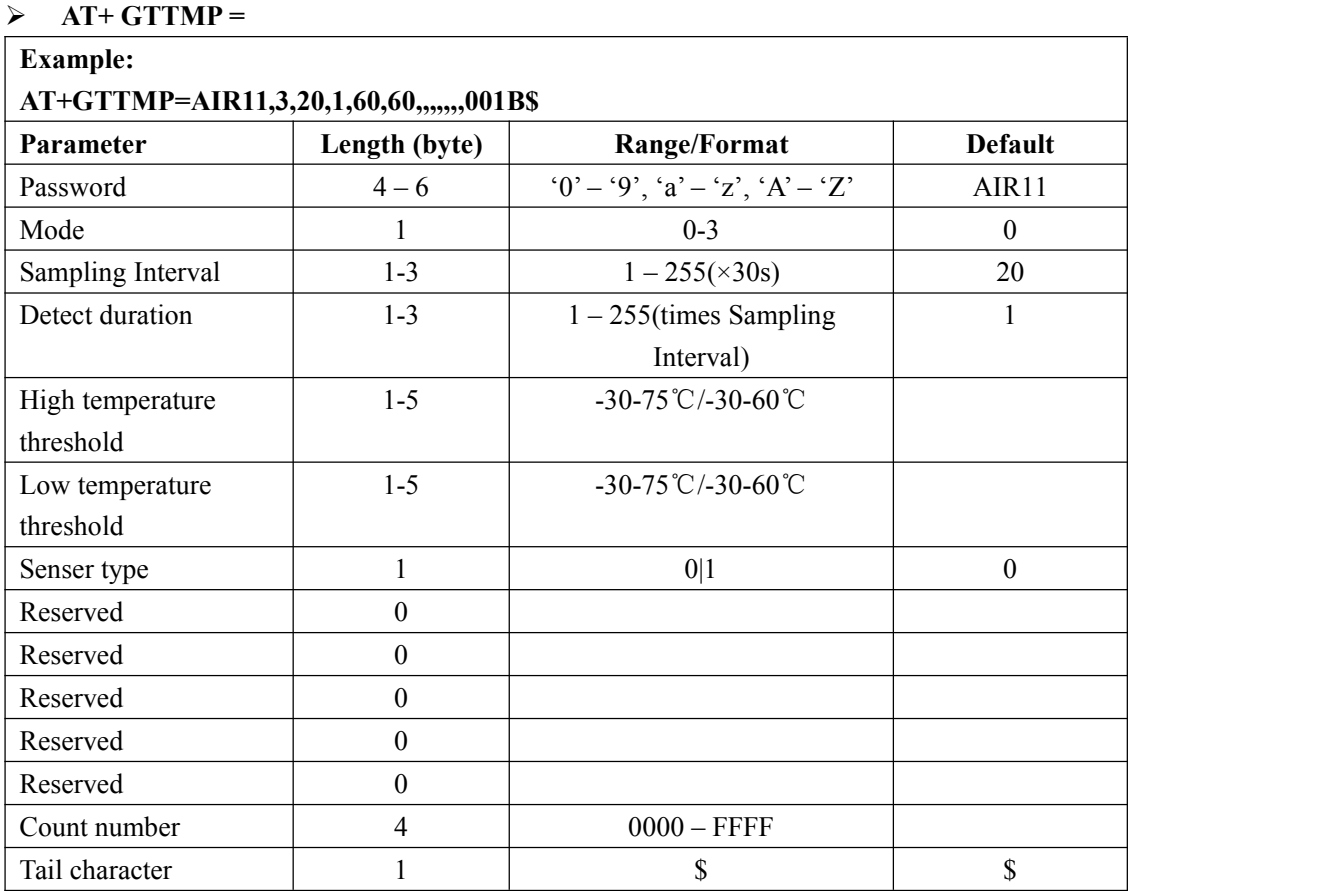

#### <*Mode*>:

**0:** disable this function

**1:** Report the message **+RESP:GTTMP** to the backend server when the temperature is greater than <*High temperature threshold*>.

**2:** Report the message **+RESP:GTTMP** to the backend server when the temperature is less than <*Low temperature threshold*>.

**3.** Report the message **+RESP: GTTMP** to the backend server when both the temperature is greater than <*High temperature threshold*> and the temperature is less than <*Low temperature threshold*>.

#### **NOTE:**

The device will report the current position according to the result of the latest GPS fixing.

<*Sampling interval*>: The interval for the temperature sensor to take a sample.

 $\Diamond$  <*Detect duration*>: The period to analysis the sample set. When all the sample's temperature is greater than <*High temperature threshold*> or less than <*Low temperature threshold*>, report the message **+RESP:GTTMP** to the backend server according to the value of <*Mode*>.

- < *High temperature threshold* >: Unit:℃ (Only supports integer)
- < *Low temperature threshold* >: Unit:℃ (Only supports integer)
- *< Sensor Type >*:

**0:**DS18B20 temperature Sensor.

**NOTE**:High temperature threshold or Low temperature threshold is : -30-75℃

**1:**Wireless Bluetooth Sensor

**NOTE**:High temperature threshold or Low temperature threshold is : -30-60℃

The acknowledgment message of the **AT+ GTTMP** command:

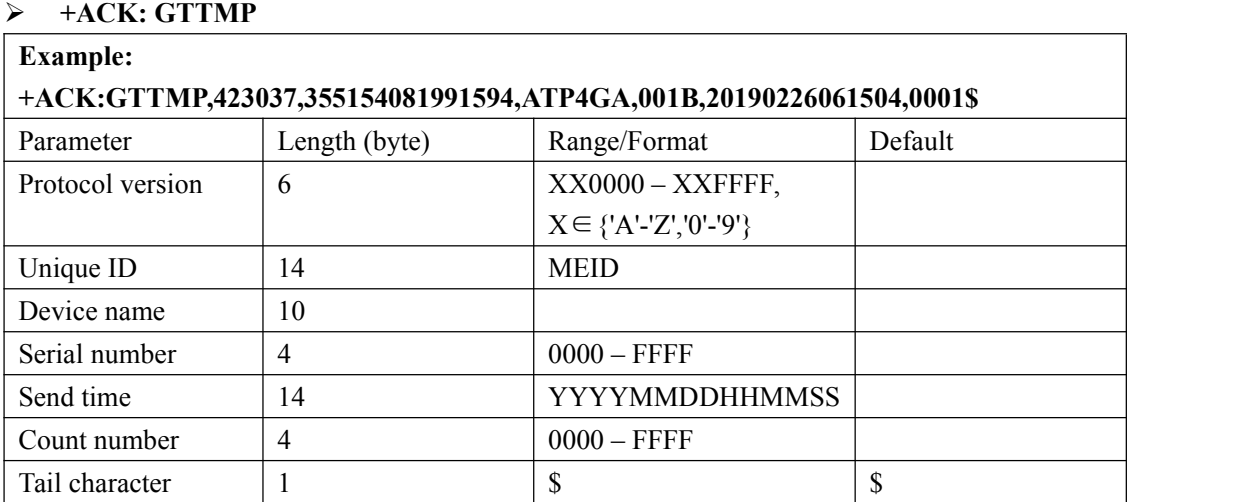

# **3.2.20. BLE Configuration**

#### **Note: P61 does not support this function.**

The **AT+GTBLE** command is used to configurate parameters of the bluetooth。

The device will search for surrounding IBeacon signals and report the RSSI and UUID.

IBeacon broadcast message example(hex):

0201061aff4c000215e2c56db5dffb48d2b060d0f5a71096e0000a0007c5

"e2c56db5dffb48d2b060d0f5a71096e0" is UUID.

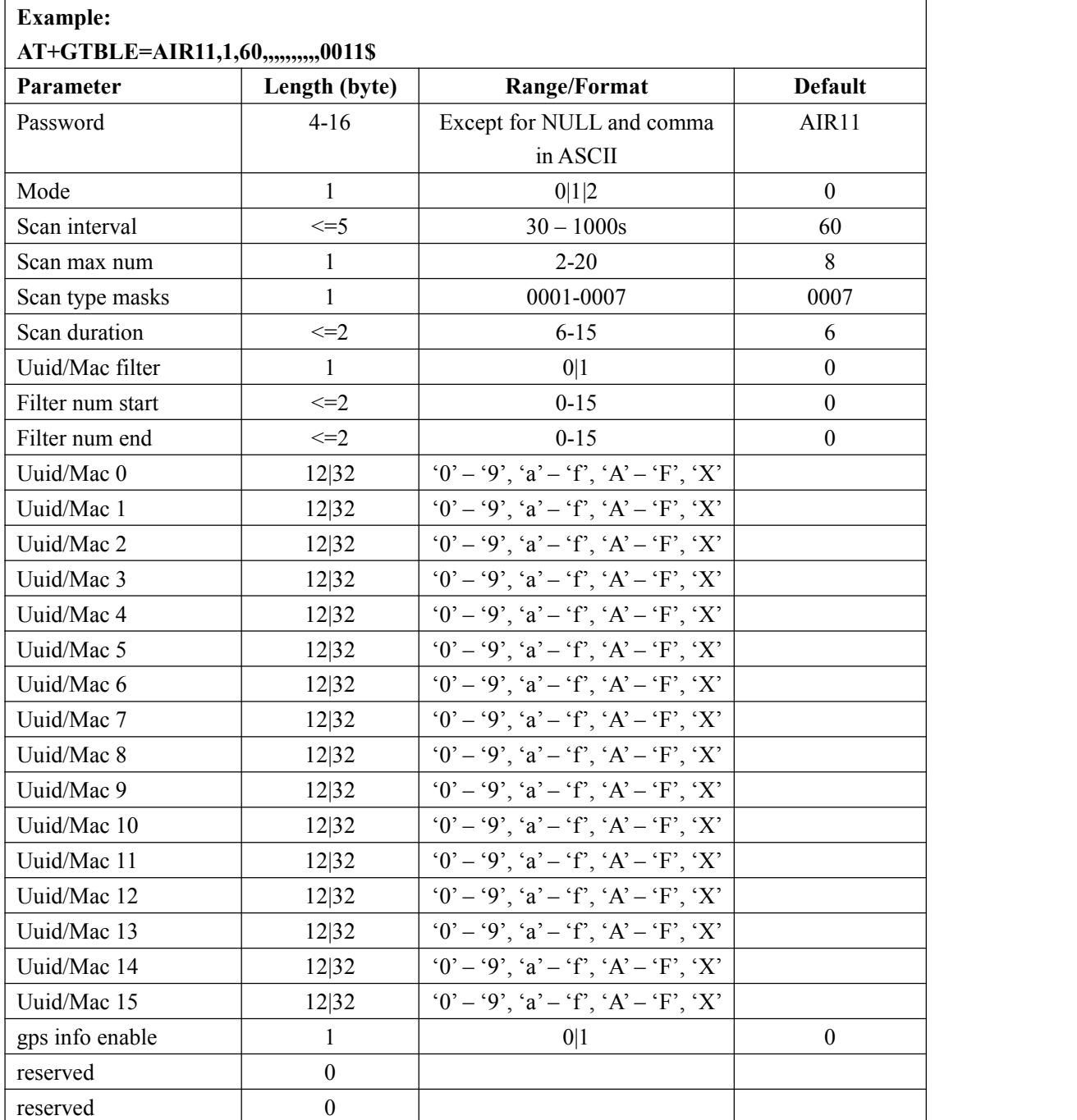

**AT+GTBLE =**

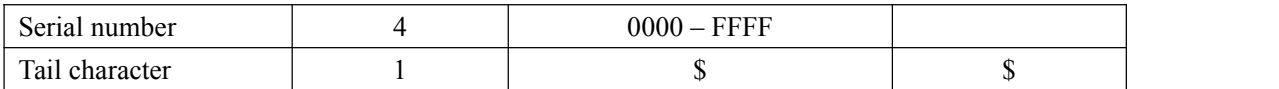

<*Mode*>:

**0:** Disable report function;

**1:** Enable ble uuid report; (see chapter 3.3.10 GTBLE report)

**2:** Enable raw data report; (see chapter 3.3.10 GTBLER report)

NOTE: GTBLE and GTBLER reports are affected by the GTNMD configuration.

- $\diamond$  < Scan *interval* >: The interval time to scan , Unit: second.
- <*Scan max num*>: *Max numbers* in one scan.
- <*Scan type mask*>:

**bit 1**(0001): IBeacon

**bit 2**(0002): Eddystone-UID

**bit 3**(0004): Temp&Humi S1 (this bit Only valid in GTBLE mode 2);

- <*Uuid filter*>: Whether to enable filtering
- $\diamond$  <Uuid start>: The uuid list begins
- $\diamond$  <Uudi end>:The uuid list end
- $\diamond$  <Scan duration>: The scan time , Unit: second
- *<Uuid0 ---Uuid15>*:Filter send report UUID or Mac Addr. UUID and Mac Support for wildcard Settings using the 'X' character, For example, .........XXX1234.......... matches .........6781234..........(The length is 32).
- $\diamond$  <gps info enable>:

**0:** disable gps info in GTBLE report.

**1:** enable gps info in GTBLE report. If enable this bit,The device will turn on the GPS according to the Location update interval When FRI mode 0. If not FRI mode 0, The report directly user the latest GPS data. (GTCFG Geo Interval has been changed to Location Update Interval).

# **3.3. Report**

# **3.3.1. Position Related Report**

#### **3.3.1.1.General Position Report**

- **+RESP:GTFRI**: report of **AT+GTFRI**
- **+RESP:GTGEO**: report of **AT+GTGEO**
- **+RESP:GTSPD**: report of **AT+GTSPD**
- **+RESP:GTSOS**: report after long press the function if the function key is enabled and the mode is SOS mode.
- **+RESP:GTRTL**: report of **AT+GTRTO-RTL**
- $\triangleright$  **+RESP:GTPNL:** The first location after the device powers on.
- **+RESP:GTNMR**: non movement is detected by motion sensor, according to the setting of **AT+GTNMD**
- $\triangleright$  **+RESP:GTDIS**: the status of digital input is detected being changed if the parameter *<Enable>* is set as 1 in the command **AT+GTDIS**
- **+RESP:GTDOG**: the protocol watchdog reboot message.
- **+RESP:GTREL**: report of **REPO MODE**

#### **Example:**

**+RESP:GTFRI**,110100,358688000000158,,0,0,1,5,1,4.3,92,70.0,121.354335,31.222073, 20110214013254,0460,0000,18d8,6141,00,80,20110214013254,000C\$ **+RESP:GTREL**,110100,358688000000158,,0,0,1,5,1,4.3,92,70.0,121.354335,31.222073, 20110214013254,0460,0000,18d8,6141,00,80,20110214013254,000C\$ **+RESP:GTGEO**,110100,358688000000158,,0,0,1,5,1,4.3,92,70.0,121.354335,31.222073, 20110214013254,0460,0000,18d8,6141,00,80,20110214093254,000D\$ **+RESP:GTSPD**,110100,358688000000158,,0,0,1,5,1,4.3,92,70.0,121.354335,31.222073, 20110214013254,0460,0000,18d8,6141,00,80,20110214093254,000E\$ **+RESP:GTSOS**,110100,358688000000158,,0,0,1,5,1,4.3,92,70.0,121.354335,31.222073, 20110214013254,0460,0000,18d8,6141,00,80,20110214093254,000F\$ **+RESP:GTRTL**,110100,358688000000158,,0,0,1,5,1,4.3,92,70.0,121.354335,31.222073, 20110214013254,0460,0000,18d8,6141,00,80,20110214093254,0010\$ **+RESP:GTPNL**,110100,358688000000158,,0,0,1,5,1,4.3,92,70.0,121.354335,31.222073, 20110214013254,0460,0000,18d8,6141,00,80,20110214093254,0011\$ **+RESP:GTNMR**,110100,358688000000158,,0,0,1,5,1,4.3,92,70.0,121.354335,31.222073, 20110214013254,0460,0000,18d8,6141,00,80,20110214093254,0012\$ **+RESP:GTDIS**,110100,358688000000158,,0,0,1,5,1,4.3,92,70.0,121.354335,31.222073, 20110214013254,0460,0000,18d8,6141,00,80,20110214093254,0013\$ **+RESP:GTDOG**,110100,358688000000158,,0,0,1,5,1,4.3,92,70.0,121.354335,31.222073, 20110214013254,0460,0000,18d8,6141,00,80,20110214093254,0013\$

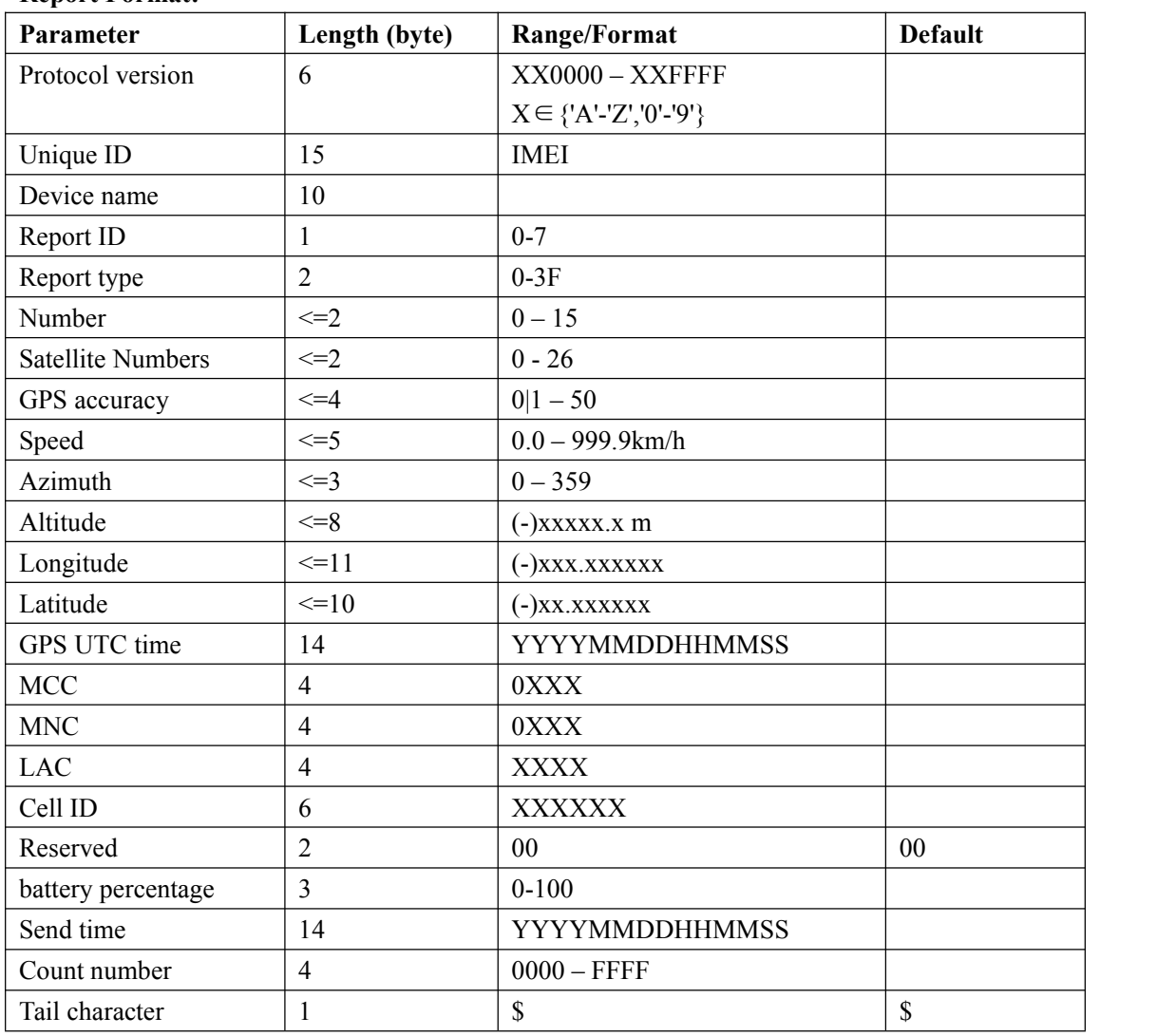

#### **Report Format:**

<*Report ID*>: ID of the report for **+RESP:GTFRI** and **+RESP:GTGEO**, 0 for other reports.

For **+RESP:GTFRI**

FRI mode. For example, 1 represent the scheduled timing mode.

For **+RESP:GTGEO**

ID of Geo-Fence in **+RESP:GTGEO**,

 $\Diamond$  <*Report type*>: type of the report for **+RESP:GTFRI**, **+RESP:GTGEO**, **+RESP:GTSPD**, **+RESP:GTNMR** and **+RESP:GTDIS**, 0 for other reports.

For **+RESP:GTFRI**

**Bit0(1)**: 0, it detects non-movement; 1, it detects movement.

**Bit1(2)**: 0, devices is not charging; 1, devices is charging.

**Bit2(4)**: 0, no external power supply; 1, it detects external power supply.

**Bit3(8)**: 0, no use; 1, device enters flight mode.

**Bit4(10)**: 0, no use; 1, device exits flight mode.

#### For **+RESP:GTGEO**

**0:** exit the corresponding Geo-Fence.

**1:** enter the corresponding Geo-Fence.

For **+RESP:GTSPD**

- **1:** Inside the speed range.
- **2:** Outside the speed range.
- **3**. Over max speed.
- For **+RESP:GTNMR**
	- **0:** The state of the device changed from motion to rest. **1:** The state of the device changed from rest to motion. 2: free fall

#### For **+RESP:GTDIS**

**0:** The current logical status of the input port is low.

- **1:** The current logical status of the input is high.
- $\Diamond$  <*Number*>: Number of points in one report message.According to the setting of fixed report, there could be up to 15 points in one **+RESP:GTFRI** report. For other reports, this is always 1. If there is more than 1 point in the report, information from <*GPS accuracy*> to<*Reserved*> is repeated for each point.
- $\Diamond$  <Satellite Numbers>: The number of satellites in use after positioning. **Note:**The supported device is P61.
- $\Diamond$  <*GPS accuracy*>: The HDOP defined in NMEA0183. The range of value is 1– 50. The smaller the value, the higher the precision. Different from NMEA0183, 0 here means no fix, while GPS accuracy between 0 and 1 is set to 1.
- <*Speed*>: The speed from GPS.
- <*Azimuth*> The azimuth from GPS.
- <*Altitude*>: The height above sea level from GPS.
- <*Longitude*>:The longitude of the current position. The format is "(-)xxx.xxxxxx" and the value range is from"-180.000000" to "180.000000". The unit is degree. West longitude is defined as negative starting with minus "-" and east longitude is defined as positive without"+".
- $\Diamond$  <*Latitude*>: The latitude of the current position. The format is "(-)xx.xxxxxx" and the value range is from "-90.000000" to "90.000000". The unit is degree. South Latitude is defined as negative starting with minus "-" and north Latitude is defined as positive without "+".
- <*GPS UTC time*>: UTC time from GPS.
- $\div$  <*MCC*>: Mobile country code. It is 3 digits in length and ranges from 000 to 999.
- $\div$  <*MNC*>: Mobile network code. It is 3 digits in length and ranges from 000 to 999.
- <*LAC*>: Location area code.
- <*Cell ID*>: Cell ID.

#### For **+RESP:GTNMR or +RESP:GTFRI**

If mode of GTFRI is 5 ,6 or 7 and if Check interval of GTFRI is greater than zero,this field is changed to the product of Check interval and Send interval.

<*battery percentage*>: The current volume of the battery in percentage.

#### **3.3.1.2. Location by Call Report**

**Note: P61 device does not support this function.**

**+RESP:GTLBC:**

#### **+RESP=GTLBC:110100,358688000000158,,+8613800000000,5,1,4.3,92,70.0,121.354335,31.22**

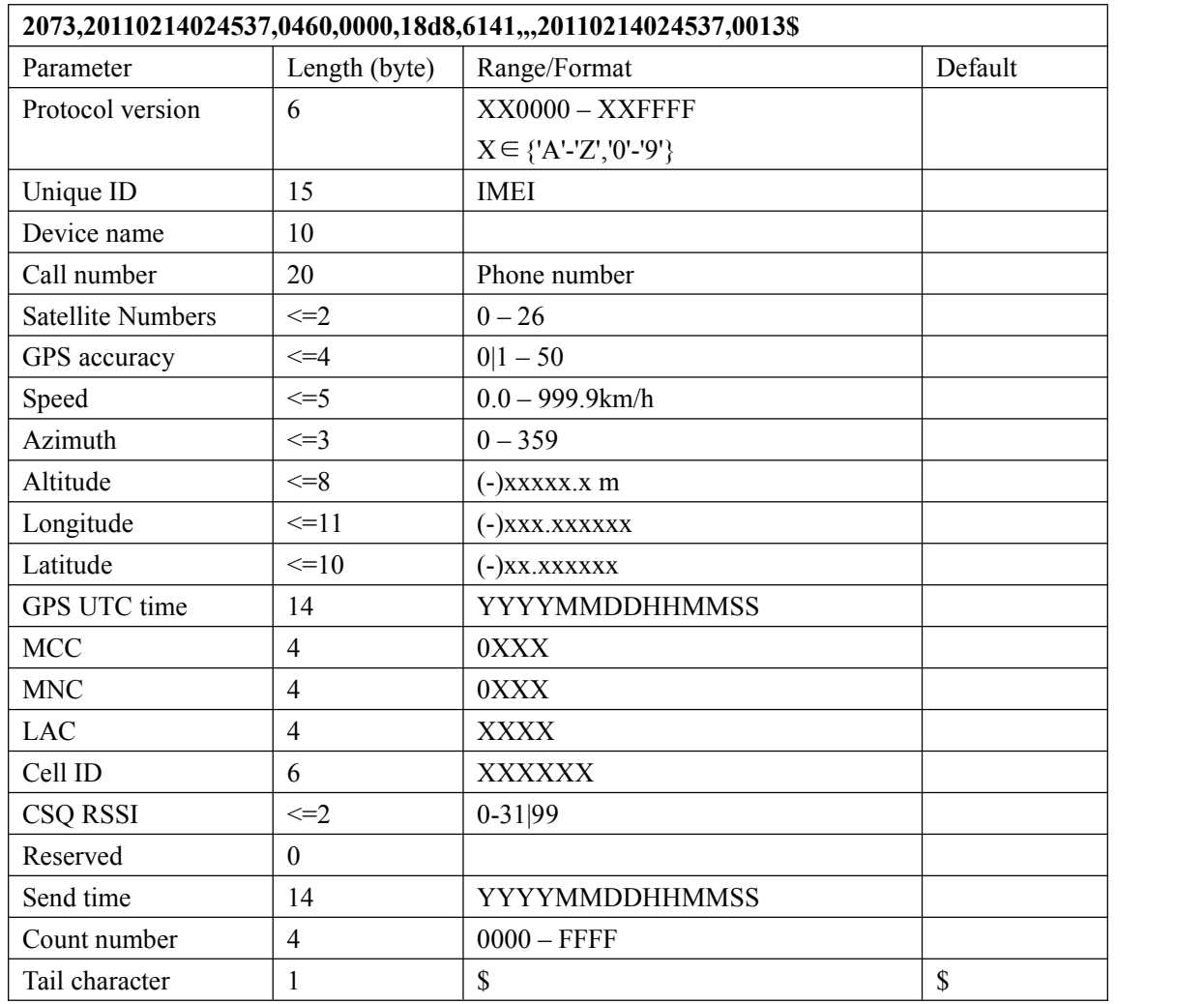

<*Call number*>: the phone number of the incoming call which initiates this report.

#### **3.3.1.3. Location as centre of Geo-Fence**

If function key mode was set as 2 and long press function key to switch on Geo-Fence 0, the terminal will start GPS fixing to get the current position as the centre of Geo-Fence 0. And after GPS fixing finishes, the terminal will report the message **+RESP:GTGCR**.

#### **+RESP:GTGCR:**

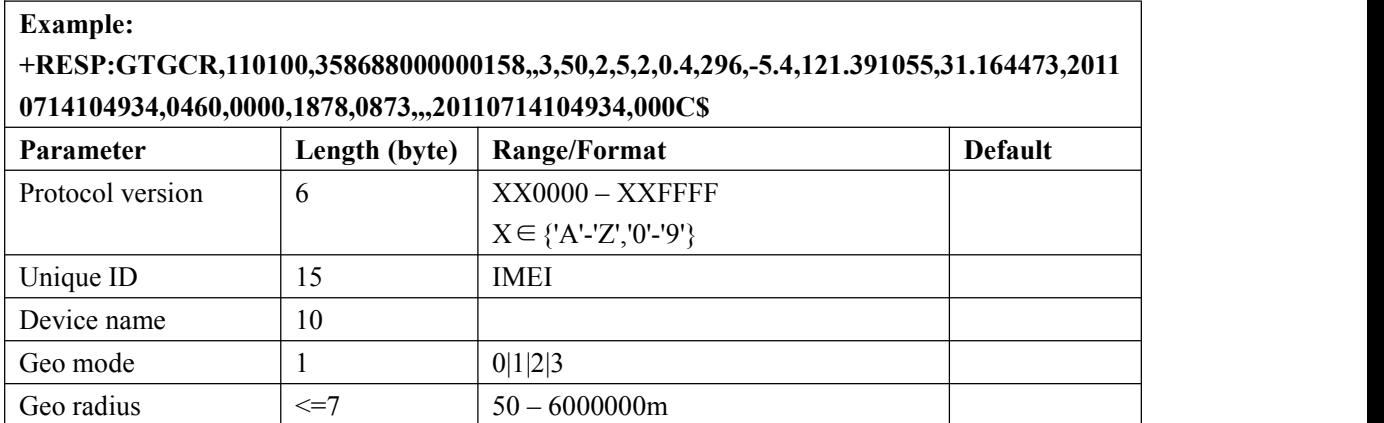

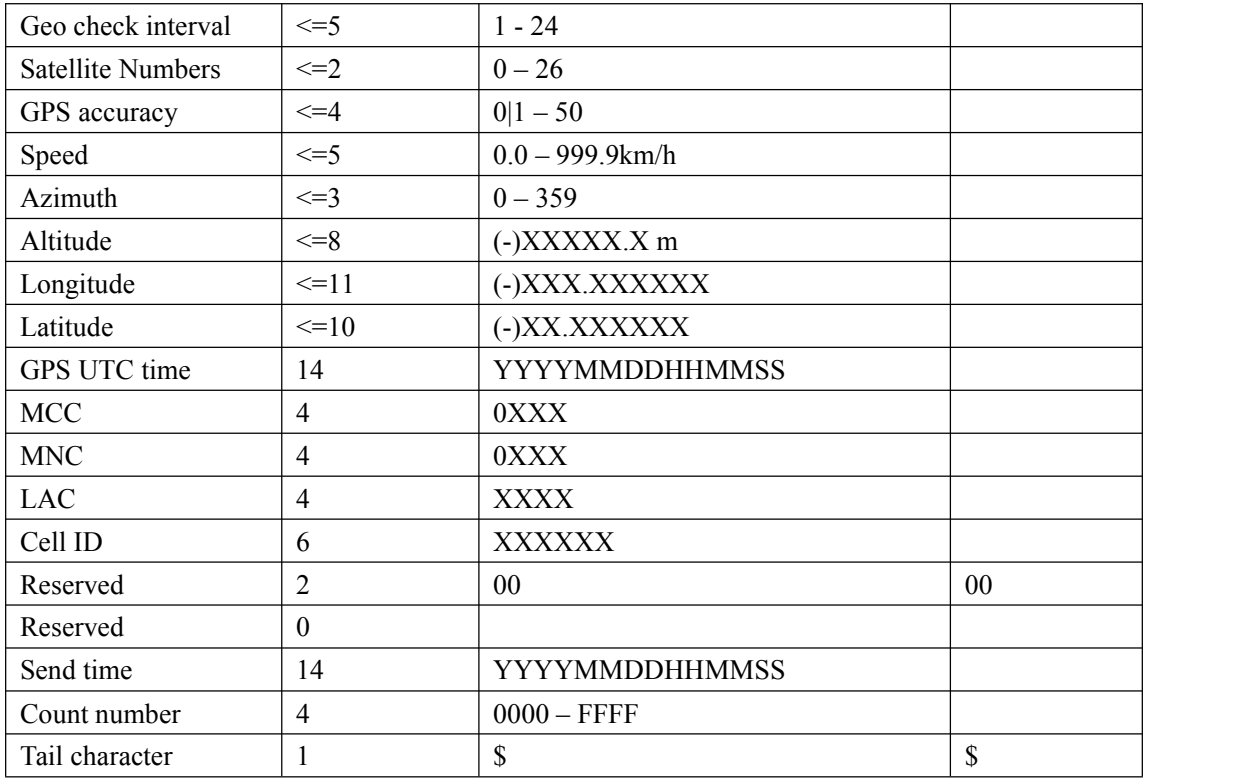

- <*Geo mode*>: the new mode of Geo-Fence 0. Please refer to the parameter <*Mode*> in the command **AT+GTGEO**.
- <*Geo radius*>: the radius of Geo-Fence 0. Please refer to the parameter <*Radius*> in the command **AT+GTGEO**.
- <*Geo check interval*>: the check interval of Geo-Fence 0. Please refer to the parameter <*Check interval*> in the command **AT+GTGEO**.
- $\Diamond$  <*Longitude*>:The longitude of the current position. If it is successful to fix position this time, this longitude will be replace the longitude of the centre of Geo-Fence 0.
- $\Diamond$  <*Latitude*>: The latitude of the current position. If it is successful to fix position this time, this latitude will be replaced the latitude of the centre of Geo-Fence 0.

#### **3.3.1.4. History report**

 **+RESP:GTHIS**: If the **BUFFER** is full, the main data of**+RESP:GTFRI** that be discarded can be stored in another queue. When all buffered messages have been sent, these data will be sent to the backend server as **+RESP:GTHIS**.

#### **Example:**

**+RESP:GTHIS**,110100,358688000000158,,,,1,1,4.3,92,70.0,121.354335,31.222073, 20130214013254,460,00,1848,c141,,,20130214033254,000C\$

#### **Report Format:**

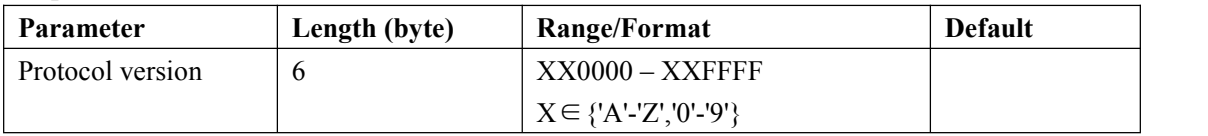

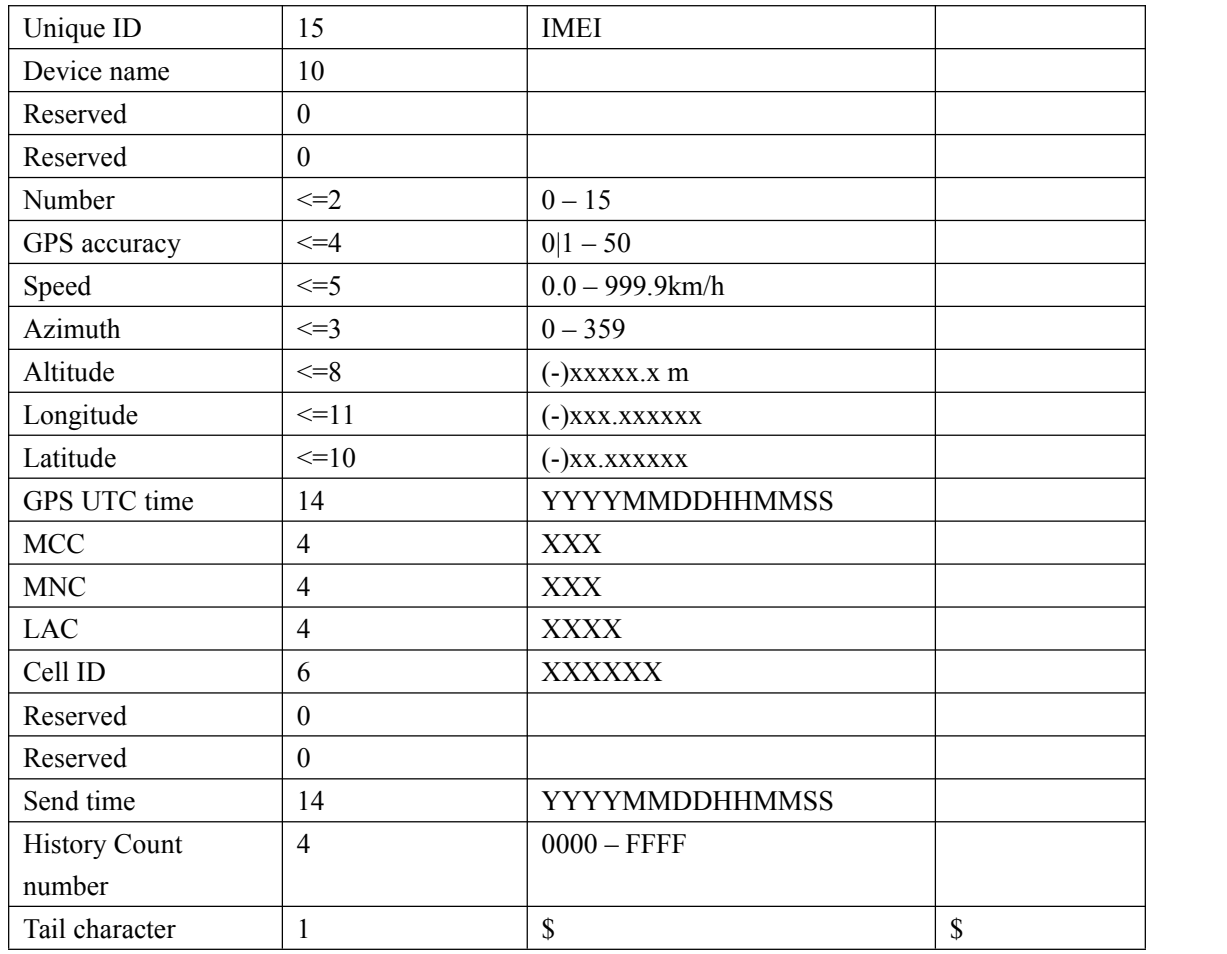

# **3.3.2. Device Information Report**

### **+RESP:GTINF:**

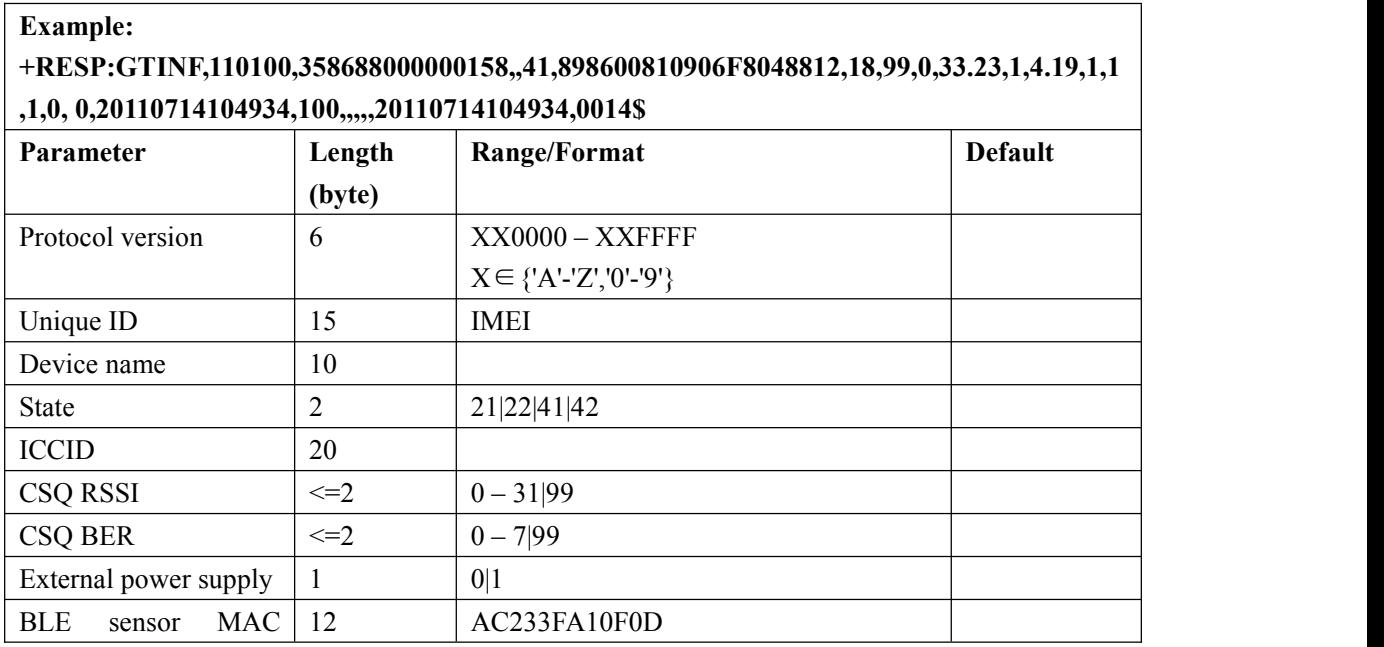

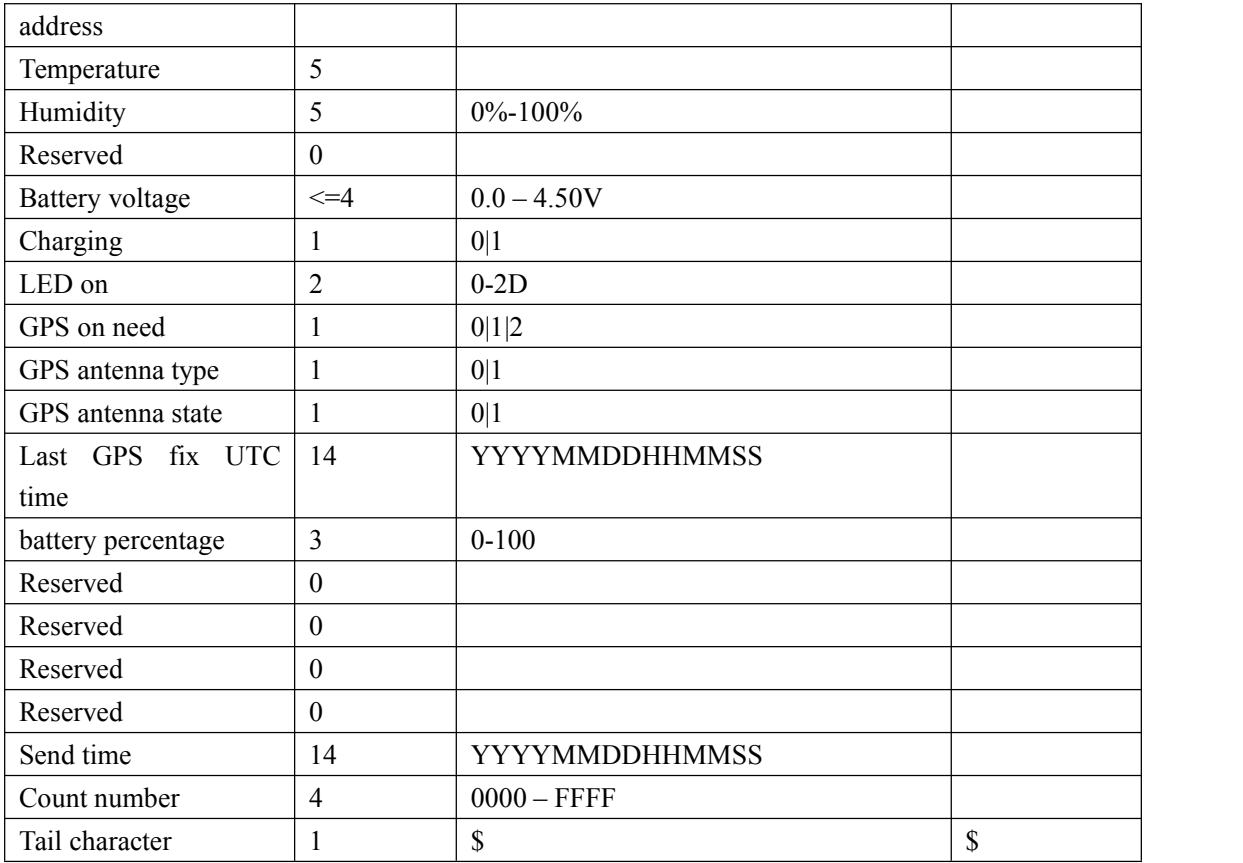

- $\Diamond$  <*State*>: The current motion state of the device.
	- **21:** The device attached vehicle is ignition on and motionless.
	- **22:** The device attached vehicle is ignition on and moving.
	- **41:** The device is motionless without ignition on.
	- **42:** The device is moving without ignition on.
- $\Diamond$  <*ICCID*>: The ICCID of the installed SIM card.
- <*CSQ RSSI*>: The GSM signal strength level.
- $\div$  <*CSQ BER*>: The quality of the GSM signal. This field is always set to 99, which is normal.
- $\triangle$  <*External power supply*>: Whether the external power supply is connected.

#### **0:** Not connected

- **1:** Connected
- <*BLE sensor MAC address*>:MAC Address ofBluetooth Temperature and Humidity Sensor. This field is only valid when the sensor type in GTTMP is wireless bluetooth sesnor and it is reserved when the device is not found.
- <*Temperature*>: The temperature of the Device.
- *<Humidity>*:Humidity 0%-100%.This field is only valid when the *<Sensor Type>* in GTTMP is Wireless Bluetooth Sensor.
- <*Battery voltage*>: The voltage of the battery.
- $\Diamond$  <*Charging*>: Whether the battery is charging when the external power supply is connected. **0:** Not charging

**1:** Charging

- <*LED on*>: The setting of <LED on> in **AT+GTCFG**.
- <*GPS on need*>:The setting of <GPS on need> in **AT+GTCFG**.
- <*GPS antenna type*>: A numeric to indicate which GPS antenna is working now. **0:** inside GPS antenna
	- **1:** outside GPS antenna
- <*GPS antenna state*>: the status ofthe working GPS antenna.

**0:** The antenna is working

<*Last GPS fix UTC time*>:The UTC time of the latest successful GPS fixing.

## **3.3.3. WLAN Information Report**

- $\triangleright$  **+RESP:GTWIF:** report the WLAN AP infomation.
- **+RESP:GTWIFR: AT+GTRTO-WIFI** .

#### **Example:**

**+RESP:GTWIF,423037,355154081991594,,3,a4dcbefa5b00,-62,,,,30493b015393,-63,,,,36493b 015393,-63,,,,,,,,19,20190315023038,0016\$ +RESP:GTWIFR,423037,355154081991594,,4,a4dcbefa5b00,-62,,,,36493b015393,-63,,,,30493 b015393,-63,,,,cc34292988ae,-84,,,,,,,,18,20190315023343,0037\$**

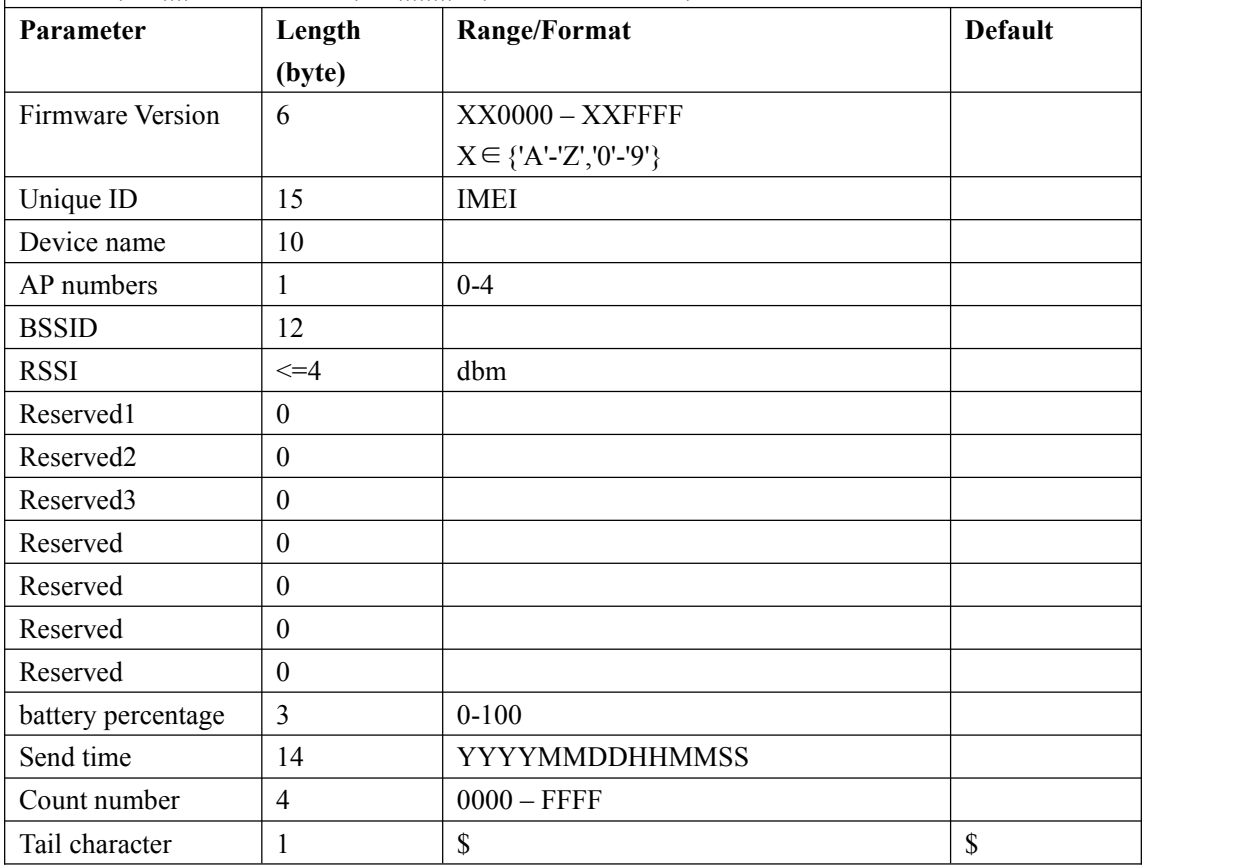

 $\Diamond$  <*BSSID* >: Basic Service Set. The MAC address of the access point.

<*RSSI*>: receive signal, unit dBm.

# **3.3.4. Report for Querying**

These are the report of real time querying by command **AT+GTRTO**.

**+RESP:GTGPS:** The report for real time operation GPS

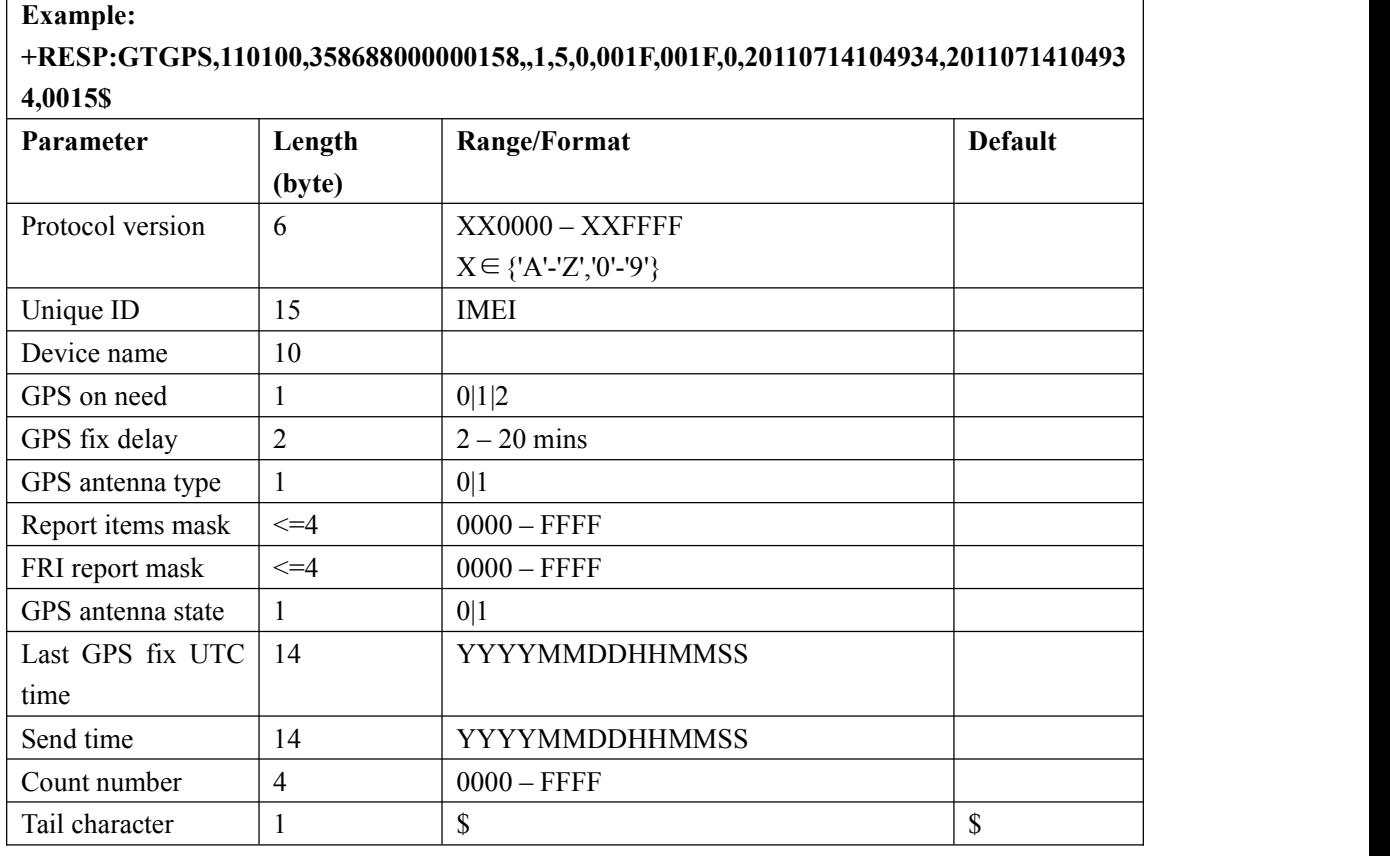

<*FRI report mask*>: The setting of <Report mask> in **AT+GTFRI.**

 $\triangleright$  **+RESP:GTALL:** The report to get all configuration

**Example:**

**+RESP:GTALL,423035,353081090312243,,BSI,,,,,,,,SRI,3,,1,220.248.15.178,63191,220.248.15 .178,63191,,0,0,0,800,,,CFG,AIR11,,0,4,1,2,003F,0,60,00EF,,1,1,300,1,3,0,5,3,,NMD,8,2,2,3,300 ,1,0,0,,,,,,TMZ,+0000,0,,,FRI,1,0,,10,0000,0000,60,1,60,1,001F,1000,1000,,,,,,1,GEO,0,0,999.90 0000,99.900000,1000,2,1,,,,,,,,1,0,999.900000,99.900000,1000,2,1,,,,,,,,2,0,999.900000,99.900000 ,1000,2,1,,,,,,,,3,0,999.900000,99.900000,1000,2,1,,,,,,,,4,0,999.900000,99.900000,1000,2,1,,,,,,,,S PD,0,0,0,60,300,,,,,,,,,,,,,,,,FKS,1,1,0,1,,120,,GLM,0,,,,,,,,,,,,PIN,1,1234,0,DOG,0,60,30,0200,,1,0 ,0,0,,,TMP,0,20,1,0,0,0,,,,,,,WIF,0,,,,,,,,,,,0,60,8,,,,GON,,1,0,0,,999,,,AGP,0,,,,,,,120,,BLE,1,60,8, 0,6,1,0,15,,,,,,,,,,,,,,,,00112233445566778899abcde1c30213,,,,20200101024814,007E\$**

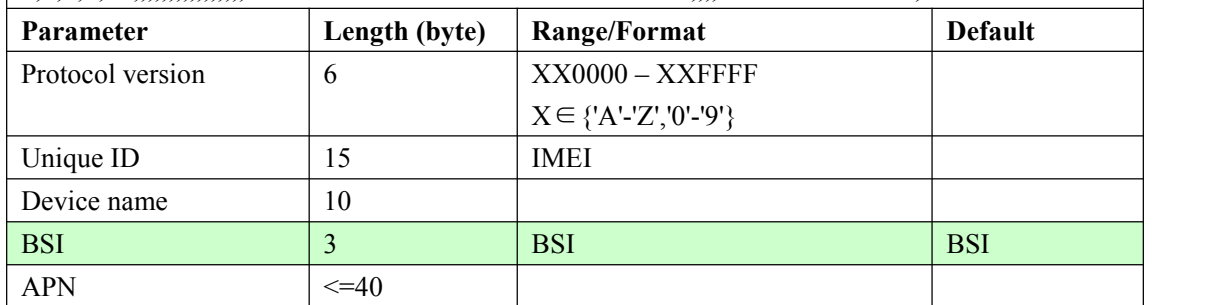

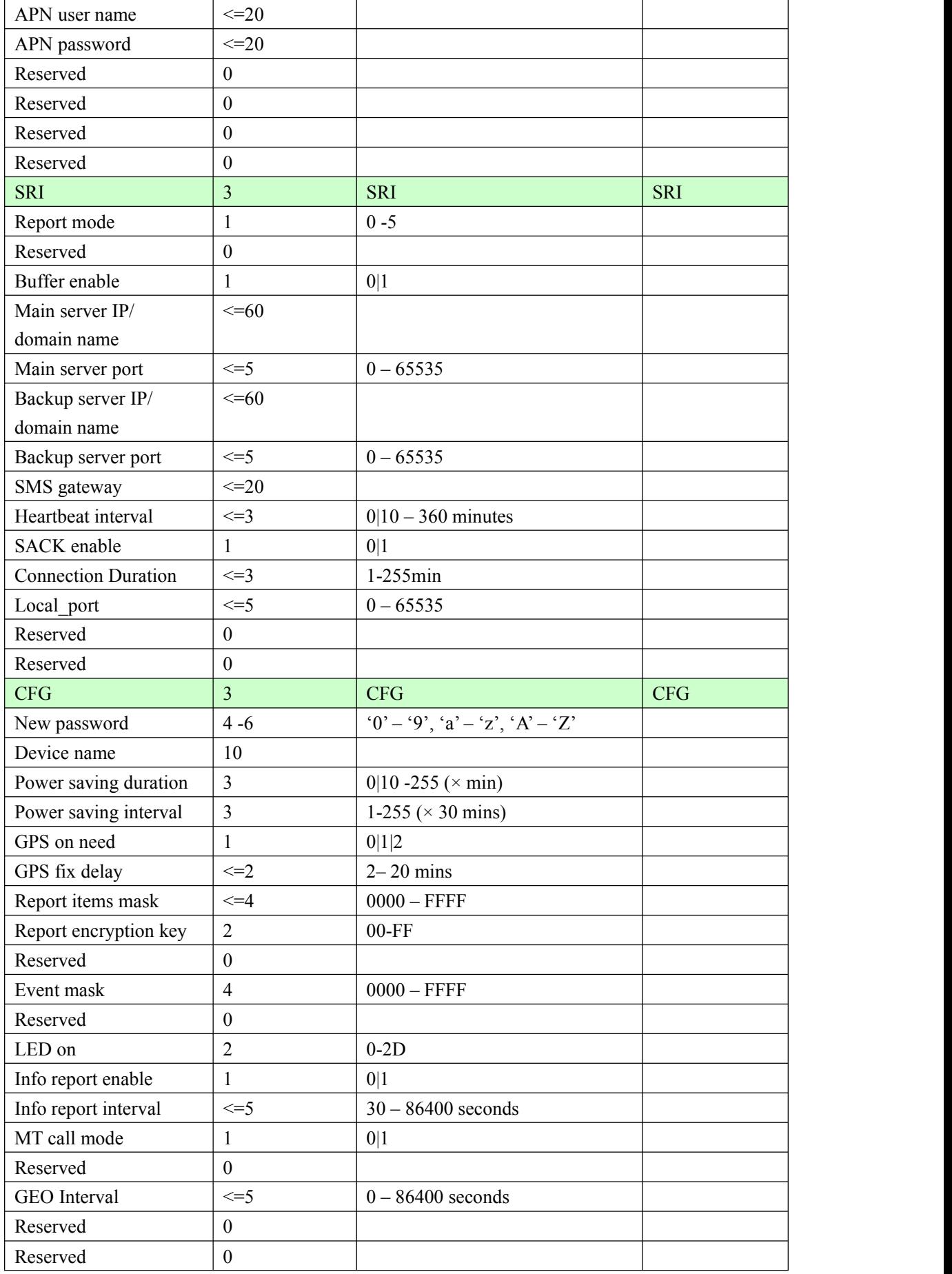

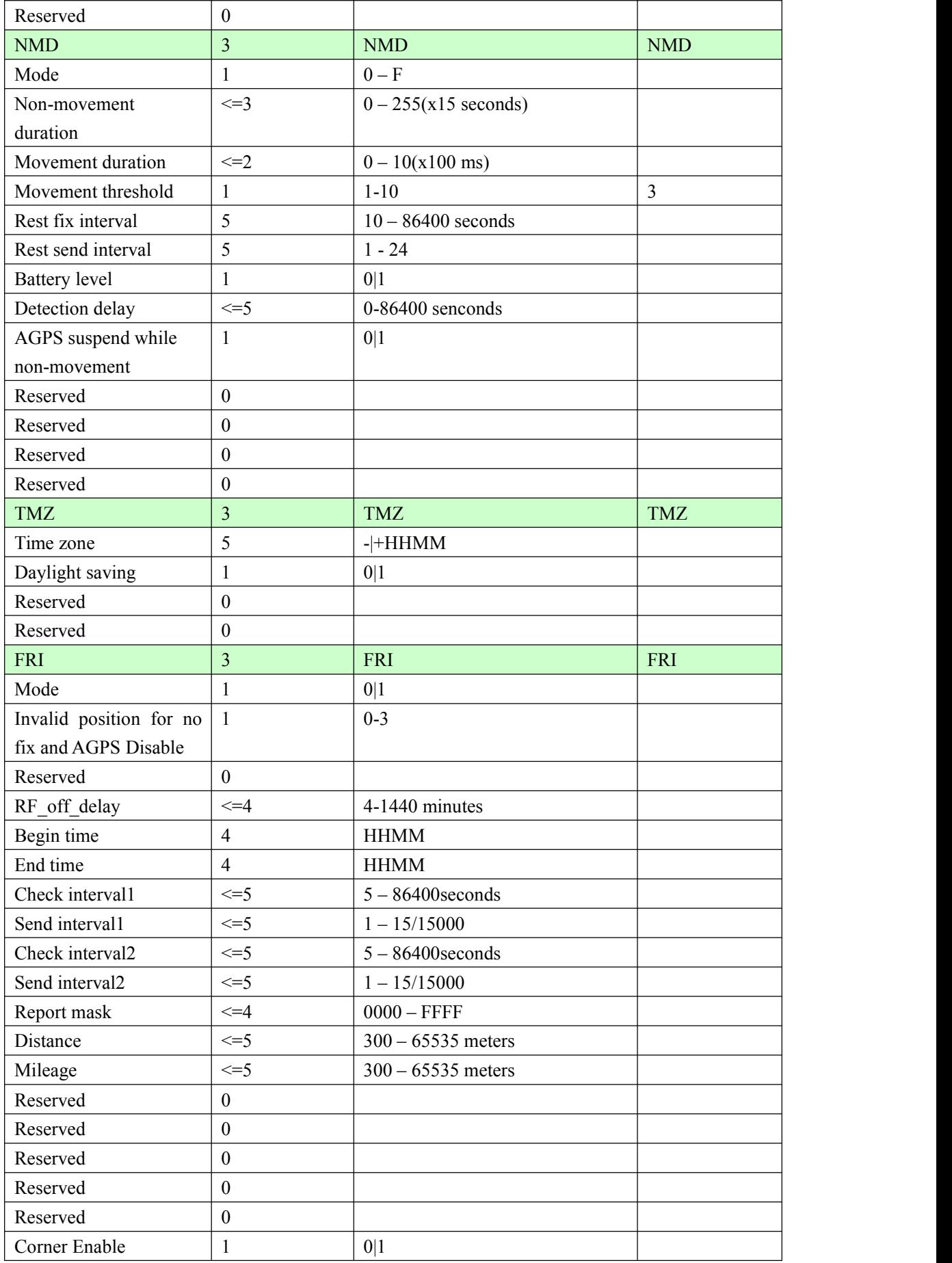

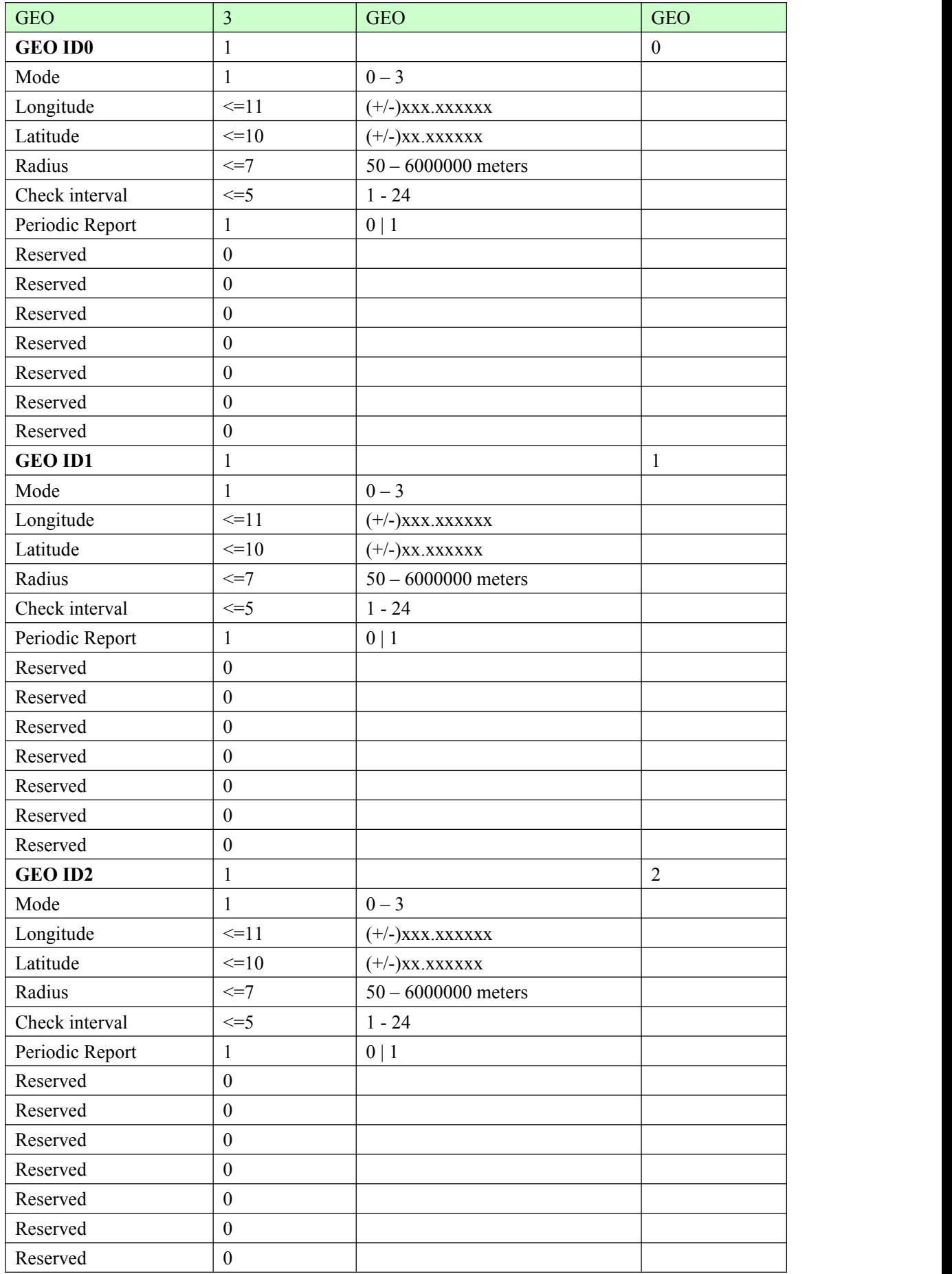

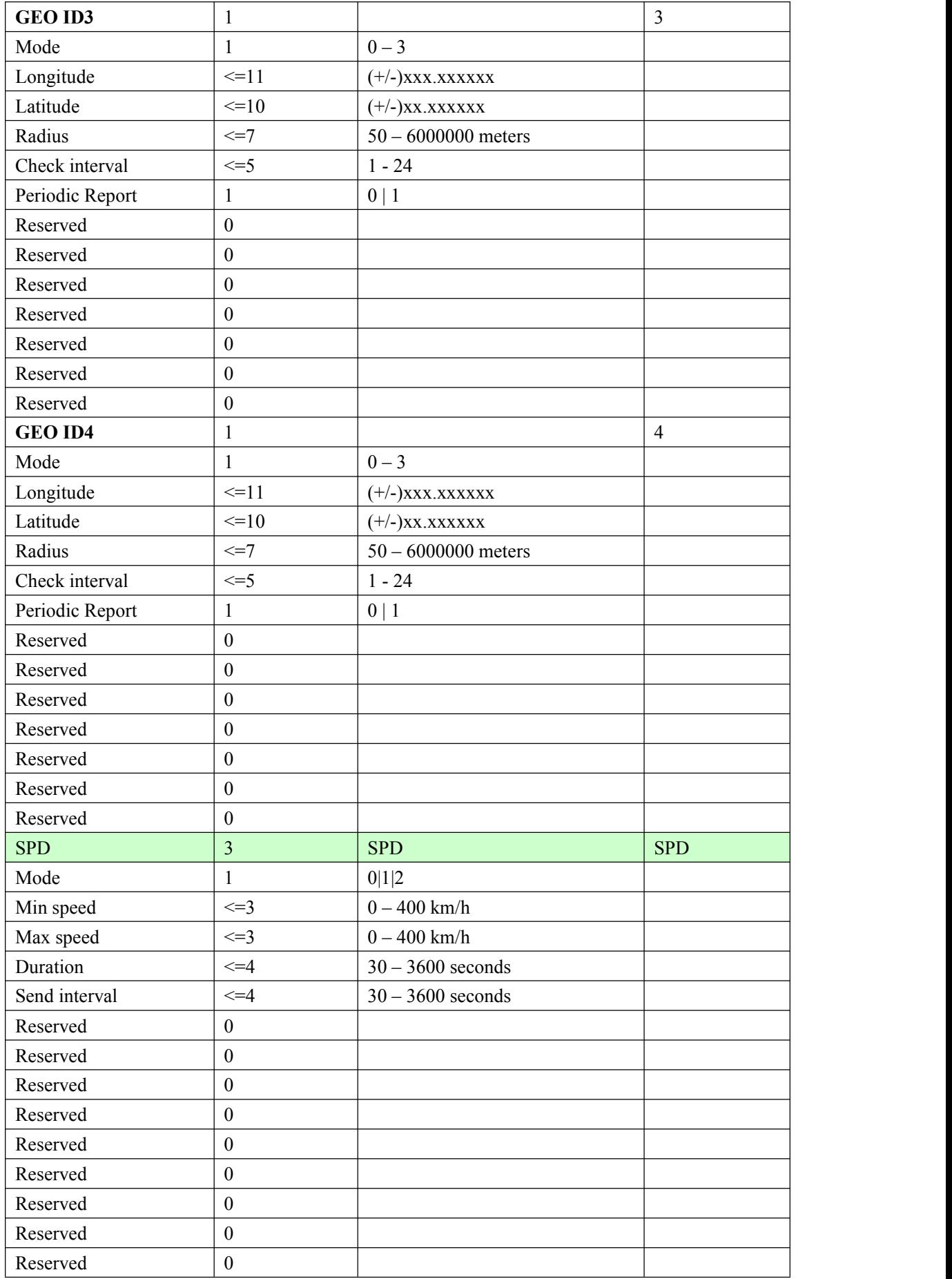

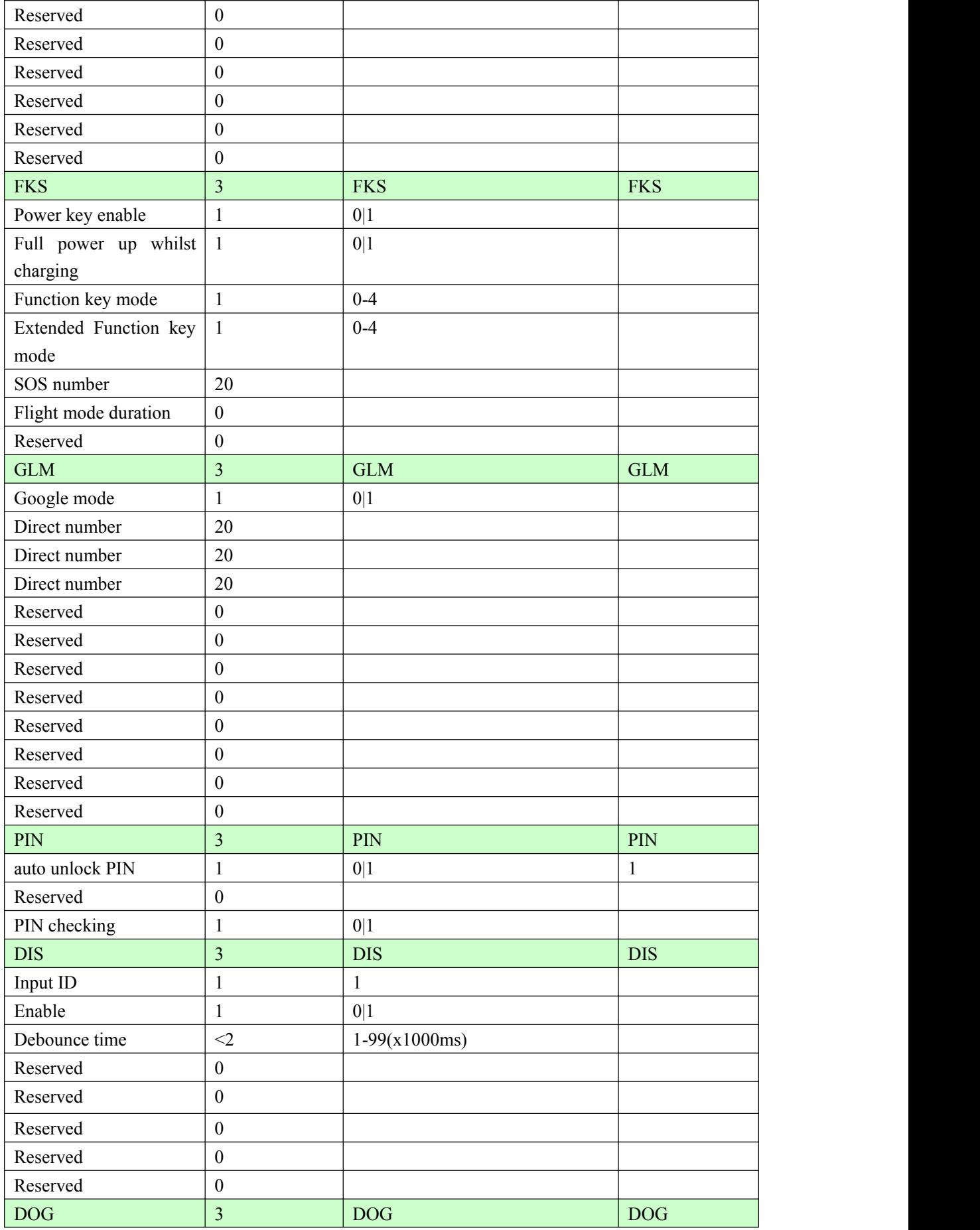

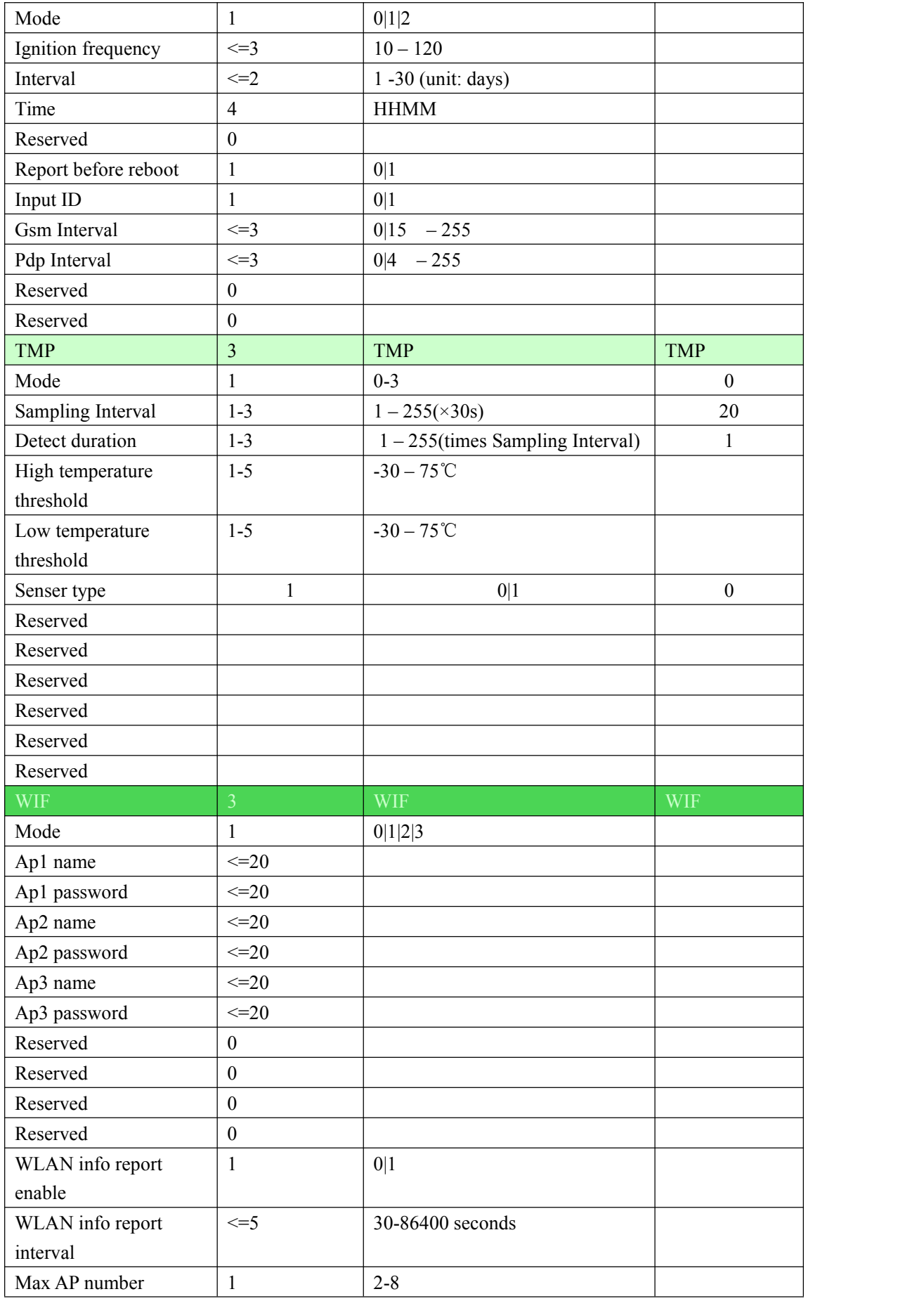

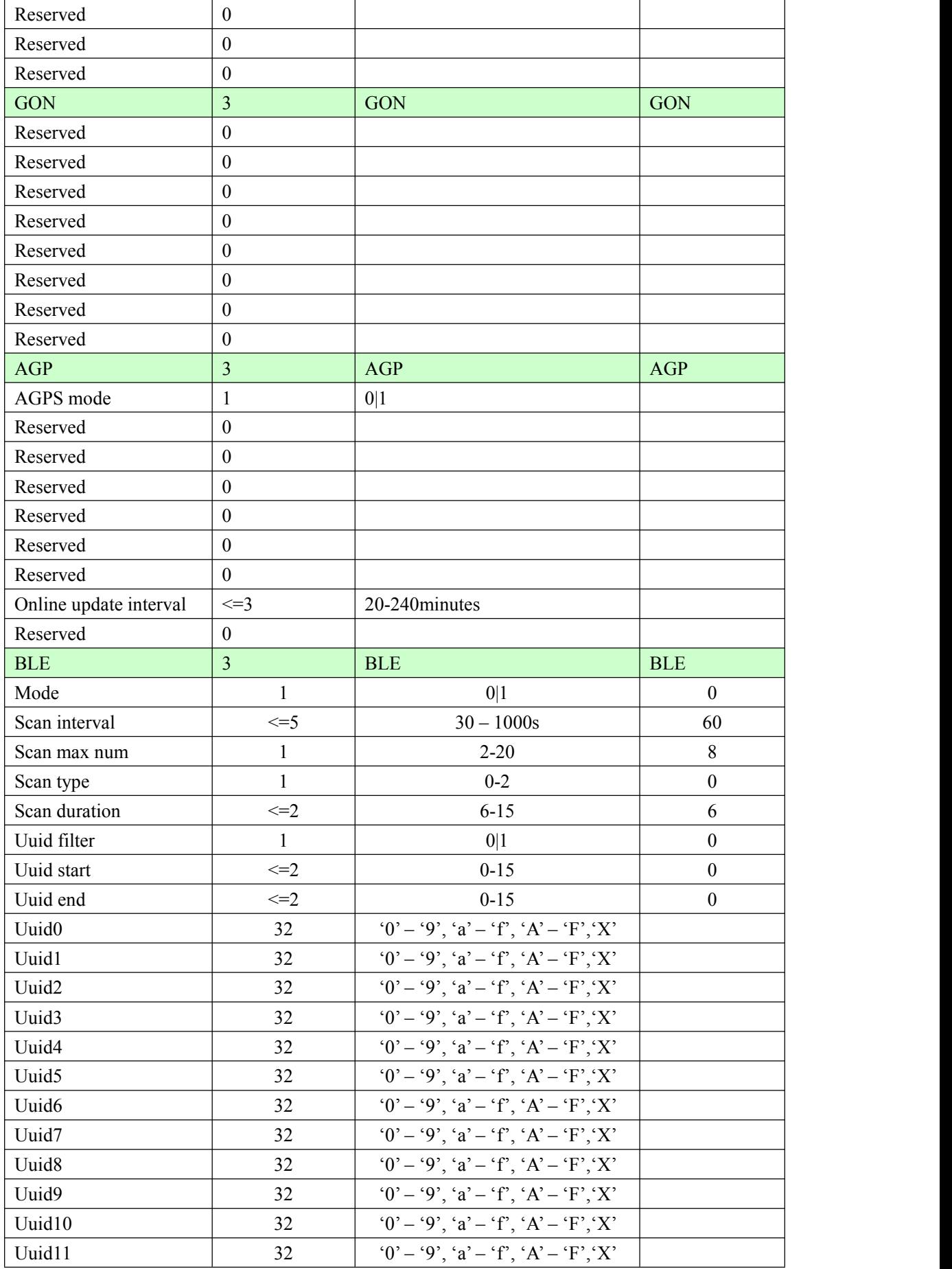

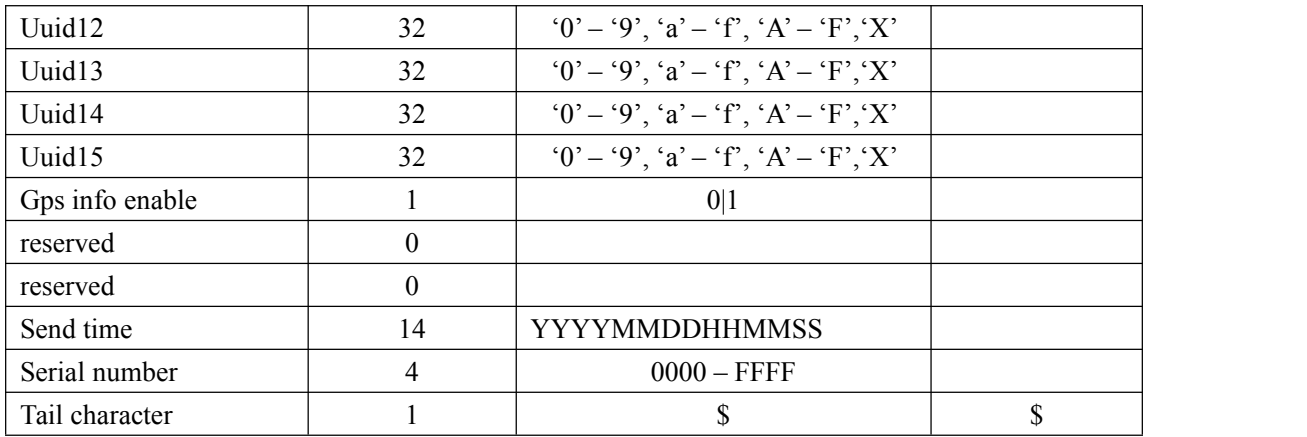

#### $\triangleright$  **+RESP:GTCID**: The report for real time operation CID

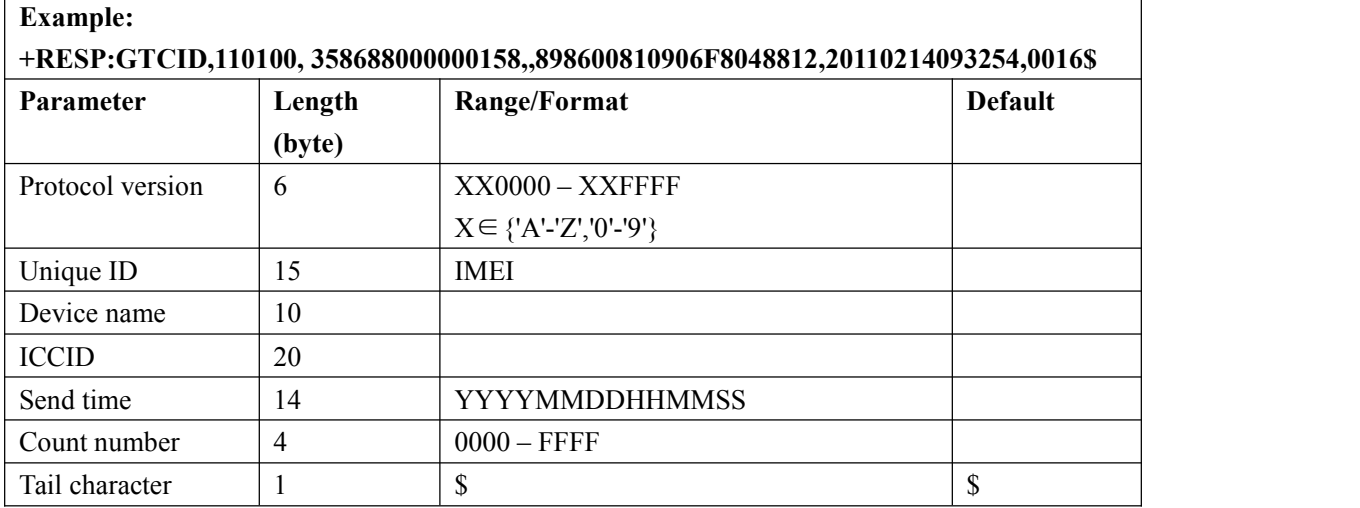

#### **+RESP:GTCSQ**: The report for real time operation CSQ

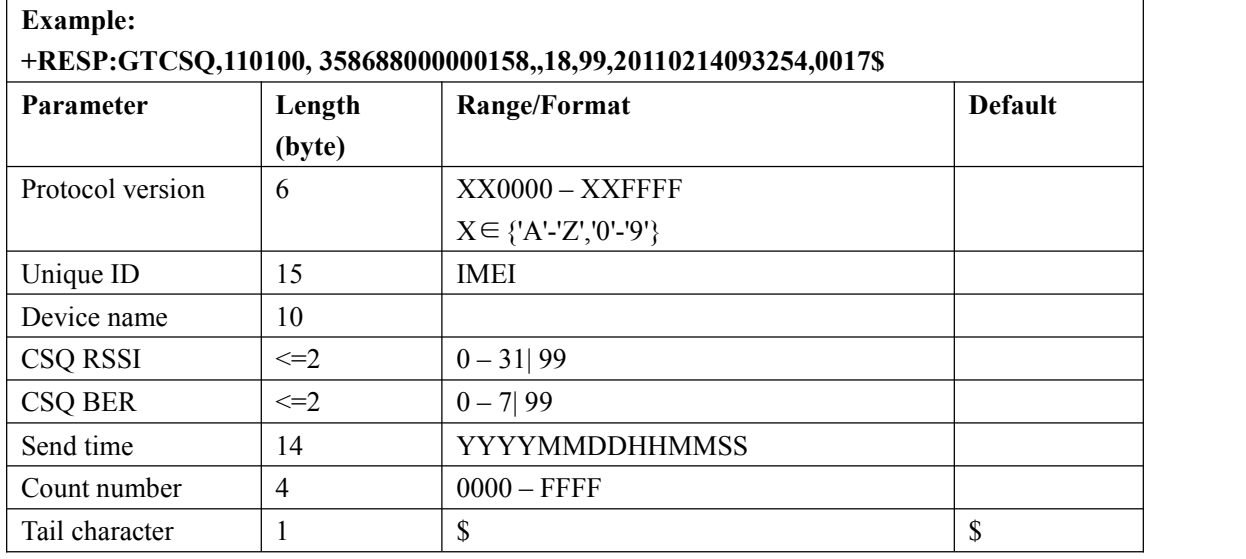

#### **+RESP:GTVER**: The report for real time operation VER

**Example:**

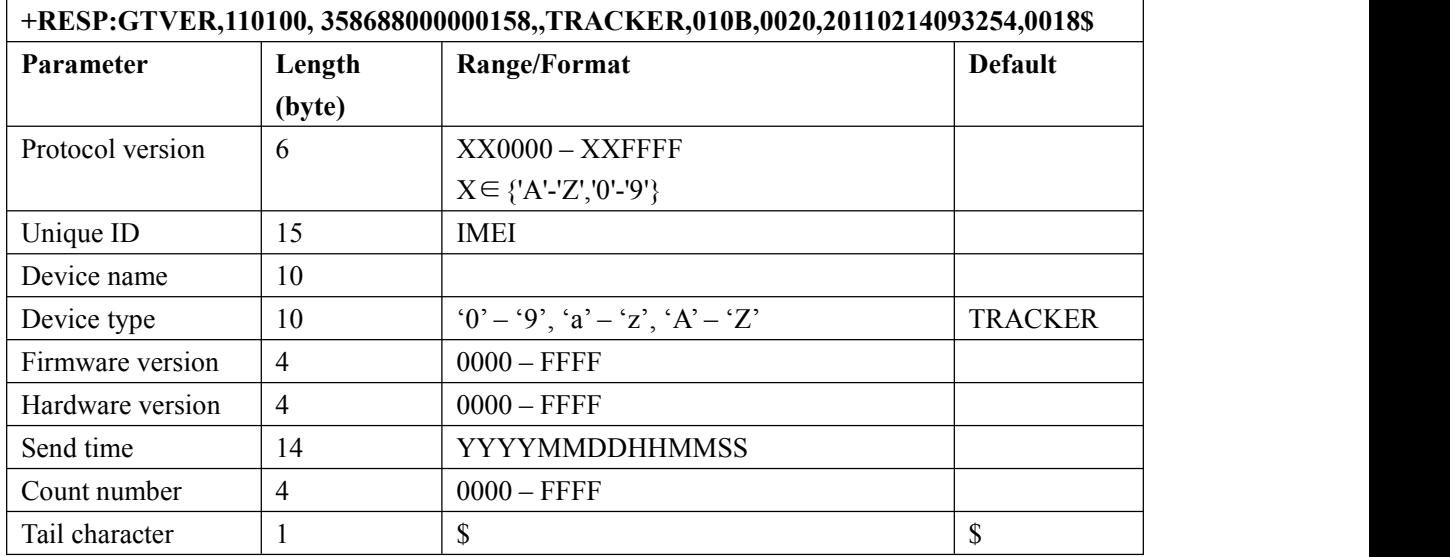

<*Device type*>: A string represents the type of the device.

 $\Diamond$  <*Firmware version*>: The firmware version. The first two characters point out the main version and the last two characters point out the subsidiary version. For example: 010A means the version 1.10

 <*Hardware version*>: The hardware version.The first two characters point out the main version and the last two characters point out the subsidiary version. For example: 010A means the version 1.10

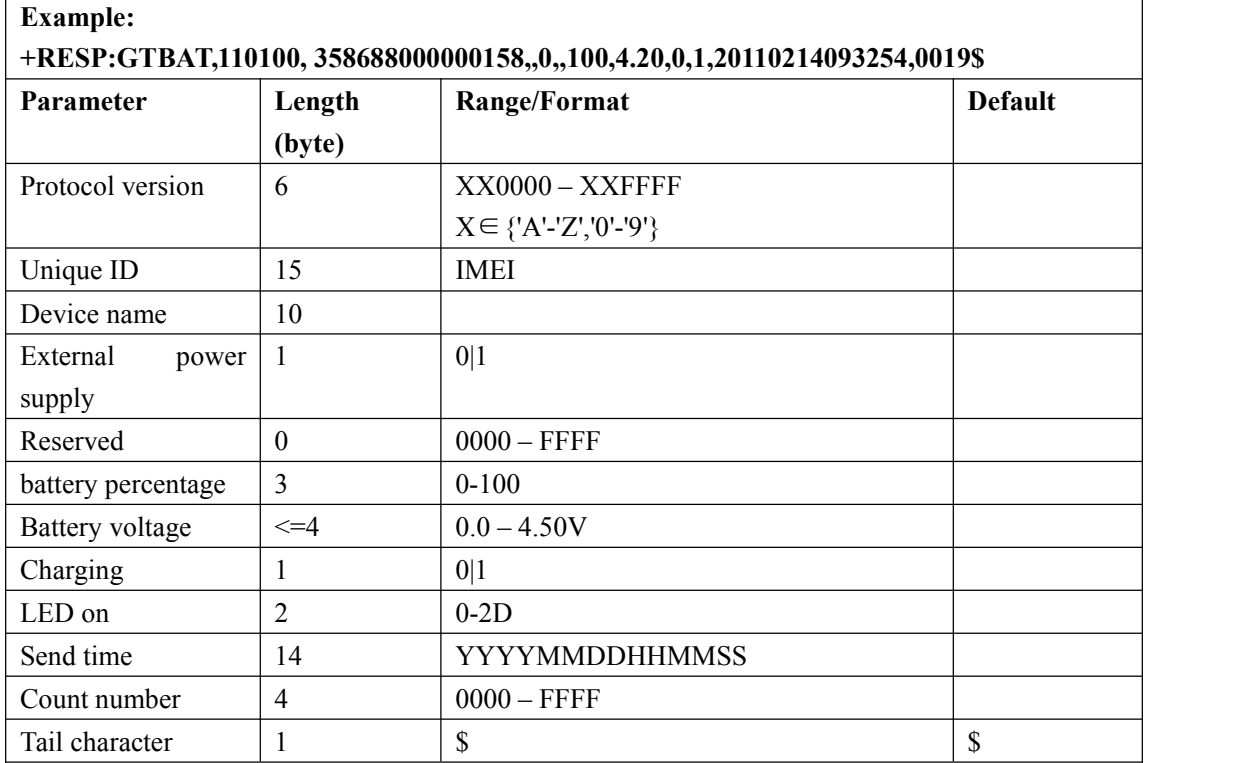

#### **+RESP:GTBAT**: The report for real time operation BAT

<*Device type*>: A string represents the type of the device.

**+RESP:GTTMZ**: The report for real time operation TMZ

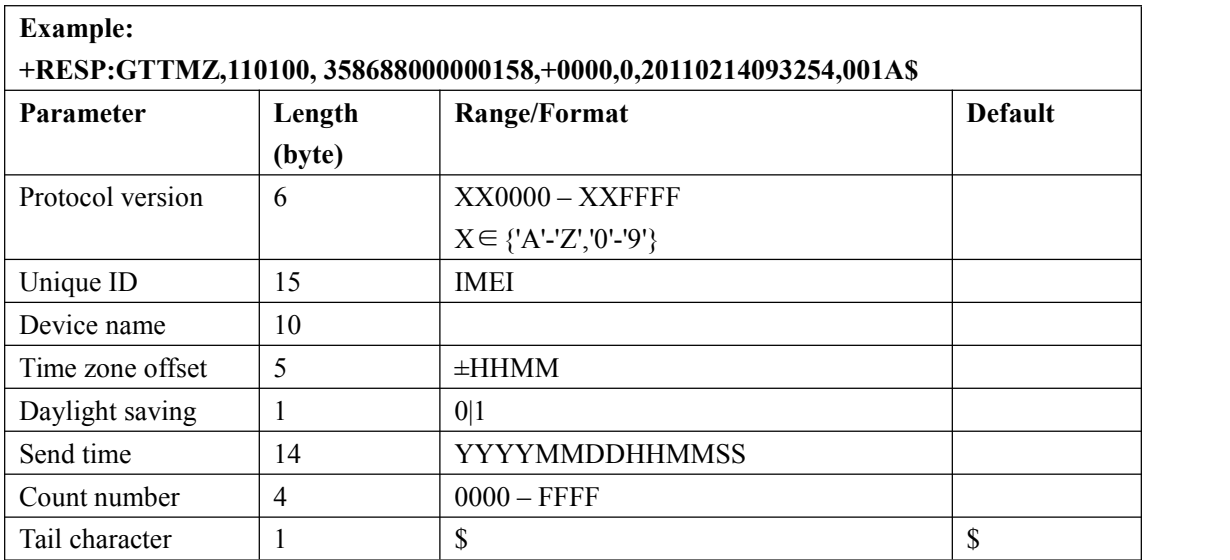

# **3.3.5. Event Report**

#### **Note: P61 device does not support +RESP:GTEPN and +RESP:GTEPF.**

The following event reports are triggered when certain event occurs.

**+RESP:GTPNA:** Power on report

**+RESP:GTPFA:** Power off report

**+RESP:GTEPN:** The report for connecting external power supply

**+RESP:GTEPF:** The report for disconnecting external power supply

**+RESP:GTBPL:** Battery low report

**+RESP:GTBTC:** Start charging report

**+RESP:GTSTC:** Stop charging report.

**+RESP:GTSTT:** Device motion state indication

**+RESP:GTPDP:** GPRS PDP connect report

**+RESP:GTSWG:** Switch on or off Geo-Fence 0 via function key

**+RESP:GTGSM:** The report for the information of the service cell and the neighbor cells.

**+RESP:GTFUS:** FOTA Update Status Report .

**+RESP:GTMFS:**Module Update Status Report.

#### In **+RESP:GTEPN, +RESP:GTEPF, +RESP:GTBTC, +RESP:GTSTC, +RESP:GTBPL,**

**+RESP:GTSTT** and **+RESP:GTSWG** event reports, the lastknown GPS information and the current GSM network information are involved.

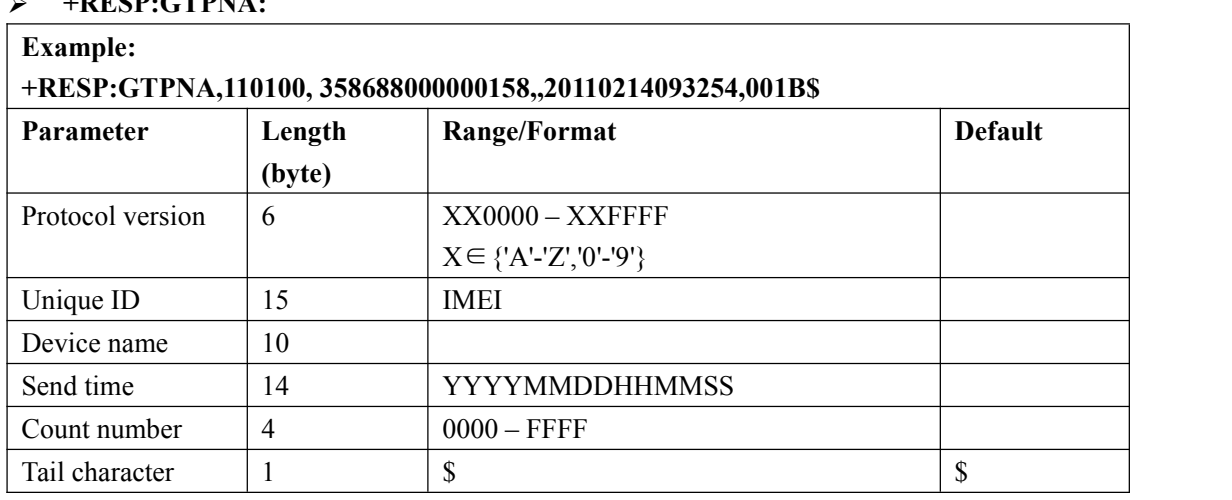

#### **+RESP:GTPFA:**

**+RESP:GTPNA:**

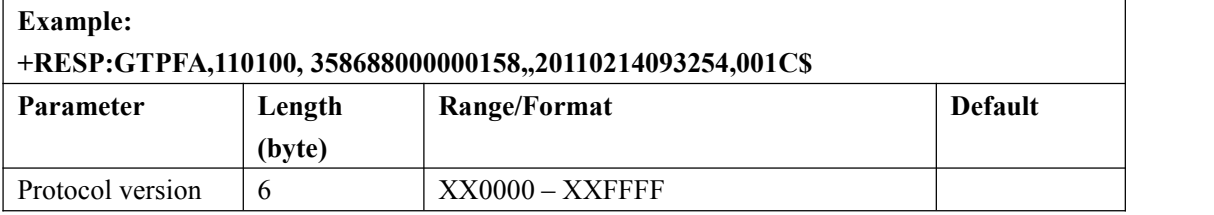

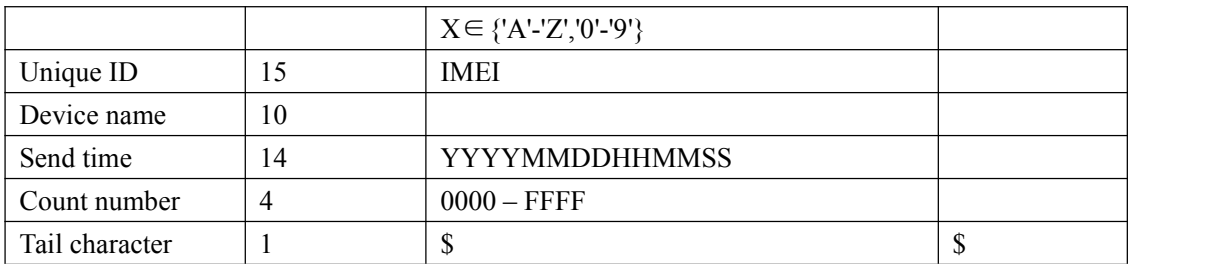

#### **+RESP:GTEPN:**

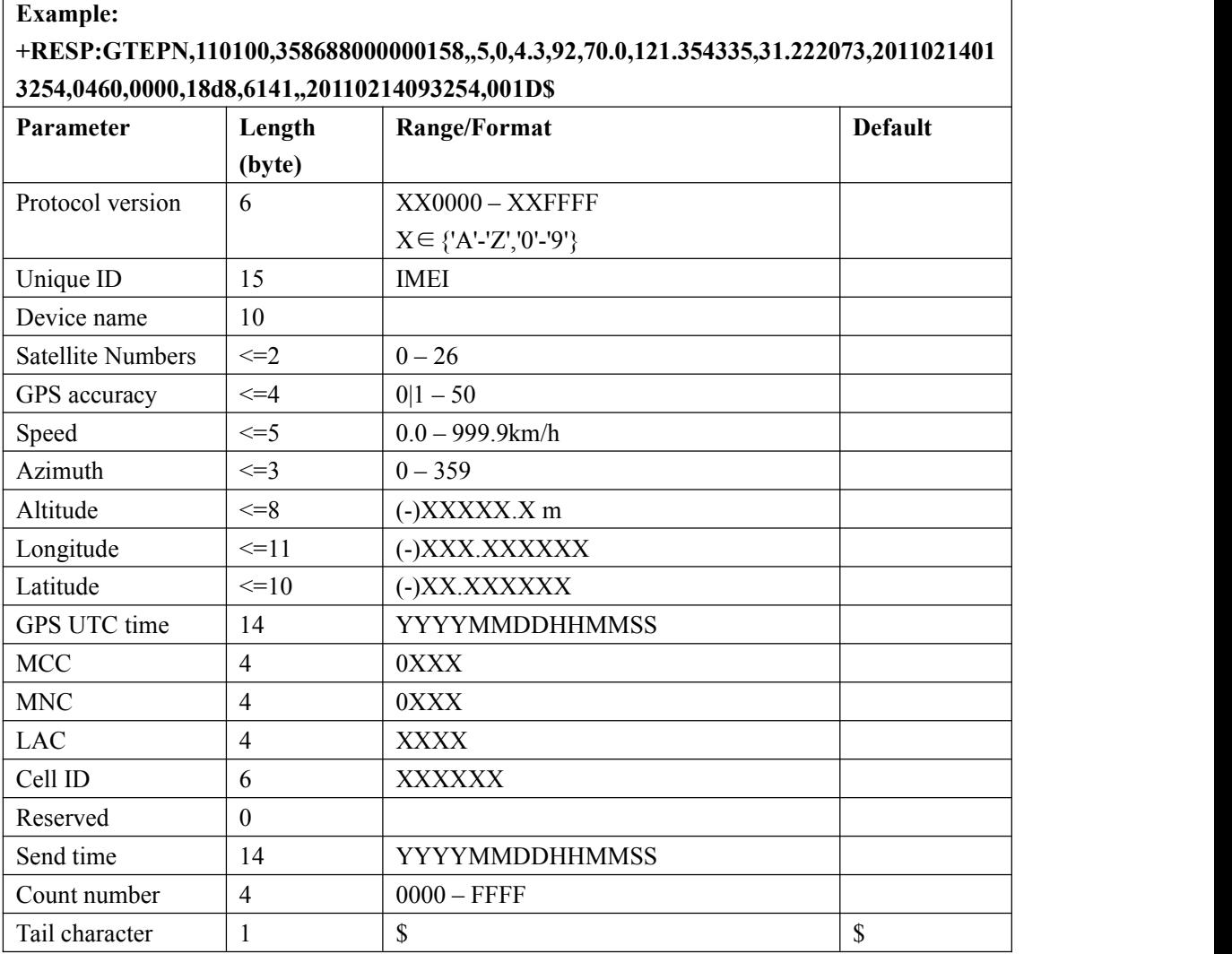

- <*Last longitude*>: The longitude of the last position. The format is "(-)xxx.xxxxxx" and the value range is from"-180.000000" to "180.000000". The unit is degree. West longitude is defined as negative starting with minus "-" and east longitude is defined as positive without"+".
- <*Last latitude*>: The latitude of the last position. The format is "(-)xx.xxxxxx" and the value range is from "-90.000000" to "90.000000". The unit is degree. South Latitude is defined as negative starting with minus "-" and north Latitude is defined as positive without "+".

**+RESP:GTEPF:**

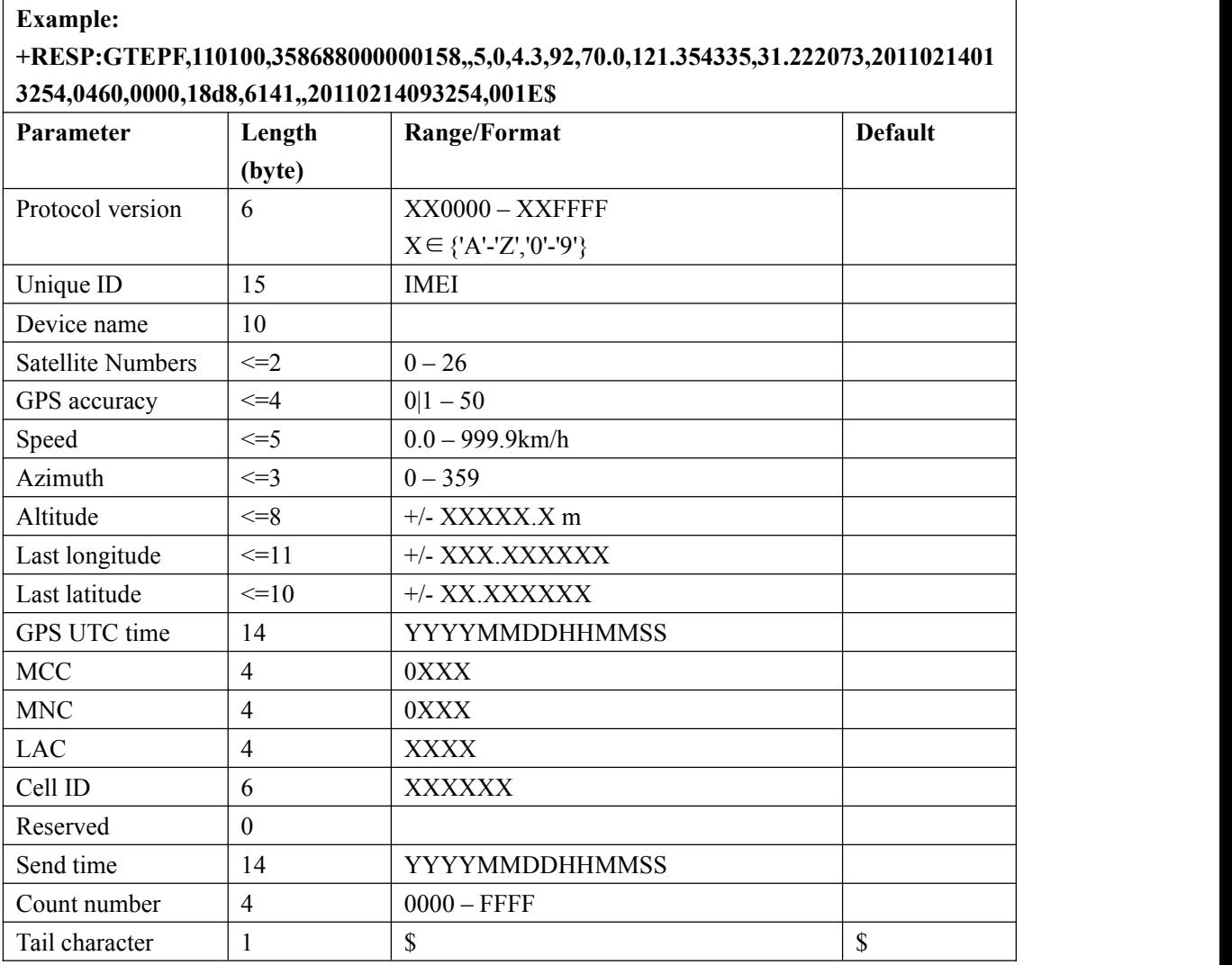

#### **+RESP:GTBPL:**

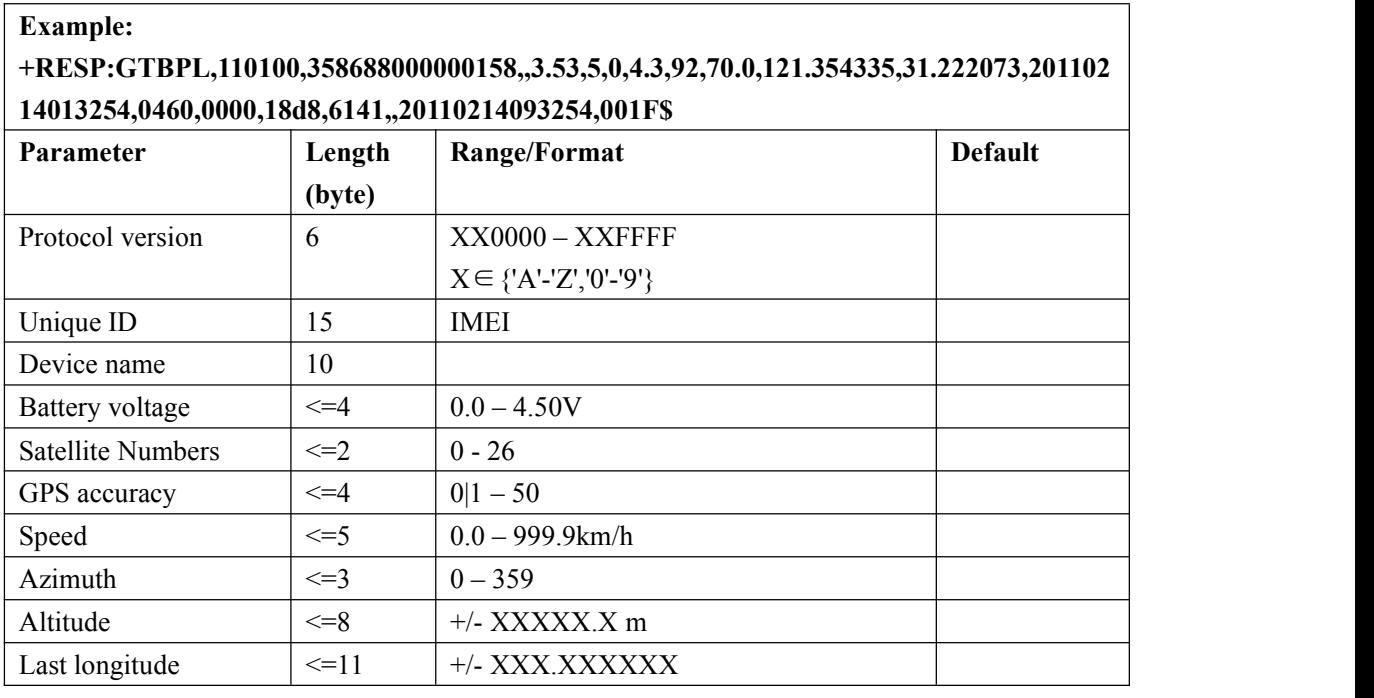

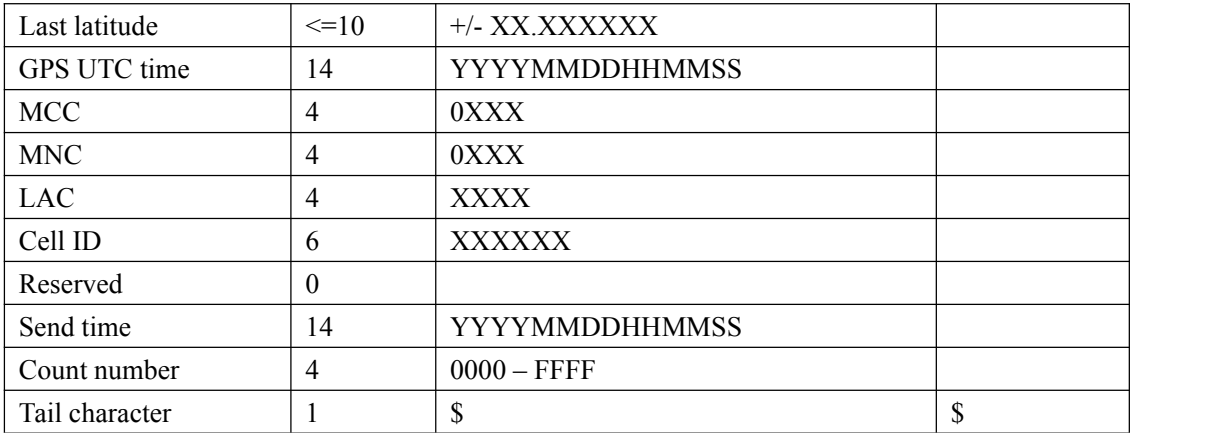

F

## **+RESP:GTBTC:**

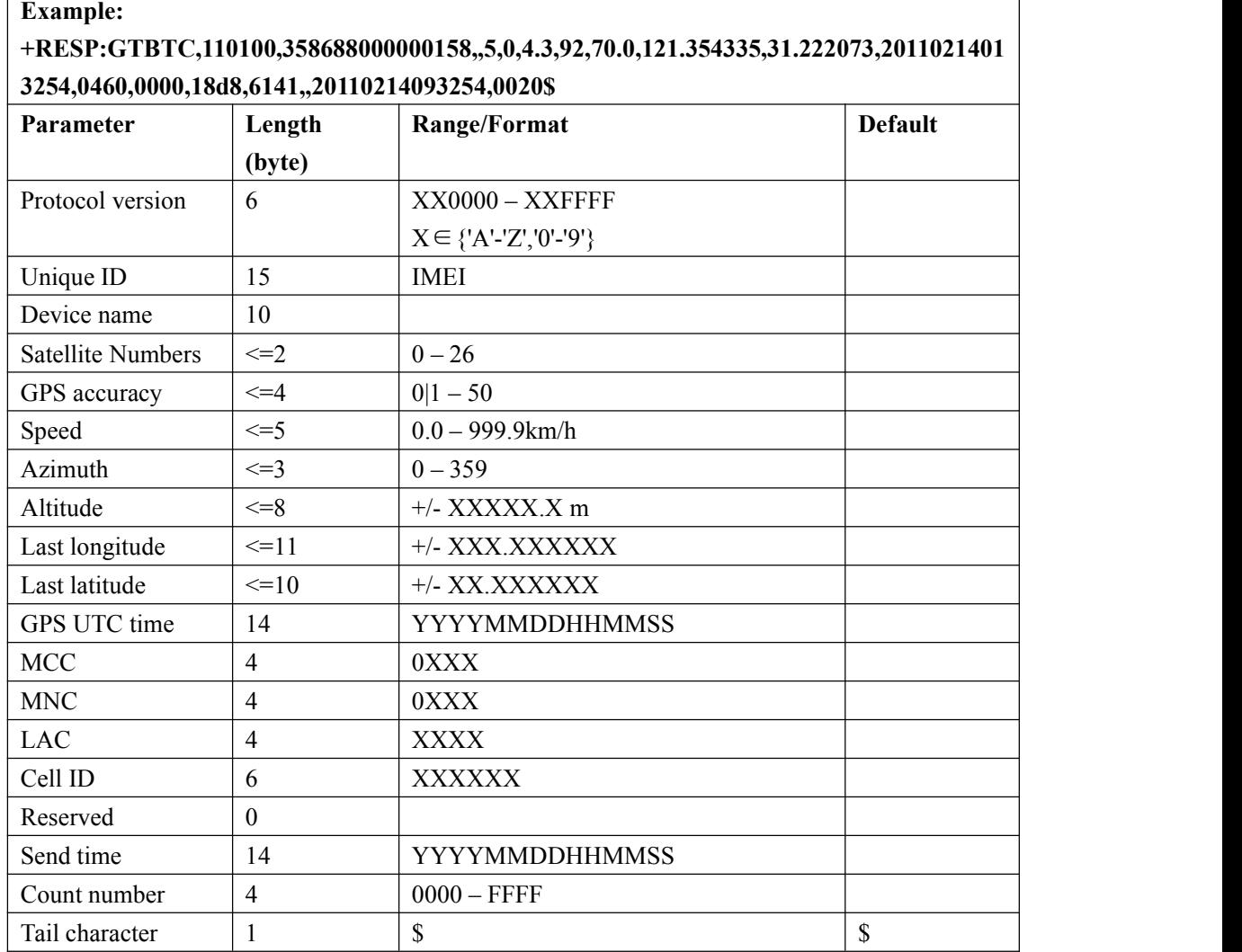

#### **+RESP:GTSTC:**

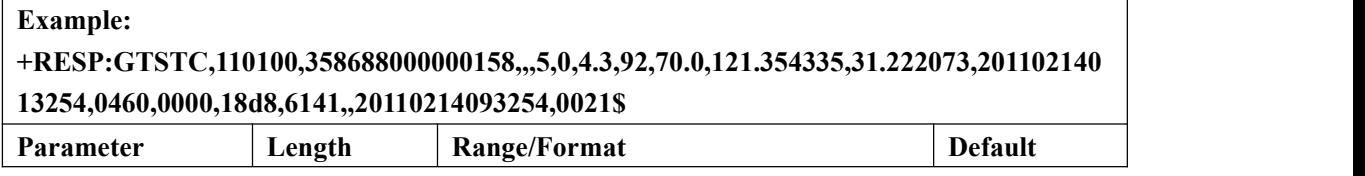
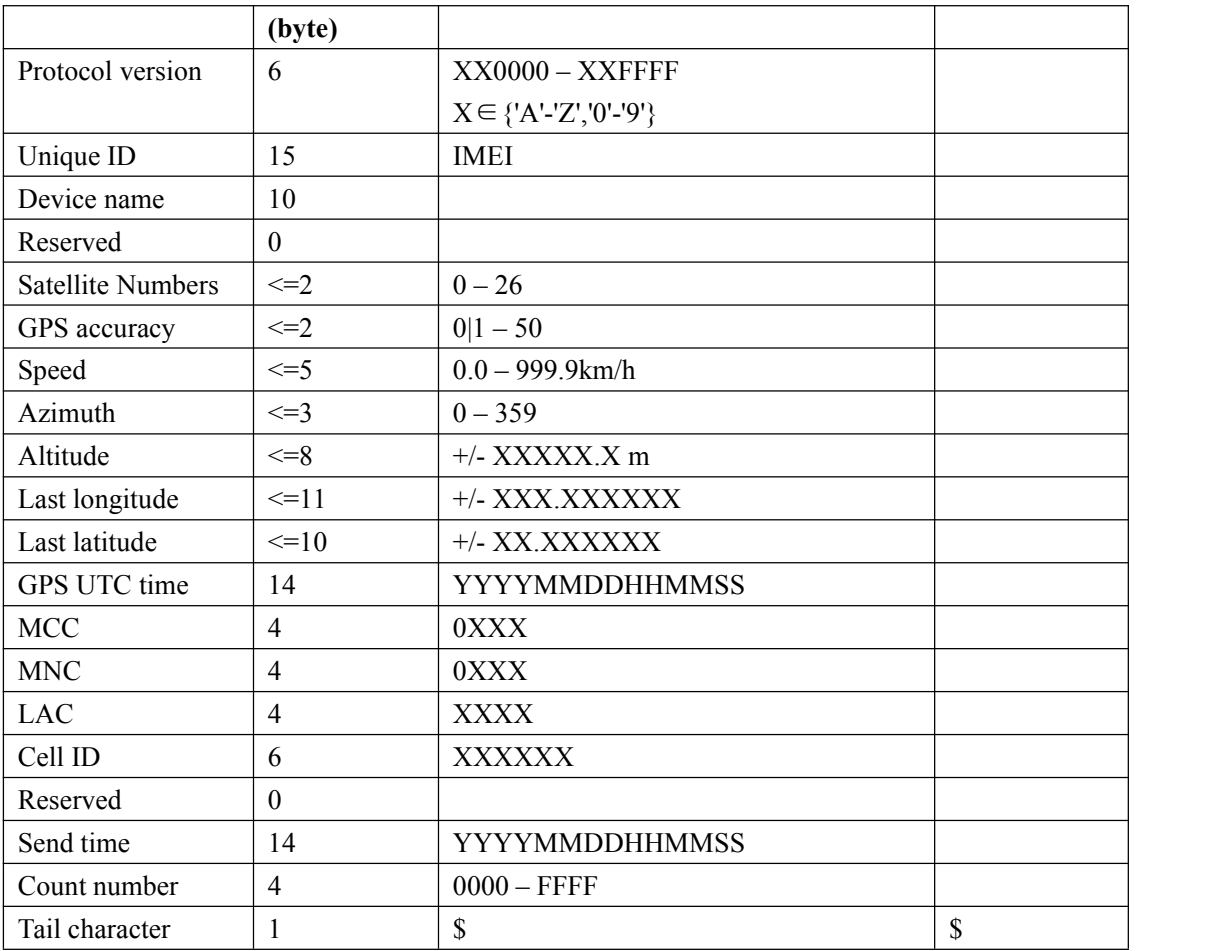

### **+RESP:GTSTT:**

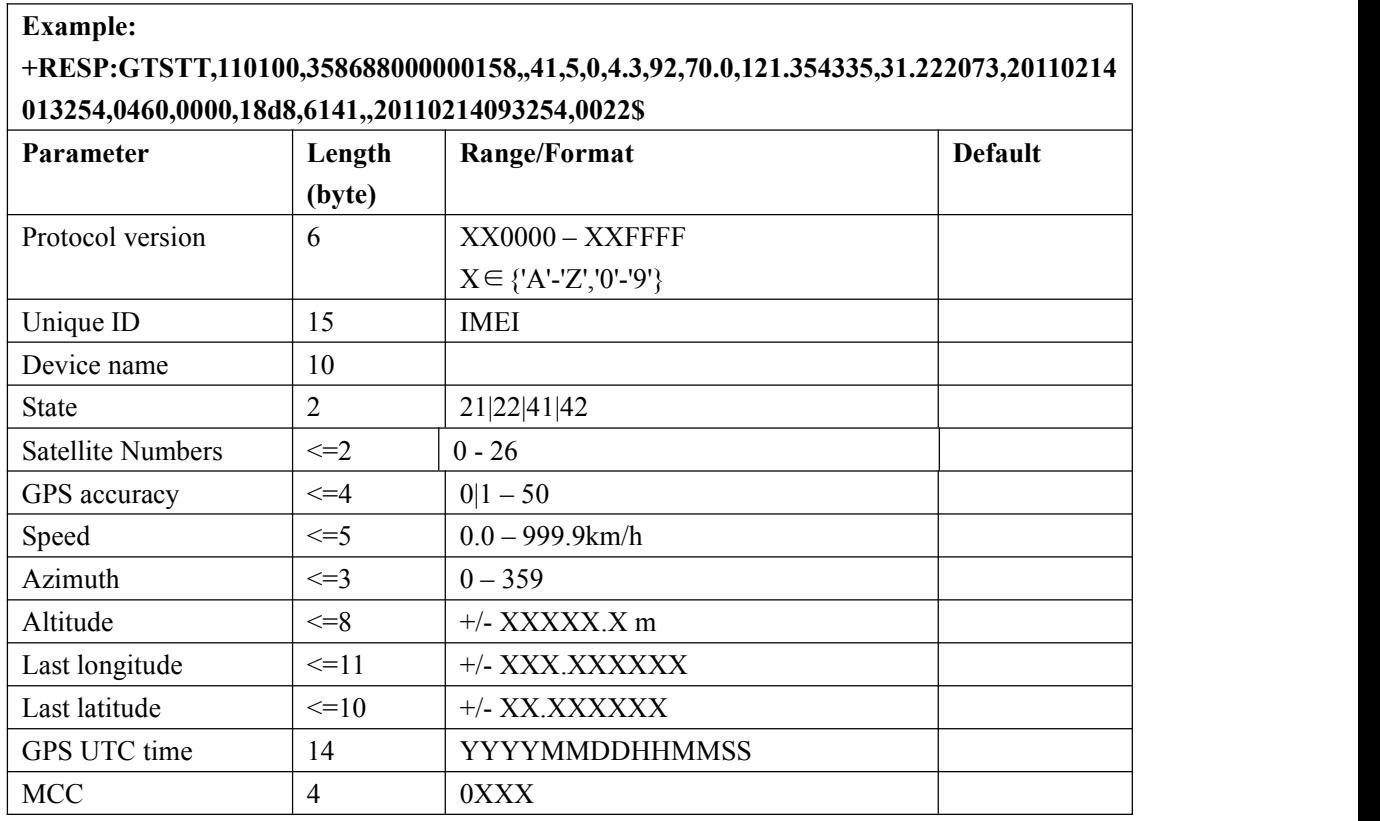

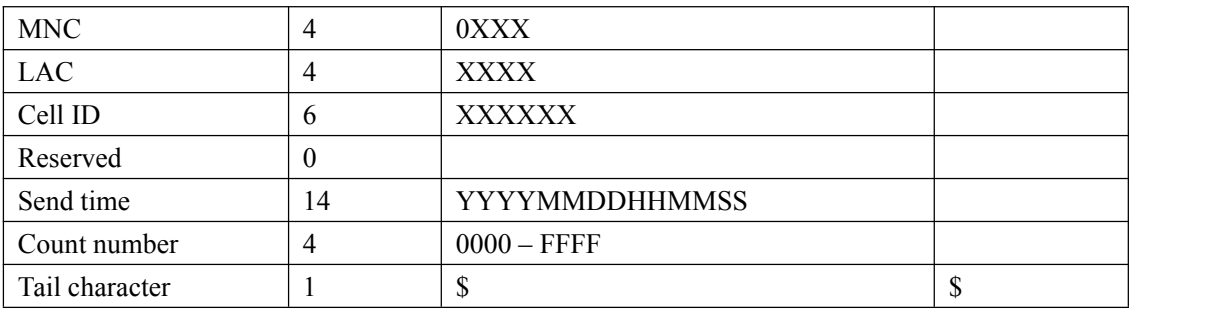

### **+RESP:GTPDP:**

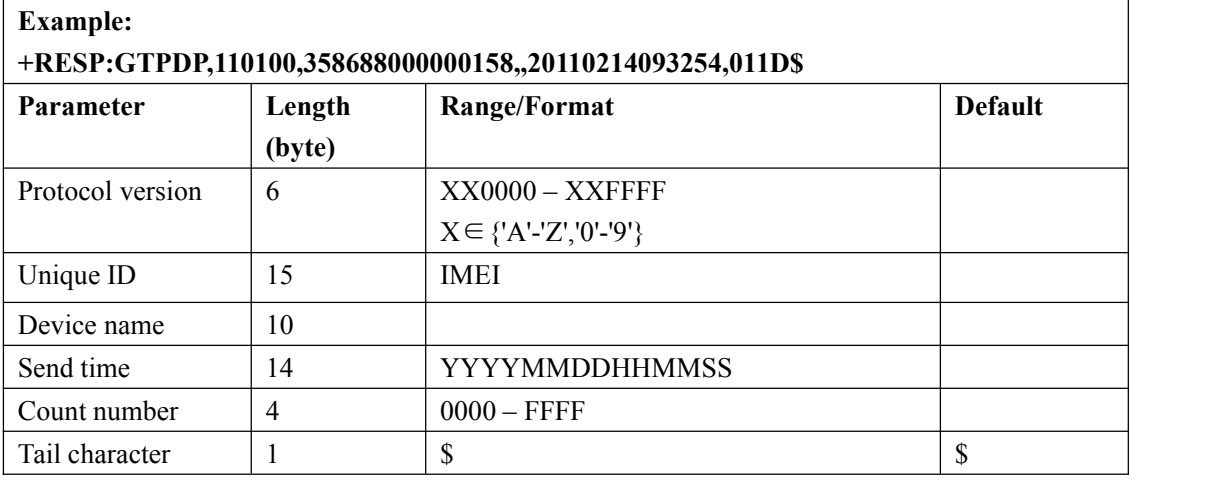

 $\overline{\phantom{a}}$ 

# **+RESP:GTSWG:**

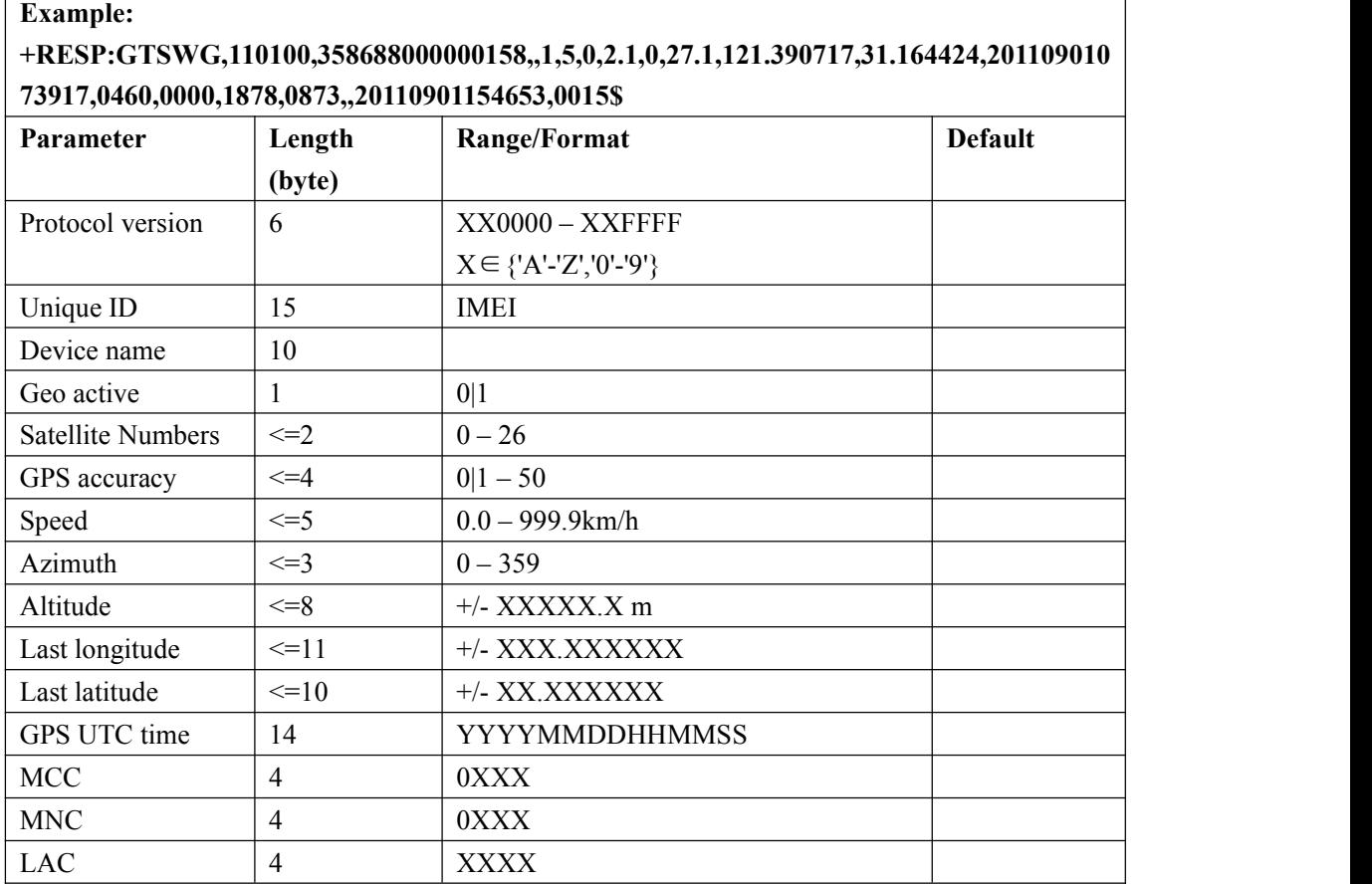

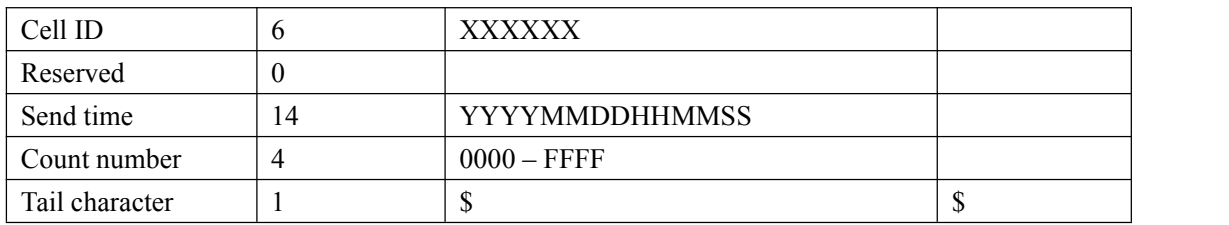

 <*Geo active*>: A numeric to indicate to activate or deactivate Geo-Fence 0 by the long press of the function key.

**0:** deactivate Geo-Fence 0

**1:** activate Geo-Fence 0

#### **+RESP:GTGSM:**

### **Example: +RESP:GTGSM,423037,355154081991594,ATP4GA,RTO,0460,0000,1878,0873,99,,2019022 6102538,002E\$**

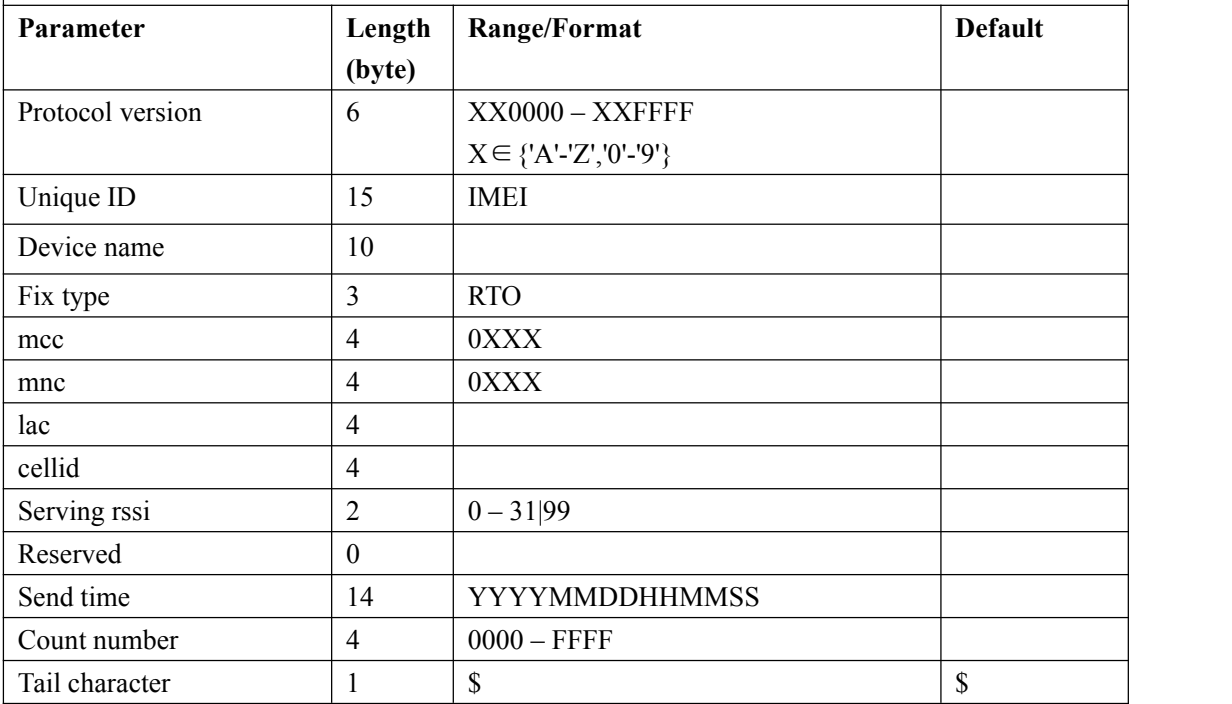

#### **+RESP:GTFUS**:

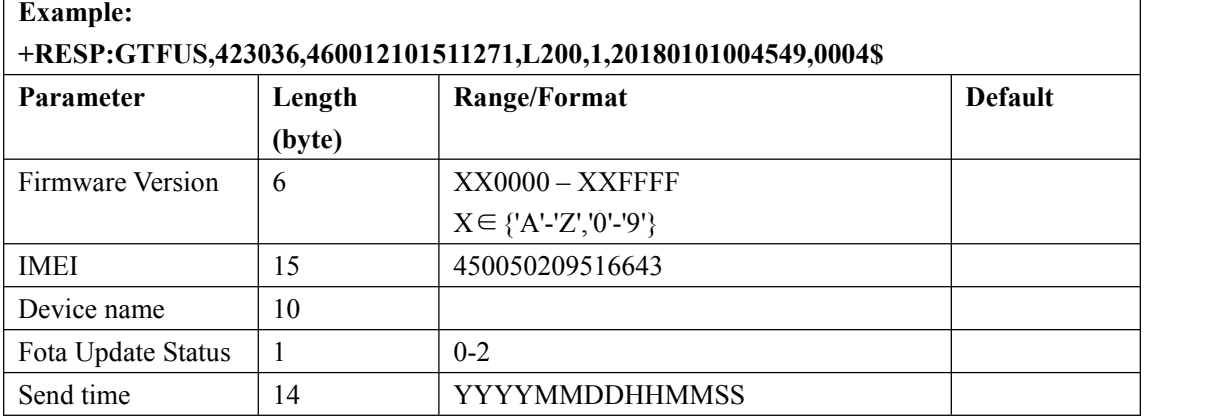

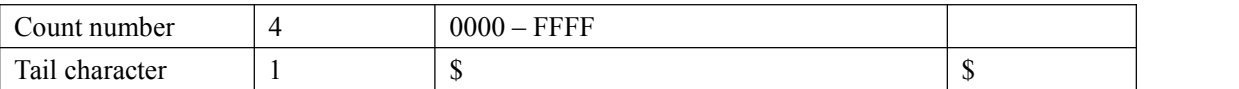

 $\diamond$  <Fota Update Status>: FOTA upgrades the state of success and failure

**0:** Low battery, no download allowed

- **1:** Upgrade failure.
- **2:** Upgrade success.
- **4:** No updateable version

#### **+RESP:GTMFS**:

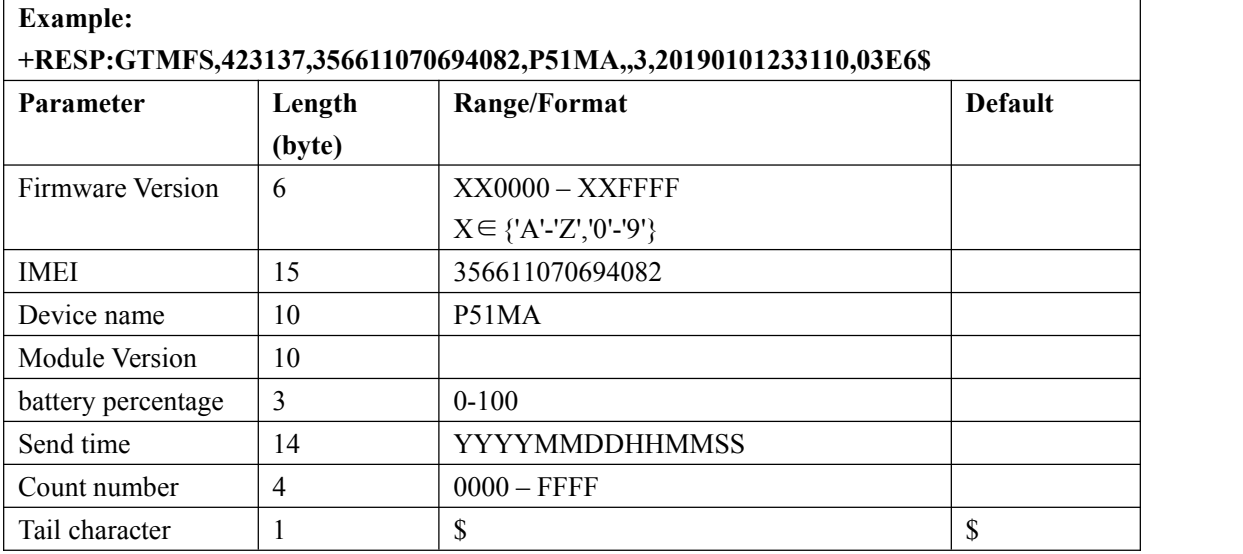

 $\triangle$  <Module Version>:

\* If the module upgrade is successful, the module version number after the upgrade is displayed.

\* If the module upgrade fails, it is empty

# **3.3.6.Buffer Report**

If BUFFER function is enabled, the terminal will save the message into the BUFFER in the following circumstances.

- $\diamond$  No GSM signal.
- $\Diamond$  Failed to activate GPRS context for the TCP or UDP connection.
- $\Diamond$  Failed to establish the TCP connection with the backend server.

These messages will be sent to the backend server after the message can be sent to the backend server. The device can save up to 720 messages if the length of each buffered message is not greater than 160.

- Only **+RESP** messages can be buffered except **+RESP:GTALL**
- $\Diamond$  In the buffer report, the original header string "+RESP" is replaced by "+BUFF" while keeps the other content untouched including the original sending time and count number.

### *Example:*

The following is an example of the buffered message:

**+BUFF:GTFRI,110100,358688000000158,,0,0,1,1,4.3,92,70.0,121.354335,31.222073,20110214 013254,0460,0000,18d8,6141,00,,20110214093254,0024\$**

## **3.3.7.Report Google Maps hyperlink**

According to the setting of the command **AT+GTGLM** and the configuration of MT call mode, the device can send a SMS with Google Maps hyperlink to a mobile phone.

If MT call mode isset to1, Prime AT Plus will sent its current position to the incoming call via SMS with Google Maps hyperlink if the incoming call is a direct number (Please refer to <*direct number list*>in the chapter3.2.13) or a white call (Please refer to<*white number list*> in the chapter 3.2.12).

If the <Google link mode> was set as 1 in the command **AT+GTGLM**, Prime AT Plus will send a SMS with Google Maps hyperlink to the direct phone numbers after the message **+RESP:GTSOS** and **+RESP:GTGEO**.

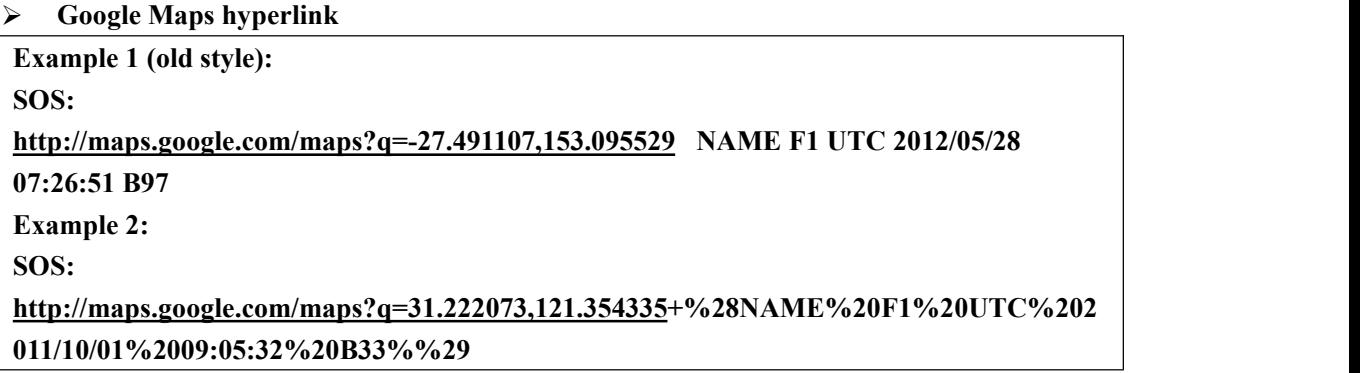

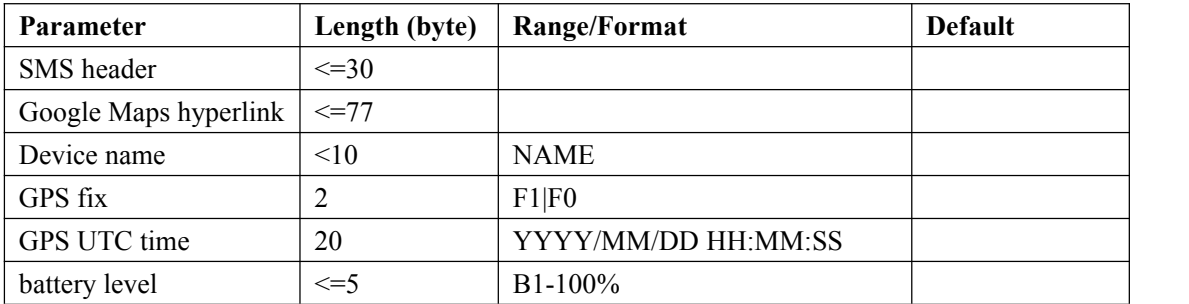

- <*SMS header*>: A string that includes the terminal name set in the command **AT+GTGLM** and GPS fix type ("**SOS**", "**IN GEO-i**", "**OUT GEO-i**", "**LBC**").
- <*Google Maps hyperlink*>: A string of a Google map hyperlink.

## **3.3.8. Exception Report**

Anytime, there will be an exception report sent to the backend server if an error occurs, such as wrong password is set, or invalid symbol is found in the parameters.

### **EXPT:**

| <b>Example:</b><br>EXPT:WRONG PASSWORD,GTQSS,password,AIR10\$ |        |    |    |
|---------------------------------------------------------------|--------|----|----|
|                                                               |        |    |    |
|                                                               | (byte) |    |    |
| Exception type                                                | 20     |    |    |
| Command                                                       | 20     |    |    |
| Parameter                                                     | 20     |    |    |
| Exception info                                                | 14     |    |    |
| Tail character                                                |        | \$ | \$ |

 $\Diamond$  <*Exception type*>:the string will indicate what kind of exception is happened, whicn include **INVALID COMMAND, WRONG PASSWORD, DATA OVERFLOW** , **WRONG SYMBOL**

- <*Command*>: the corresponding command which error occurs.
- $\Diamond$  < *Parameter* >: the wrong setting parameters.
- $\Diamond$  < *Exception type* >: the wrong setting parameter value

# **3.3.9. Temperature Report**

**Note: P61 device does not support this function.**

#### **+RESP:GTTMP:**

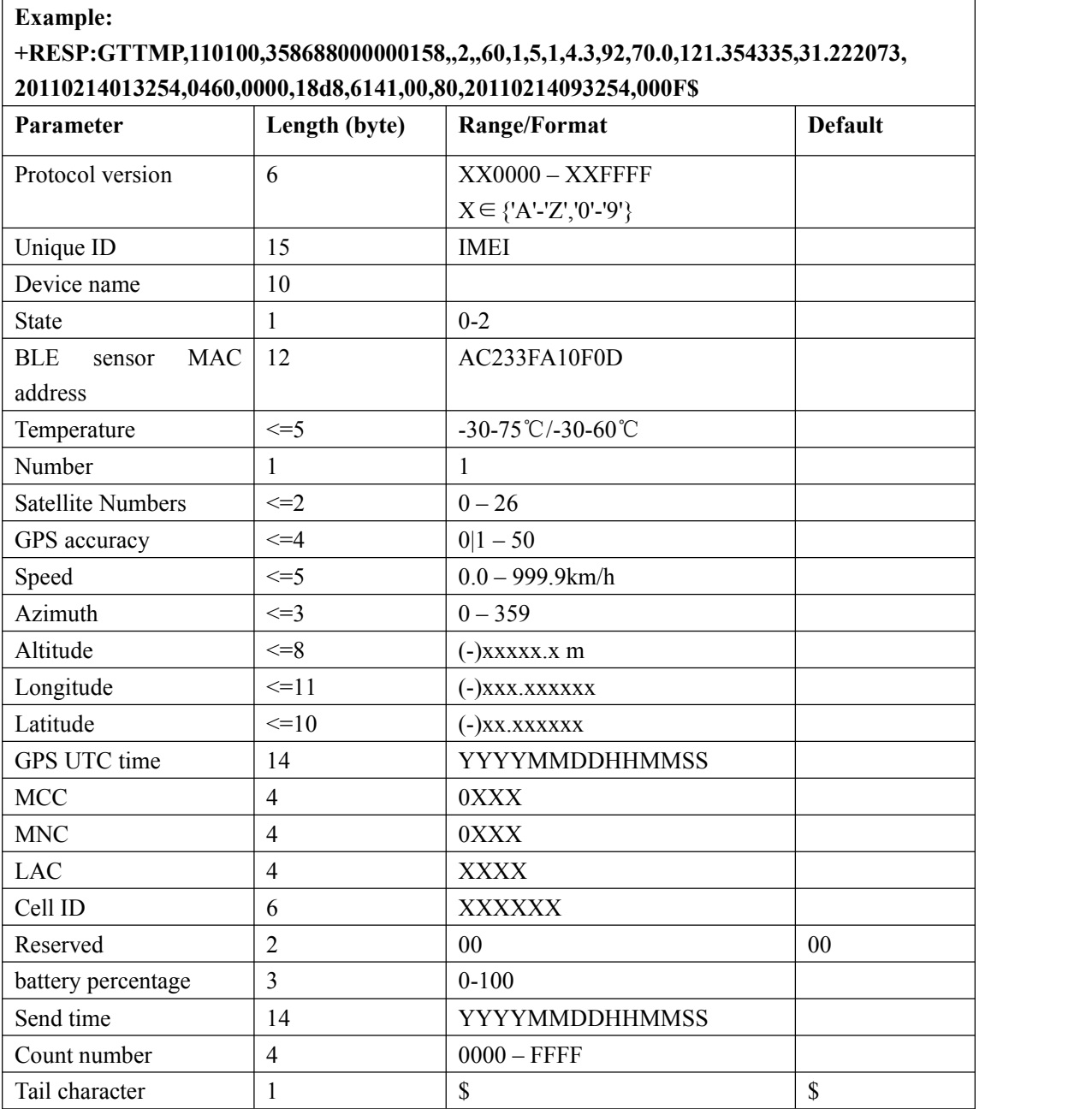

<*State*>:

**1:** Temperature is greater than < *High temperature threshold* >.

**2:** Temperature is less than < *Low temperature threshold* >.

 <*BLE sensor MAC address*>:MAC Address ofBluetooth Temperature and Humidity Sensor. This field is only valid when the sensor type in GTTMP is wireless bluetooth sesnor and it is reserved when the device is not found.

<*Temperature*>: Temperature. Unit:℃

# **3.3.10. BT Information Report**

**Note: P61 device does not support this function.**

 $\triangleright$  **+RESP:GTBLE:** report the beacon infomation.

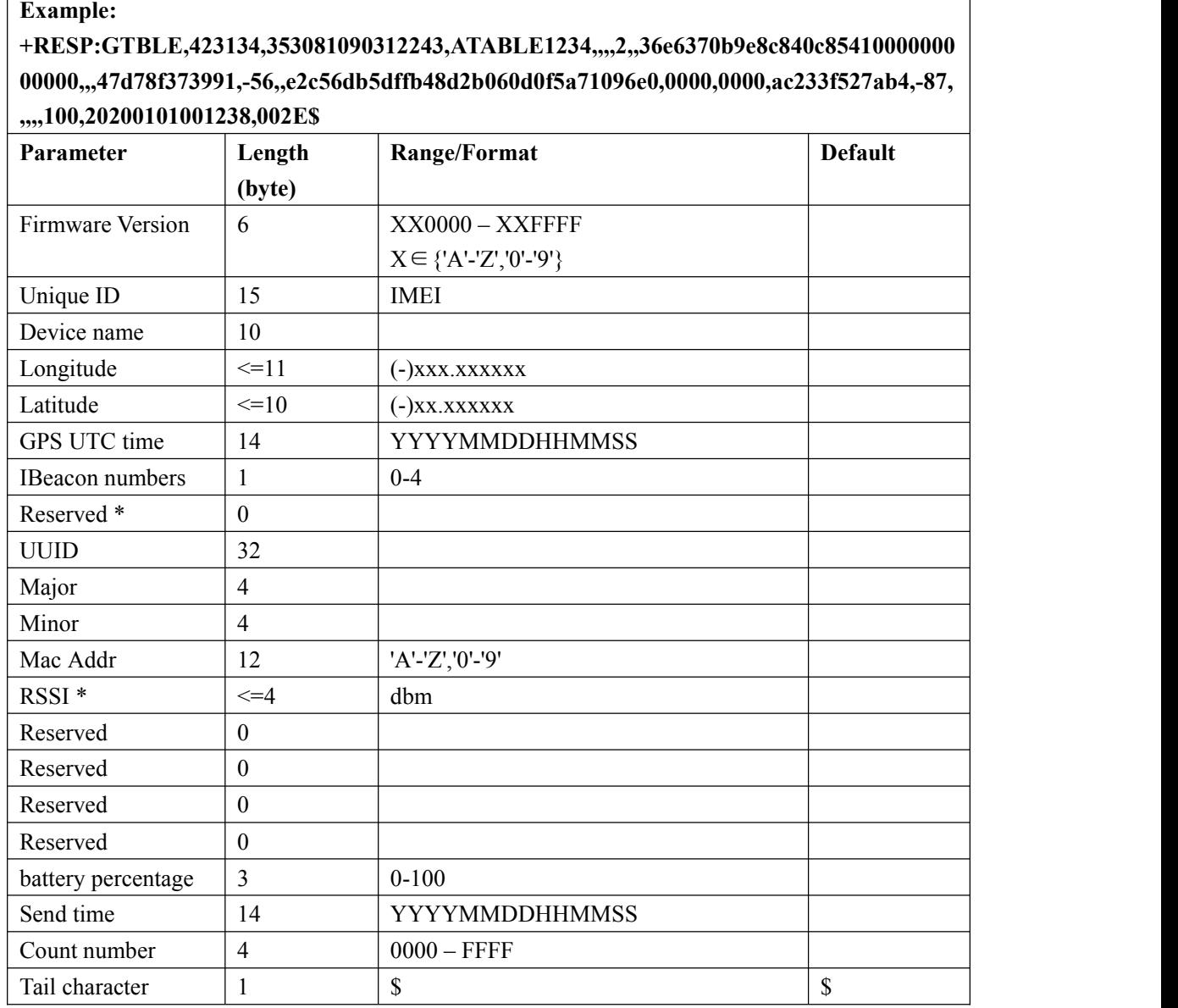

#### **\*if Ibeacon number more than 1. report field [Reserved ` RSSI] is cycle.**

<*IBeacon numbers* >:Number of IBEACONs searched.

- $\triangle$  <*RSSI* >: Receive signal, unit dBm.
- <*UUID* >:The UUID field in IBEACON broadcast
- <Major >:Ble ibeacon info for Major*.*(if device type is Eddystone,this is Reserved)
- $\triangle$  <Minor >:Ble ibeacon info for Minor.(if device type is Eddystone, this is Reserved)
- <Mac Addr>:Ble mac addr
- <Longitude>: longitude
- <Latitude>: latitude
- $\diamond$  <GPS UTC time>:last Gps utc time
- **+RESP:GTBLEO:** report the becaon information

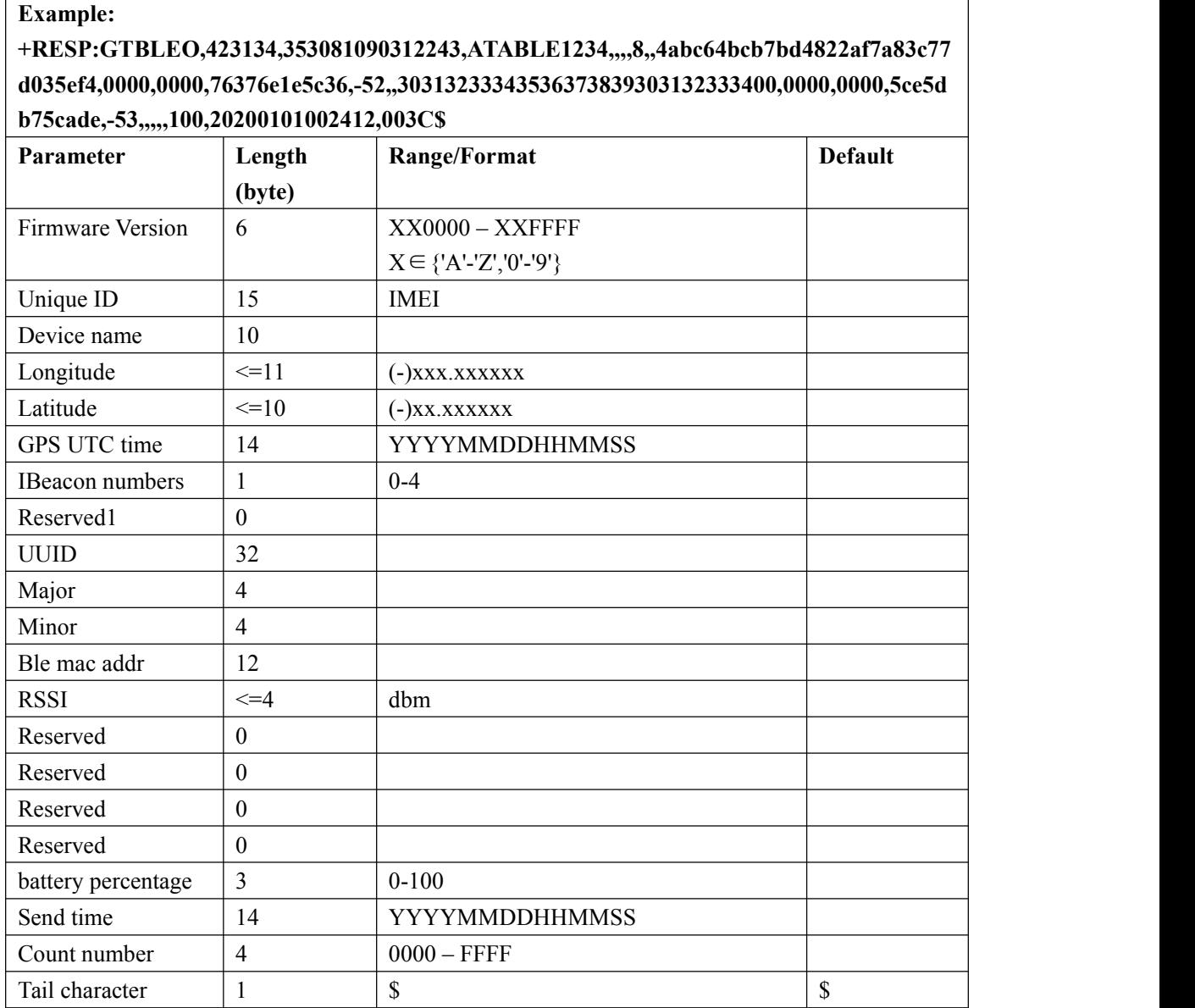

- <*IBeacon numbers* >:Number of IBEACONs searched.
- <*UUID* >:The UUID field in IBEACON broadcast
- $\triangle$  <Major >:Ble ibeacon info(if device type is Eddystone, this is Reserved)
- $\Diamond$  <Minor >:Ble ibeacon info(if device type is Eddystone, this is Reserved)
- $\Diamond$  <*RSSI* >: Receive signal, unit dBm.
- $\diamond$  <Ble mac addr>:Ble mac addr
- $\diamond$  <Longitude>: longitude
- <Latitude>: latitude
- $\diamond$  <GPS UTC time>:last Gps utc time

### **+RESP:GTBLER:** report ble raw data report.

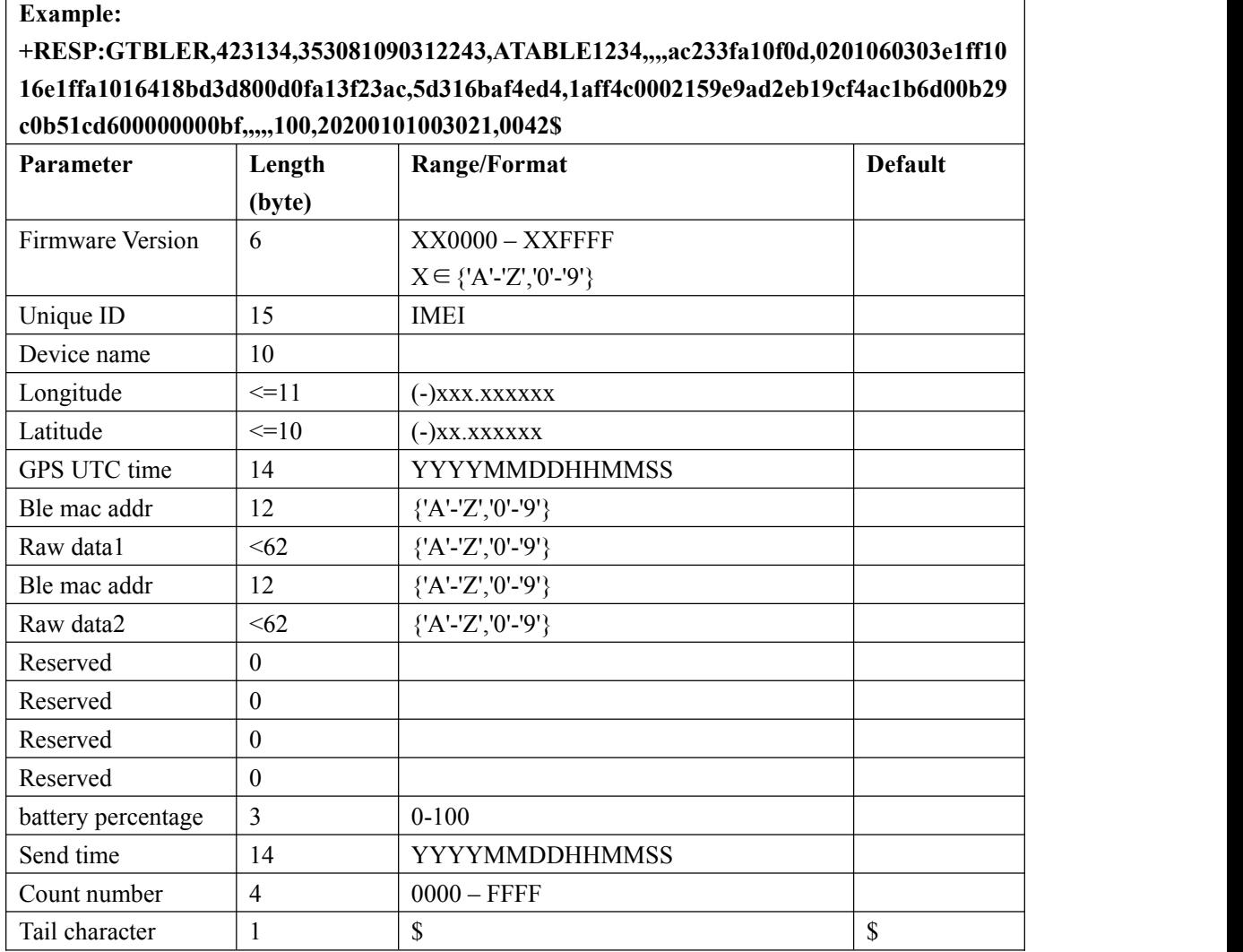

 $\diamond$  <Raw data>: Ble scan of raw data

 $\diamond$  <Ble mac addr>:Ble mac addr

<Longitude>: longitude

<Latitude>: latitude

 $\triangle$  <GPS UTC time>:last Gps utc time

# **3.4.Heartbeat**

Heartbeat is used to maintain the contact between the device and the backend server if communicating via GPRS. The heartbeat package is sent to the backend server at the interval defined by <Heartbeat interval> in **AT+GTQSS** or **AT+GTSRI** command.

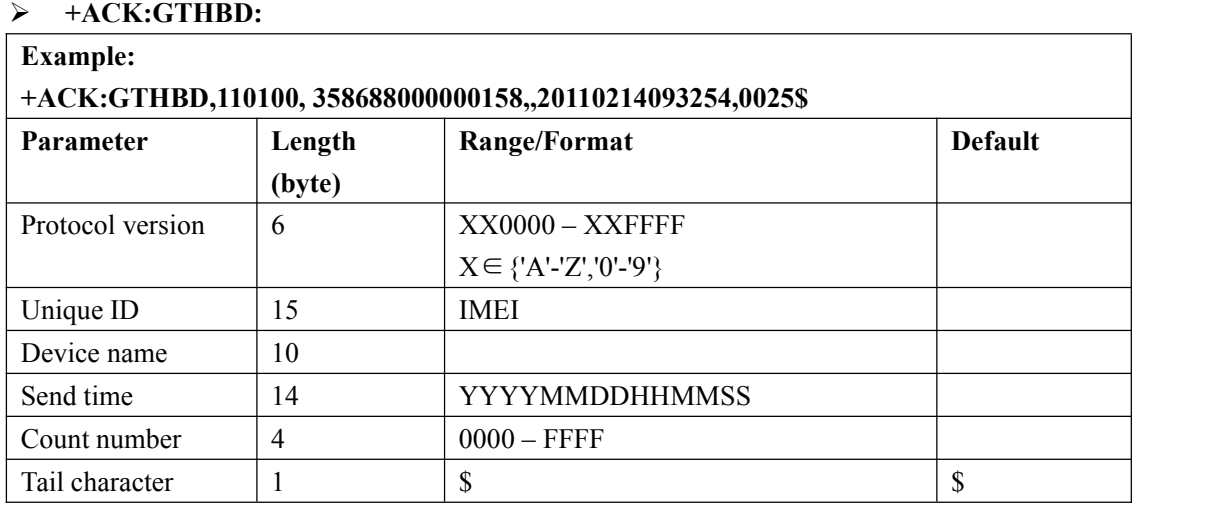

Whenever the backend server receives a heartbeat package, it should reply an acknowledgement to the device.

### **+SACK:GTHBD:**

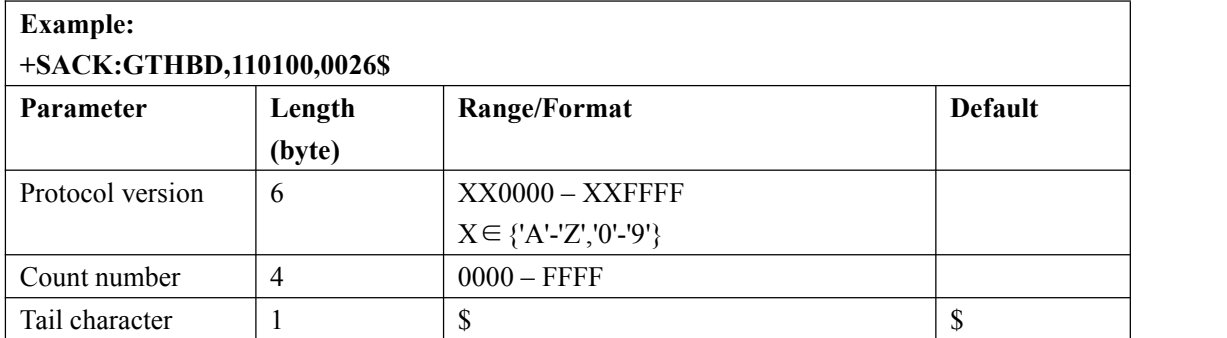

 <*Count number*>: The backend server uses the <*Count number*> extracted from the heart beat package from the device as the <*Count* number> in the server acknowledgement of the heartbeat.

#### **NOTE: please pay more attention here.**

**1 the Heartbeat function should be used only in TCP longconnection and UDP mode.**

# **3.5.Sever Acknowledgement**

If server acknowledgement is enabled by **AT+GTQSS** or **AT+GTSRI** command, the backend server should reply to the device whenever it receives a report message from the device.

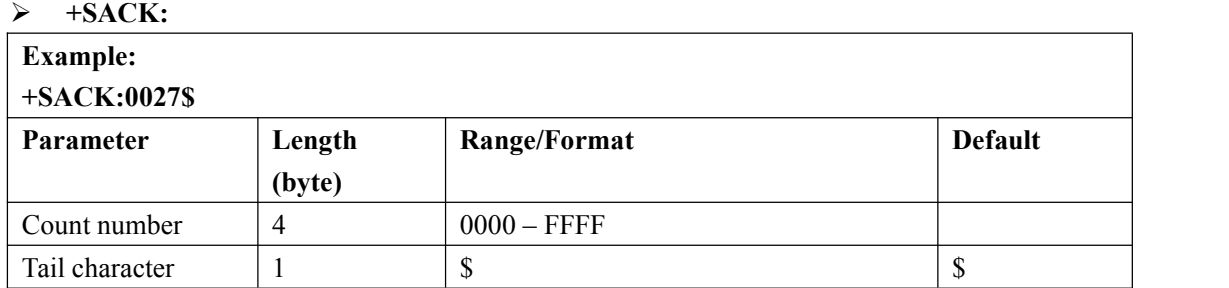

 <*Count number*>:The backend server uses the <*Count number*> extracted from the received message as the <*Count number*> in the server acknowledgement.

# **4. LED Indication**

### **P61:**

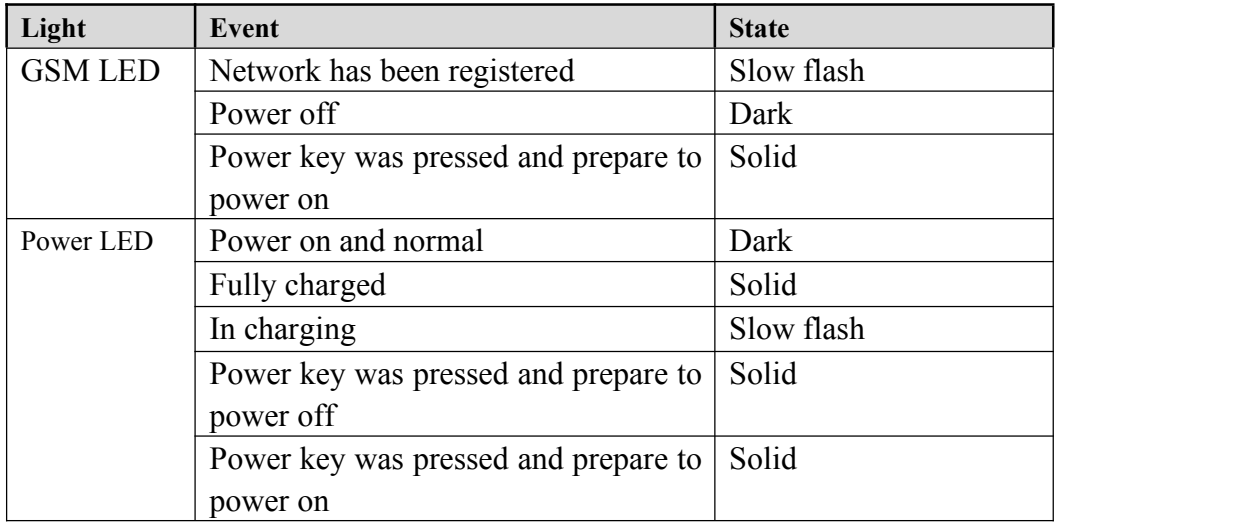

### **OTHERS:**

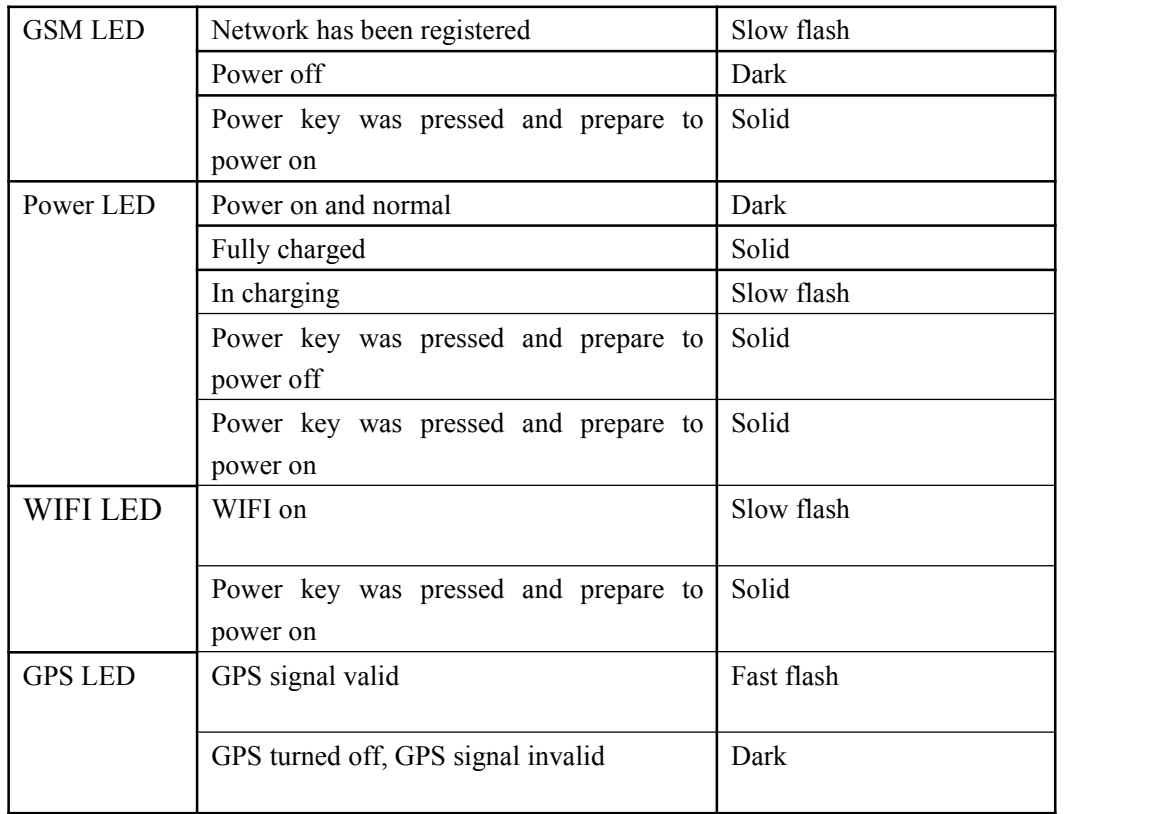

# **Appendix: Message Index**

 **Command and ACK** AT+GTQSS +ACK:GTQSS AT+GTBSI +ACK:GTBSI AT+GTSRI +ACK:GTSRI AT+GTCFG +ACK:GTCFG AT+GTTMA +ACK:GTTMA AT+GTFRI +ACK:GTFRI AT+GTGEO +ACK:GTGEO AT+GTSPD +ACK:GTSPD AT+GTFKS +ACK:GTFKS AT+GTRTO +ACK:GTRTO AT+GTGLM +ACK:GTGLM AT+GTPIN +ACK:GTPIN AT+GTDOG +ACK:GTDOG AT+GTOUT +ACK:GTOUT AT+GTDIS +ACK:GTDIS AT+GTTMP +ACK:GTTMP AT+GTWIF +ACK:GTWIF

 **Position Related Report** +RESP:GTFRI +RESP:GTGEO

+RESP:GTSPD +RESP:GTSOS +RESP:GTRTL +RESP:GTLBC +RESP:GTPNL +RESP:GTNMR +RESP:GTGCR +RESP:GTDOG +RESP:GTHIS +RESP:GTWIF

 **Device Information Report** +RESP:GTINF

#### **Report for Querying**

+RESP:GTGPS +RESP:GTALL +RESP:GTCID +RESP:GTCSQ +RESP:GTVER +RESP:GTBAT +RESP:GTTMZ

 **Event Report** +RESP:GTPNA +RESP:GTPFA +RESP:GTEPN +RESP:GTEPF +RESP:GTBTC +RESP:GTSTC +RESP:GTBPL +RESP:GTSTT +RESP:GTPDP +RESP:GTSWG +RESP:GTWIF EXCP

### **Heartbeat**

+ACK:GTHBD

+SACK:GTHBD

 **Server Acknowledgement** +SACK